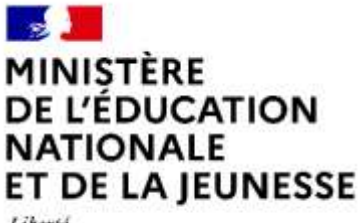

Liberté Egalité Fraternité

## **Rapport du jury**

**Concours : Concours externe d'accès au corps des professeurs de lycées professionnels (CAPLP) Concours de l'enseignement privé sous contrat (CAFEP-CAPLP)**

**Section : Génie Électrique, option : Électronique**

**Session : 2023**

**Rapport du jury présenté par : M. Federico BERERA, Inspecteur général de l'éducation, du sport et de la recherche** (**IGÉSR**), **Président du jury**

#### **Avant-propos**

- 1. Données statistiques
- 2. Définitions des épreuves du concours
- 3. Épreuves écrites d'admissibilité (session 2023)
	- 3.1 Épreuve écrite disciplinaire
	- 3.2 Épreuve écrite disciplinaire appliquée
- 4. Épreuves orales et pratiques d'admission (session 2023)
	- 4.1 Épreuve d'entretien
	- 4.2 Épreuve de leçon

Annexes : proposition de corrigé des épreuves écrites d'admissibilité

## **AVANT-PROPOS**

Au travers d'un concours de recrutement de professeurs, l'État employeur évalue les compétences des candidats propres à une spécialité́ professionnelle et les compétences pour exercer le métier d'enseignant.

Ainsi, les épreuves du CAPLP génie électrique option électronique permettent d'évaluer de façon complémentaire les compétences d'ordre scientifique, technologique, professionnel et pédagogique. Elles permettent également de mesurer la capacité du candidat à faire évoluer sa pédagogie et à montrer sa capacité́ à suivre de façon réfléchie les mutations d'un secteur d'activité́ en perpétuelle évolution. Des produits récents et innovants doivent illustrer en permanence les enseignements de baccalauréats professionnels.

Les deux épreuves d'admissibilité́ ont donné́ des résultats contrastés. Il existe un écart important en termes de résultats entre les candidats qui suggère parfois un niveau de préparation insuffisant. Il s'agit d'un concours exigeant et j'invite tous les futurs candidats à se préparer soigneusement sur un temps long, sans négliger aucune des compétences à développer.

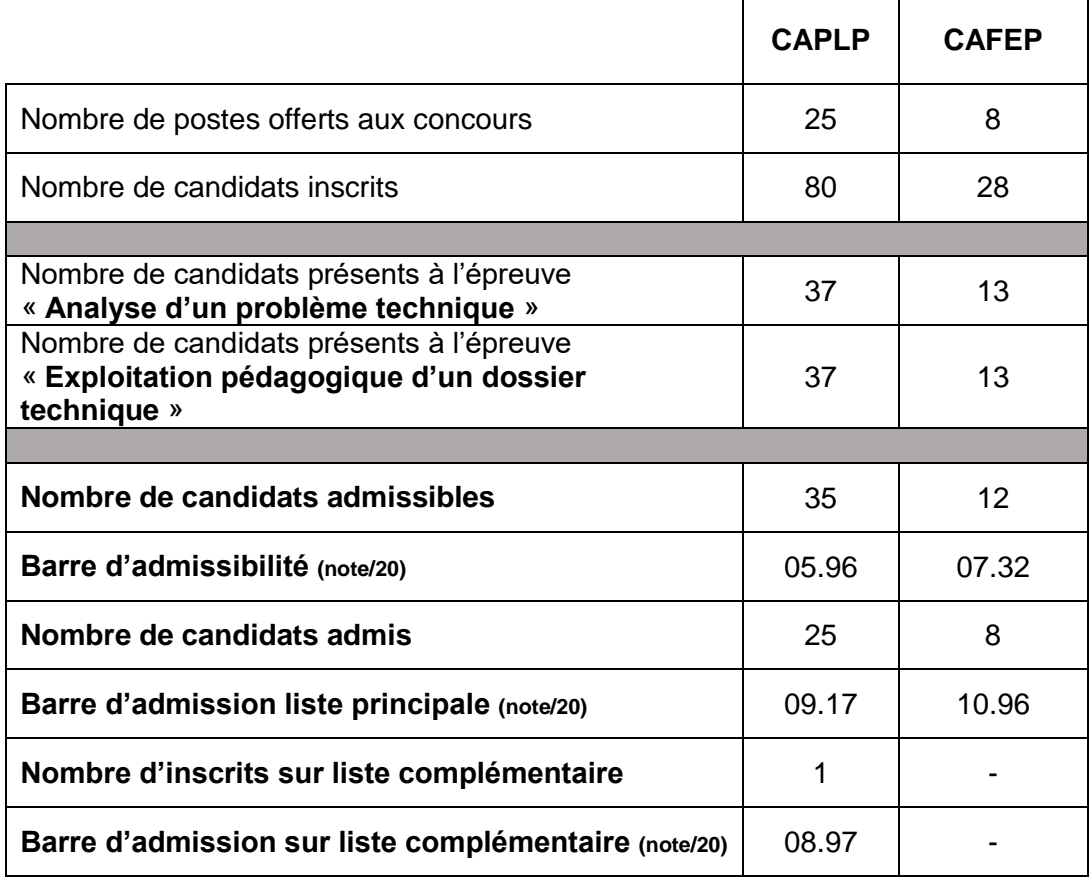

## **1. Données statistiques**

## **2. Définition des épreuves du concours**

#### **Épreuves écrites : ADMISSIBILITE**

#### **A. Épreuve écrite disciplinaire (E101).**

- **Durée : 5 heures**
- **Coefficient 2**

L'épreuve a pour but de vérifier que le candidat est capable, à partir de l'exploitation d'un dossier technique remis par le jury, de mobiliser ses connaissances scientifiques et technologiques pour analyser et résoudre un problème technique caractéristique de la section et option du concours.

L'épreuve est notée sur 20. Une note globale égale ou inférieure à 5 est éliminatoire.

#### **B. Épreuve écrite disciplinaire appliquée (E102)**.

- **Durée : 5 heures**
- **Coefficient 2**

L'épreuve porte sur la conception d'une séquence d'enseignement, à partir de l'analyse et l'exploitation pédagogique d'un dossier technique.

Le thème de la séquence propre à chaque option est proposé par le jury. Le dossier technique fourni au candidat, caractéristique de la section et option du concours, comporte les éléments nécessaires à l'étude.

L'épreuve permet de vérifier que le candidat est capable d'élaborer tout ou partie de l'organisation de la séquence pédagogique, ainsi que les documents techniques et pédagogiques nécessaires (documents professeurs, documents fournis aux élèves, éléments d'évaluation ou associés au thème proposé).

L'épreuve est notée sur 20. Une note globale égale ou inférieure à 5 est éliminatoire.

#### **Épreuves orales et pratiques : ADMISSION**

#### **A. Épreuve de leçon**

- **Durée : 6 heures**
- **Coefficient 5**

#### L'épreuve se décompose de la façon suivante :

- travaux pratiques : 4 h 00
- préparation de l'exposé : 1 h 00
- exposé : 30 min
- entretien : 30 min

L'épreuve prend appui sur les investigations et les analyses effectuées par le candidat pendant les quatre heures de travaux pratiques relatifs à un système technique et comporte un exposé suivi d'un entretien avec les membres du jury.

L'exploitation pédagogique, attendue, directement liée aux activités pratiques réalisées, est relative aux enseignements d'une classe de lycée professionnel donné. Elle prend appui sur les investigations et les analyses effectuées au préalable par le candidat au cours de travaux pratiques relatifs à un système technique de la spécialité*.*

#### **B. Épreuve d'entretien**

- **Durée : 35 minutes**
- **Coefficient 3**

L'épreuve d'entretien avec le jury porte sur la motivation du candidat et son aptitude à se projeter dans le métier de professeur au sein du service public de l'éducation.

L'entretien comporte une première partie d'une durée de quinze minutes débutant par une présentation, d'une durée de cinq minutes maximum, par le candidat des éléments de son parcours et des expériences qui l'ont conduit à se présenter au concours en valorisant ses travaux de recherche, les enseignements suivis, les stages, l'engagement associatif ou les périodes de formation à l'étranger. Cette présentation donne lieu à un échange avec le jury.

La deuxième partie de l'épreuve, d'une durée de vingt minutes, doit permettre au jury, au travers de deux mises en situation professionnelle, l'une d'enseignement, la seconde en lien avec la vie scolaire, d'apprécier l'aptitude du candidat à :

- s'approprier les valeurs de la République, dont la laïcité, et les exigences du service public (droits et obligations du fonctionnaire dont la neutralité, lutte contre les discriminations et stéréotypes, promotion de l'égalité, notamment entre les filles et les garçons, etc.) ;
- faire connaître et faire partager ces valeurs et exigences.

L'épreuve est notée sur 20. La note 0 est éliminatoire. Le candidat admissible transmet préalablement une fiche individuelle de renseignement.

Autrement dit :

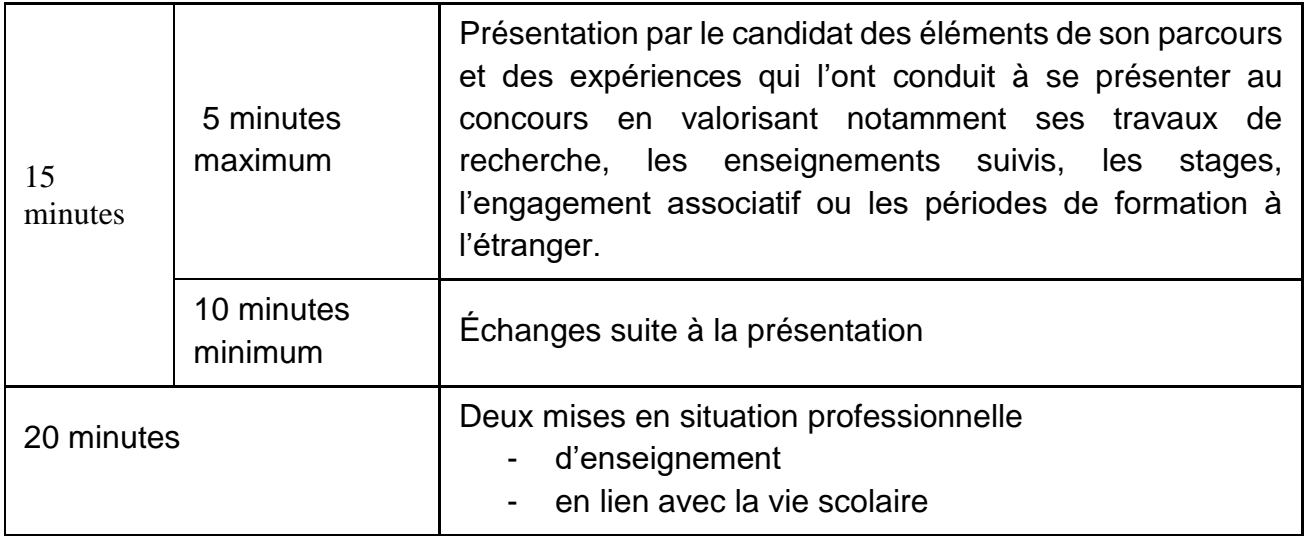

**Une situation liée à l'enseignement de la discipline ou au contexte de la classe** : 10' **Une situation liée à la vie scolaire hors du contexte de la classe** : 10'.

Pour chaque situation, deux questions sont posées aux candidats :

\* *Quels sont les valeurs et principes de la République et, le cas échéant, les principes juridiques régissant l'organisation et le fonctionnement des EPLE dans cette situation ?* 

*\* Comment analysez-vous cette situation et quelles pistes de solutions envisagezvous ?*

Ces deux questions s'articulent permettant aux candidats d'identifier les enjeux éthiques et professionnels des situations posées pour y apporter des préconisations cohérentes.

Plus largement les thématiques portent sur Mixité, laicité, inclusion, sécurité, liberté, fraternité, égalité, éthique et responsabilité, droits et obligations du fonctionnaire,

## **Remarques relatives à la session 2023**

## **3. Épreuves écrites d'admissibilité**

## **3.1Épreuve écrite disciplinaire Constats :**

Le sujet proposait 4 parties permettant d'évaluer les candidats sur :

- *les compétences et connaissances fondamentales ;*
- *la culture technologique ;*
- *le raisonnement scientifique ;*
- *la capacité à décoder des documents.*

Les différentes parties du sujet et questions étaient indépendantes. Une lecture attentive de l'ensemble du sujet s'avérait nécessaire avant de composer. Il était demandé de présenter clairement les calculs.

La qualité des réponses (utilisation d'une forme adaptée pour présenter le résultat, justification du résultat) était prise en compte dans l'évaluation. Les réponses manquaient parfois de précision et de justifications claires.

#### **Conseils aux candidats :**

.

- il est conseillé aux candidats de prendre connaissance de l'ensemble des thèmes prévus au programme du BTS et BAC PRO Systèmes Numériques (CIEL pour la session 2024). Cette préparation se fait également sur la base des rapports de jury et des épreuves des années précédentes ;
- il est conseillé aux candidats de lire l'ensemble du sujet pour traiter un maximum de questions. Chaque partie intègre des questions indépendantes abordables par les candidats ;
- il est aussi conseillé aux candidats de se relire et d'avoir une analyse critique de leurs réponses, notamment au regard des ordres de grandeurs.

Il est important d'être vigilant à la **qualité d'expression et de rédaction** des copies.

## **3.2 Épreuve écrite disciplinaire appliquée**

#### **Constats :**

- l'expression écrite des candidats ne répond que rarement aux exigences de communication claire et précise attendues d'un professeur ;
- l'élaboration d'une problématique liée à une situation de travail proposée aux élèves n'est pas toujours maîtrisée ;
- l'exploitation du référentiel est bien prise en compte par une majorité de candidats à travers l'identification cohérente des tâches professionnelles, compétences et savoirs associés., sans pour autant correspondre aux activités attendues et au niveau de classe (seconde, première ou terminale) ;
- la distinction entre séquence et séance est connue pour la majorité des candidats, mais sa présentation est parfois confuse ;
- les documents techniques mis à disposition ont été peu exploités dans les stratégies pédagogiques proposées par les candidats.

#### **Conseils aux candidats :**

- il est important d'exploiter pleinement le référentiel des activités professionnelles, en particulier dans la rédaction d'une mise en situation et la définition d'une problématique réaliste. Dans la voie professionnelle, il est essentiel de présenter aux élèves un véritable contexte professionnel inscrit dans un scénario représentatif du monde professionnel, cela donne du sens ;
- l'élaboration d'une stratégie d'évaluation précisant les résultats attendus, il s'agit de faire référence au référentiel de certification ;
- le jury recommande aux candidats de privilégier les méthodes pédagogiques adaptées aux élèves et aux objectifs de l'enseignement professionnel (méthode inductive, approche par compétences …).

Afin de bien préparer ces épreuves, il est conseillé aux futurs candidats de lire attentivement les commentaires liés aux épreuves d'admissions contenus dans ce rapport et de bien analyser le sujet. Le travail à partir des ressources disponibles en ligne sur le site http://eduscol.education.fr/sti/. La connaissance des textes définissant le fonctionnement des lycées professionnels et l'organisation des baccalauréats professionnels est un préalable indispensable.

## **4. Épreuves d'entretien et pratiques d'admission**

## **4.1 Épreuve d'entretien**

#### **Les constats du jury :**

#### **Présentation par le candidat :**

- Majoritairement, les candidats présentent correctement leur parcours professionnel ;
- Une majorité des candidats ne développe pas suffisamment leurs motivations à devenir enseignant en lycée professionnel ;
- Pour les candidats qui disposent déjà d'une expérience d'enseignement, ils n'explicitent pas suffisamment les motivations les conduisant à présenter le concours de recrutement, en capitalisant sur leur parcours ;
- Un nombre important de candidat n'exploite pas suffisamment les 5 minutes de présentation pour exprimer leurs motivations.

#### **Les mises en situation professionnelle**

- Le candidat ne développe pas suffisamment un exposé construit.
- Les candidats ont une connaissance trop fragile de l'organisation générale d'un EPLE.
- Les différents intervenants internes et externes à l'EPLE sont mal identifiés. Les missions de chacun sont mal connues.
- Les valeurs de la république ne sont pas assez réinvesties dans le développement de la réponse.

#### **Quelques points de vigilance et conseils:**

- Concernant la rédaction de la fiche individuelle de renseignement, il est attendu de préciser le parcours professionnel privé et public
- Lors de la prise de connaissance de l'énoncé de la situation professionnelle, il est conseillé de bien analyser tous les paramètres de celle-ci, de prendre de la hauteur en problématisant le sujet et de faire le ou les liens avec les valeurs de la République.
- Afin de mieux préparer l'épreuve, il est fortement recommandé de consulter les outils numériques institutionnels tels que les Vademecum publiés sur Eduscol.
- Il est conseillé de prendre du recul afin d'appliquer la réflexion à un contexte plus général.

## **4.2 Épreuve de leçon**

Durée des travaux pratiques : 4 heures Durée de la préparation de l'exposé : 1 heure Durée de l'exposé : 30 minutes maximum Durée de l'entretien : 30 minutes Coefficient 5

Le jury rappelle que l'objectif de cette épreuve vise à évaluer la maîtrise disciplinaire, la maîtrise de compétences pédagogiques et de compétences pratiques du candidat, et plus particulièrement, sa capacité à élaborer et justifier une séquence et une séance pédagogique. Le jury attend lors de l'exposé du candidat *(2ème partie de l'épreuve)* un réinvestissement pédagogique des investigations préalablement effectuées sur un système technique *(1ère partie de l'épreuve)*.

#### **1ère partie : Travaux pratiques (TP)**

Les équipements supports des TP sont constitués de systèmes ou éléments interconnectés communicants, de technologie numérique représentatifs des secteurs grand public et professionnels (industrie, tertiaire, …).

La sécurité liée aux risques électriques est systématiquement intégrée dans les activités pratiques de cette épreuve.

**Pour la session 2024, les activités des « TP » seront en lien avec le Référentiel des Activités Professionnelles (R.A.P.) du BAC PRO CIEL (cybersécurité, informatique et réseaux, électronique)**

#### **Constats du jury :**

Globalement, les supports proposés dans le cadre des travaux pratiques sont appréhendés de manière satisfaisante par les candidats grâce à la guidance des sujets et des examinateurs, même si préalablement ils étaient méconnus.

Le temps imparti sur le plateau technique est bien géré par une majorité des candidats.

Un certain nombre de candidats ont été en mesure de proposer des séquences et séances, pédagogiquement en cohérence avec le cahier des charges proposé dans le sujet de chaque TP. Cependant, pour d'autres candidats, les séquences et les séances étaient peu réalistes, car elles ne tenaient pas compte du référentiel du diplôme ainsi que de la réalité de l'organisation matérielle et spatiale d'un plateau technique de BAC PRO Systèmes Numériques (CIEL pour la session 2024).

Le jury observe que les candidats ne sont pas tous en mesure d'appréhender les questions liées à la prévention des risques électriques.

#### **Conseils aux candidats :**

Les candidats doivent être en capacité d'appréhender l'ensemble des systèmes *représentatifs des différentes options du baccalauréat Systèmes Numériques* (représentatifs du baccalauréat professionnel CIEL pour la session 2024). Des notions fondamentales restent incontournables, notamment dans les domaines des réseaux communicants (adressage IP, bus, wifi, liaison protocole) et du câblage (cuivre, fibre optique, coaxial, ...) mais également des activités de mesurages à l'aide d'appareils de laboratoire éléctronique (oscilloscope, multimètre,…)

Le jury conseille à chaque candidat :

- de réaliser, dans la mesure du possible (dans le cadre de sa préparation au concours), des manipulations sur un ensemble de systèmes *représentant les différentes options du bac pro Systèmes Numériques* (représentant les différents secteurs d'activités su bac pro CIEL pour la session 2024) afin d'appréhender plus facilement les notions de bases qu'il rencontrera lors du concours ;
- d'aborder les documents techniques de manière plus efficace (utiliser les fonctions de recherche automatique dans les documents techniques numériques) afin d'appréhender au mieux le système technique ;
- d'anticiper (notamment en fin de TP) le réinvestissement pédagogique des investigations menées sur le système technique (ou un de ses éléments) dans la séquence et la séance qu'il devra élaborer en fonction d'un cahier des charges donné (niveau de formation, nombre d'élèves) ;
- de gérer son temps conformément aux recommandations qui seront faites dans le sujet ou par l'examinateur ;
- de s'appuyer sur un support vidéoprojeté (même succinct) pour faciliter la présentation orale (ce support n'est pas évalué sur la forme)
- de s'appuyer sur le repère pour la formation du BAC PRO SN (BAC PRO CIEL pour la session 2024) afin d'élargir les supports exploitables lors de l'élaboration de leur séquence ;
- d'utiliser les contenus des différents documents pédagogiques de référence (référentiel du diplôme, repère pour la formation, …) mis à disposition, et/ou les sites institutionnels, ainsi que de suivre l'actualité des réformes en cours.

#### **2ème partie : Exposé**

#### **Constats du jury :**

Le jury constate également que, pour un certain nombre de candidats, une préparation peu approfondie de cette partie de l'épreuve s'est traduite par une faiblesse des propositions pédagogiques et par un temps d'exposé parfois trop court.

Lors de l'exposé, les candidats réinvestissent majoritairement les activités réalisées préalablement sur les systèmes techniques. Cependant, les séquences et les séances proposées restent trop « calquées » sur la trame et les tâches proposées lors du TP.

Certains candidats n'ont pas suffisamment développé leurs réflexions sur l'organisation des activités proposées au sein de la séquence et/ou de la séance, notamment sur la phase de mise en situation, la phase formative, puis les phases d'évaluation et de remédiation, le tout au service de l'acquisition des compétences.

Trop souvent les candidats ne prennent pas en compte l'ensemble du groupe classe dans l'organisation de la séquence et de la séance, et se focalise simplement et uniquement sur un binôme. La séance, tirée de la séquence, est souvent peu détaillée.

D'une manière générale, le jury note une insuffisante connaissance des différentes démarches pédagogiques ainsi que du référentiel. De la même manière, les différentes formes d'évaluation ne sont pas suffisamment explicitées.

Les candidats bénéficiant d'une expérience d'enseignement limitent trop souvent leurs propositions pédagogiques en fonction des contraintes fonctionnelles de leur établissement d'affectation. Cette expérience doit enrichir la réflexion du candidat mais ne pas la contraindre.

#### **Conseils** :

Le jury attend du candidat :

- un exposé structuré et soigné s'appuyant sur une organisation des activités mobilisant **des systèmes techniques dont celui investigué en TP** ;
- une bonne connaissance de l'utilisation du référentiel du diplôme et du repère pour la formation ;
- la prise en compte des aspects matériels et de l'agencement réaliste d'un plateau technique d'une section de Systèmes Numériques (CIEL pour la session 2024) en lycée professionnel.
- la construction d'une séquence dont les objectifs sont en cohérence avec le cahier des charges imposé ;
- un lien cohérent entre les activités ciblées, les compétences et les résultats attendus en lien avec les exigences du référentiel du diplôme ;
- une séquence/séance centrée sur la mise en œuvre d'activités professionnelles permettant d'évaluer le degré d'acquisition des compétences visées à partir de descripteurs précis;
- une séquence/séance qui s'inscrit dans un contexte professionnel réel et qui permet de répondre à une problématique professionnelle ;
- un plan de déroulement détaillé pour la séance ;
- la formulation d'objectifs réalisables et évaluables ;
- la proposition d'activités élèves réalistes et adaptées au niveau de formation ;
- une maîtrise du vocabulaire pédagogique, professionnel, scientifique et technique ;
- une gestion correcte du temps.

Afin de mieux appréhender l'épreuve orale, il est recommandé aux candidats :

- de consulter des ouvrages sur la pédagogie et la didactique propres à la voie professionnelle;
- d'acquérir des connaissances sur l'évaluation par compétences et sur le contrôle en cours de formation (C.C.F. et C.C.F. continué) ;
- de réaliser des visites de plateaux techniques en lycée professionnel afin d'échanger avec les équipes pédagogiques sur la mise en œuvre des pratiques d'enseignement (y compris les P.F.M.P. et les C.C.F.).

Pour l'entretien, le jury attend du candidat :

- un échange constructif et argumenté ;
- une attitude réflexive face à une situation nouvelle qui lui est exposée ;
- des qualités d'écoute et de réactivité ;
- une posture en adéquation avec la fonction visée.

**Annexes :** proposition de corrigé des épreuves écrites d'admissibilité

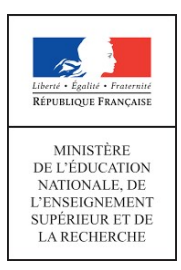

EFE GEE 1

**SESSION 2023** 

## CAPLP et CAFEP CONCOURS EXTERNE

## Section : GÉNIE ÉLECTRIQUE Option : ÉLECTRONIQUE

## EPREUVE ECRITE DISCIPLINAIRE

Durée : 5 heures

Calculatrice électronique de poche – y compris calculatrice programmable, alphanumérique ou à écran graphique – à fonctionnement autonome, non imprimante, autorisée conformément à la circulaire n°99-186 du 16 novembre 1999. L'usage de tout ouvrage de référence, de tout dictionnaire et de tout autre matériel électronique est rigoureusement interdit.

Dans le cas où un(e) candidat(e) repère ce qui lui semble être une erreur d'énoncé, il (elle) le signale très lisiblement sur sa copie, propose la correction et poursuit l'épreuve en conséquence. De même, si cela vous conduit à formuler une ou plusieurs hypothèses, il vous est demandé de la (ou les) mentionner explicitement.

NB : La copie que vous rendrez ne devra, conformément au principe d'anonymat, comporter aucun signe distinctif, tel que nom, signature, origine, etc. Si le travail qui vous est demandé comporte notamment la rédaction d'un projet ou d'une note, vous devrez impérativement vous abstenir de signer ou de l'identifier.

Il est demandé aux candidats :

- de lire attentivement l'ensemble des documents remis ;
- de répondre sur feuilles de copie, en pregnant soin d'indiquer le numéro de la question ;
- de rendre avec les feuilles de copie, les documents réponses DR.1 à DR.8, completes ou non.

Il est fourni aux candidats :

- le dossier sujet, 10 pages numérotées de 1 à 10 ;
- le dossier documents réponses, 7 pages numérotées de 1 à 7 ;
- le dossier technique, 27 pages numérotées de 1 à 27.

#### **INFORMATION AUX CANDIDATS**

Vous trouverez ci-après les codes nécessaires vous permettant de compléter les rubriques figurant en en-tête de votre copie.

Ces codes doivent être reportés sur chacune des copies que vous remettrez.

#### Concours externe du CAPLP de l'enseignement public :

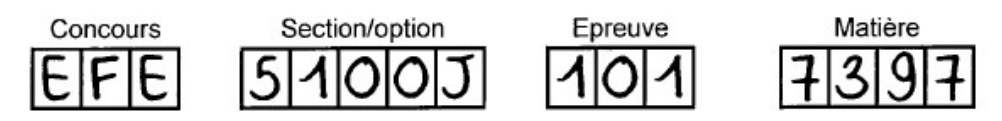

#### > Concours externe du CAFEP/CAPLP de l'enseignement privé :

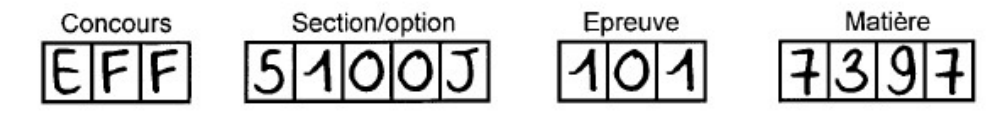

## DOSSIER SUJET 10 pages numérotées de 1 à 10

Le dossier sujet est composé d'une présentation et de 4 parties indépendantes :

- mise en situation
- partie A : analyse du parc informatique existant
- partie B : modification de la structure du parc informatique
- partie C : implantation d'une borne de recharge pour véhicule électrique
- partie D : étude du système radio

Le sujet est accompagné d'un dossier technique contenant un ensemble de documents sur lesquels le candidat peut s'appuyer pour répondre au questionnement.

Une série de documents réponses repérés DR.1 à DR.8, à compléter par le candidat est également fournie.

#### MISE EN SITUATION

#### Site du Vieux Pont

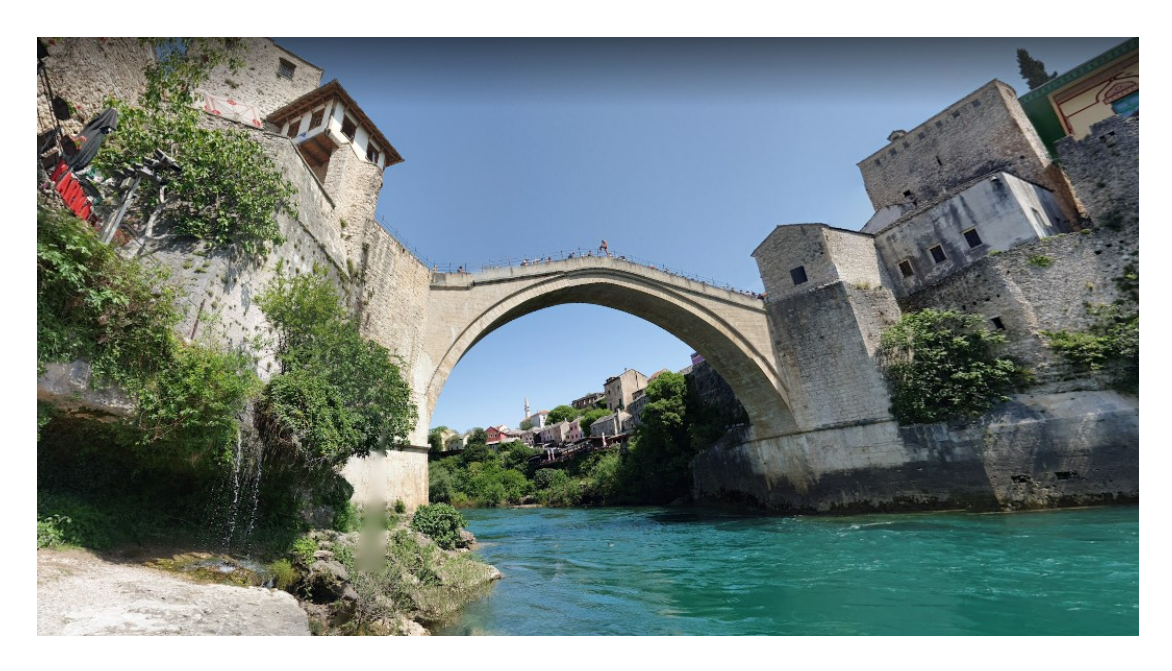

Le vieux pont de Mostar, situé dans la ville de Mostar en Bosnie-Herzégovine, que l'on appelle localement le "Stari Most", n'est pas qu'un symbole de l'amitié entre les peuples, c'est aussi un haut-lieu touristique de Bosnie.

Le pont a son musée. Il a ouvert en 2006 pour le second anniversaire de la reconstruction du pont et se trouve sur la rive gauche de la Neretva, dans la tour Tara. On y apprend les raisons de sa construction, son histoire à travers le temps, et surtout les épisodes récents de la guerre de 1991. De nombreuses vidéos présentent son passé, sa destruction (1993) et sa reconstruction (2001-2004). Il occupe tout l'espace de ce grand bâtiment. Seule exception, le rez-de-chaussée qui est occupé partiellement par la librairie du Centre culturel islamique. Il faut dire que de ce côté de la rivière, on est en terre historiquement musulmane, dans le quartier bosniaque. La partie administrative se trouve dans le bâtiment A, sur la rive droite de la Neretva.

> . .

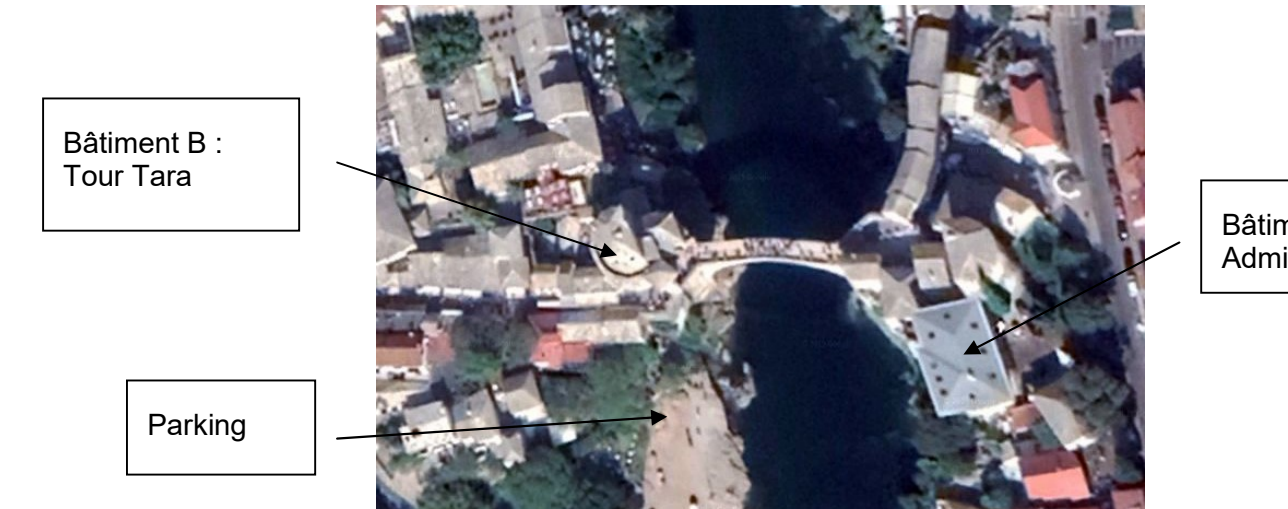

Bâtiment A : Administration

#### Organisation actuelle du réseau informatique local:

Le réseau informatique local du « Musée du Vieux Pont », dont l'adresse réseau est 172.16.0.0 /19, est organisé de la façon suivante :

- les deux bâtiments A et B sont interconnectés via deux bornes Wi-Fi en mode Bridge Point à Point.
- chaque secteur est brassé par des liaisons 1000BaseT sur un commutateur propre au secteur et relié aux autres via le commutateur général par une liaison 1000BaseLx.
- le commutateur appartenant à un secteur est repéré par : CX (C pour commutateur et X pour le secteur). Ce sont des commutateurs de niveau 3 réf : HP Procurve3400Cl-24G équipés de modules pour les liaisons optiques.
- dans le bâtiment A, il y a un secteur « Bureaux Administratifs» brassé sur le commutateur CAdm, dont les postes appartiennent au VLAN « Administratif ».Tous les autres postes, sont reliés directement au commutateur général du bâtiment A.
- dans le bâtiment B, Il y a un secteur « Musée » brassé sur le commutateur CMus, dont les postes appartiennent au VLAN « Exposition », un secteur « Exposition Temporaire » brassé sur le commutateur CExpo, dont les postes appartiennent au VLAN « Exposition » et un secteur « Accueil » brassé sur le commutateur CAcc, dont les postes appartiennent au VLAN « Administratif ». Tous les autres postes, sont reliés directement au commutateur général du bâtiment B.
- les Commutateurs Généraux sont des commutateurs de niveau 3 (réf : HP Procurve 5348) qui gèrent les VLANs et réalisent le routage inter-VLANs, équipés de modules pour les liaisons optiques.
- ci-dessous, le tableau récapitulatif des différents VLANs et de leur adresse réseau :

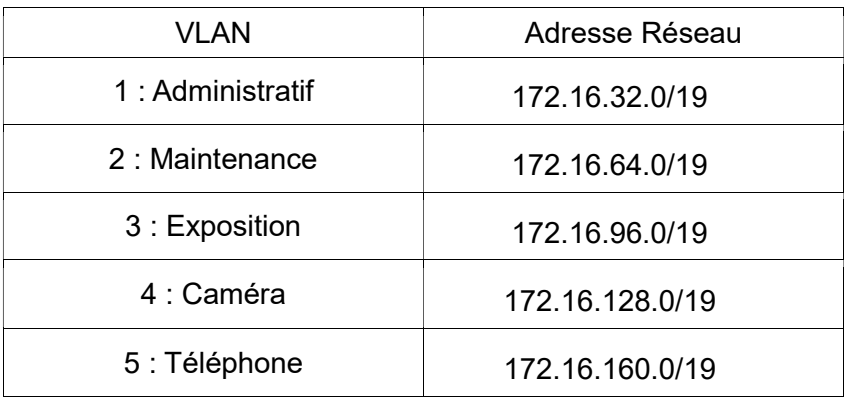

#### Cahier des charges :

Un technicien doit apporter des modifications à l'infrastructure existante. Pour cela, il doit :

#### Partie A

Réaliser une analyse du parc informatique existant afin de contrôler son bon fonctionnement.

#### Partie B

Afin de modifier les structures physique et logique du parc informatique :

- ajouter un Vlan «Conférence » suite à la création d'un secteur « Conférence » dans le bâtiment A,
- intégrer dans ce Vlan six postes informatiques ainsi qu'une imprimante brassés sur un commutateur nommé CConf de même référence que les commutateurs déjà existants,
- relier CConf au commutateur général (CG) du bâtiment A par une liaison optique
- installer une borne Wi-Fi dans la salle Conférence afin que tout public puisse se connecter à partir de leur ordinateur portable,
- brasser cette borne sur le commutateur Cconf.

#### Partie C :

Intégrer une borne de recharge pour véhicule électrique sur le parking.

#### Partie D :

Etudier le système radio portatif utilisé par les employés (agents de maintenance, personnel de sécurité…) afin d'en améliorer les caractéristiques.

### Partie A – Analyse du parc informatique existant

D'après le schéma du réseau informatique donné dans le dossier technique en DT1 :

Q1 - Compléter le tableau sur le document réponse DR1 en indiquant, pour les deux types de liaison, la norme, le support de transmission et le débit.

Q2 - Indiquer le support de communication réseau mis en place entre Le bâtiment A et le bâtiment B et justifier son utilisation.

Borne WiFi car facilité d'installation car rivière à traverser

#### Etude de la liaison optique entre le commutateur général Bâtiment A et le commutateur **CAdm**

Le technicien doit définir la future liaison optique entre CConf et le commutateur général. Afin de savoir si ce modèle de liaison est compatible, il effectue des tests par réflectométrie sur la liaison déjà existante, entre le commutateur CAdm et le commutateur général. Le commutateur CAdm et le commutateur général sont équipés chacun d'un module ProCurve Gigabit-LX-LC Mini-GBIC (J4859B).

D'après le rappel sur les fibres optiques et le rapport OTDR1 donnés dans le dossier technique en DT2 et DT3 :

Q3 - Indiquer les principales caractéristiques à relever pour déterminer le type de fibre utilisé.

#### Distance – type d'émetteur – longueur d'onde

Q4 - Justifier si son utilisation est possible pour la liaison entre le Commutateur Général et le futur commutateur CConf.

FO multimode utilisable car distance courte (intérieur du même bâtiment)

#### Partie B - Modification de la structure du parc informatique

#### Etude de la liaison entre CConf et le commutateur général Bâtiment A

Le type de fibre a été défini et la liaison optique réalisée. Des tests par réflectométrie sont effectués et un nouveau rapport OTDR2 ainsi que le relevé de la trace l'accompagnant sont donnés dans le dossier technique en DT4. Suite à l'apparition des différentes réflectances, la « section » de fibre comprise entre l'évènement 2 et l'évènement 3 sera mise à l'étude.

D'après ces nouveaux relevés :

Q5 - Indiquer la longueur en mètre de la « section » de fibre étudiée.

0,156Km ou 156m (ou par le calcul 663-508 = 155m)

Q6 - Donner la signification des chiffres (62,5/125).

Diamètre du cœur/ diamètre de la gaine en um

Q7 - Indiquer les connectiques utilisées pour cette fibre optique.

LC

D'après le rappel sur les fibres optiques donné dans le dossier technique en DT2,

Q8 - Indiquer le type de mesures effectuées par le réflectomètre pour chaque évènement.

Distance – perte - réflectance

Q9 - Compléter le tableau du document réponse DR2 en indiquant pour chaque évènement, la réflectance.

Q10 - Calculer la valeur de la réflectance au point B (évènement 3) sachant que la hauteur du pic de Fresnel est de 11,5dB.

Réflectance = -29,91 dB (avec K = -67,66dB ; Pw = 30ns et H = 11,5dB)

Q11 - Comparer cette valeur à celle obtenue lors de la mesure de réflectométrie.

Valeur proche (-29,91dB et -29,2dB). La légère différence est liée à la mesure

La documentation technique du commutateur CConf et de ses accessoires est donnée dans le dossier technique en DT5. Ce commutateur est équipé de module ProCurve Gigabit-LX-LC Mini-GBIC (J4859B).

Q12 - Indiquer le rôle de ces modules Mini-GBIC et préciser s'ils sont adaptés aux spécifications du réseau (connecteur et débit).

Convertir info électrique en info lumineuse – module adapté car connecteur LC et débit 1Gb/s : 1000base Lx)

#### Etude du câblage de la salle « Conférence »

Le câblage de la salle « Conférence » a été réalisé et les liaisons filaires ont été testées afin de déterminer, le cas échéant, celle(s) qui ne serai(en)t pas correcte(s).

Les recettes de câblage obtenues sont fournies dans le dossier technique en DT6.

Q13 - Indiquer la catégorie et la classe des deux câbles testés.

Catégorie 5, classe D

Q14 - Indiquer la longueur des deux câbles testés et préciser si elle répond aux normes.

12m – répond aux normes car < à 90m ou 100m

Q15 - Interpréter les résultats des tests réalisés sur les deux câbles.

Test 1 ok et Test 2 échec car atténuation trop importante sur paire 4-5

Etude de l'intégration de la borne WiFi

Le choix du technicien s'est arrêté sur un point d'accès de marque TP-Link TL-WA1201, dont la documentation technique est donnée en DT7.

Après avoir reçu le matériel, le technicien doit installer la borne dans la salle « Conférence » et établir la distance de portée maximum. Un rappel sur les normes WiFi est donné dans le dossier technique en DT8.

Q16 - Donner le mode de fonctionnement à utiliser pour cette borne WIFI.

Point d'accès standard (par défaut) ou access point

Q17 - Vérifier et justifier que la valeur de la puissance d'émission du point d'accès est conforme avec la réglementation internationale pour les deux fréquences d'émission.

CE : <20dB pour 2,4Ghz et <23dB pour 5Ghz

P (Watt) < 0,1 ou 100mW pour P<20dB et P(Watt)<0,199 ou 199mW pour P<23dB

D'après tableau normes correctes

Q18 - Sachant que le bilan de la liaison doit être supérieur à 10dB et que la norme choisie est la 802.11ac VHT20 (MCS8), calculer la distance de portée maximum du signal.

 $D < 75m$ 

#### Etude de l'adressage des VLANs

Le technicien doit ajouter un VLAN « Conférence » suite à la création de la salle dédiée et intégrer six postes informatiques, la borne WiFi et une imprimante. Le tout devra être brassés sur le commutateur nommé CConf.

Q19 - Donner un des avantages de l'utilisation de VLANs.

Appartenance à un groupe quelque soit la position géographique – Réduire la diffusion dans les switchs

D'après le masque de sous-réseau

Q20 - Faire les calculs nécessaires pour vérifier la possibilité de rajouter un Vlan au réseau.

172.16.0.0/19 – 3 bits de sous-réseau donc 8 sous-réseaux et 6 utilisables – 5 déjà en place donc possibilité d'en ajouter 1

Q21 - Donner l'adresse IP au VLAN « Conférence » compatible avec l'adressage déjà présent sur le site.

172.16.192.0/19

Q22 - Indiquer le plan d'adressage du VLAN « Conférence » en complétant le document réponse DR3.

Avec l'aide de la configuration d'un Vlan donné dans le dossier technique en DT9

Q23 - Rédiger le fichier de configuration du Vlan6 sur le document réponse DR4 en respectant le cahier des charges ci-dessous :

- nom du Vlan : Conférence
- *identification du Vlan : 6*
- configuration des Vlans : par ports
- le dernier emplacement équipé d'un module Mini-GBIC : tag
- postes du Vlan1 : ports 1 et 2
- postes du Vlan2 : ports 3 et 4
- postes du Vlan4 : ports 5 et 6
- postes du Vlan5 : ports 7 et 8
- Vlan6 : tous les autres ports Ethernet

#### Synthèse de la modification de la structure du parc informatique

Q24 - Compléter le document réponse DR5 en indiquant, pour la salle Conférence :

- les adresses IP en notation CIDR des postes et de l'imprimante intégrés au VLAN «Conférence », en respectant la logique d'adressage des postes présents dans les différentes salles.
- l'adresse IP de la borne WIFI sachant que la dernière adresse du VLAN lui est reservée.

#### Partie C - Implantation d'une borne de recharge pour véhicule électrique

Une borne de recharge pour véhicule électrique doit être ajoutée sur le parking visiteur du site. Le choix s'est porté sur la borne Schneider Evlink Parking dont la documentation est donnée dans le dossier technique en DT10.

Celle-ci sera une borne sur pied et sera raccordée sous une tension monophasée, issue du TGBT.

D'après la documentation de cette borne et des caractéristiques des points de recharge données dans le dossier technique en DT11 :

Q25 - Donner la référence de la borne EVlink Parking correspondant au cahier des charges.

#### NC A46301

Q26 - Indiquer les modes de recharge correspondants à la borne choisie.

Mode 2 et 3

Q27 - Préciser le type de prises adéquates dont la borne est équipée.

Mode 2 : prise domestique (2P+T)

#### Mode 3 : type 3

Q28 - Lister les éléments de protections à ajouter au tableau électrique dans le TGBT et compléter le schéma électrique du document réponse DR6 en y ajoutant les matériels choisis.

1 disjoncteur monophasé 20A par prise et un (ou deux) différentiels 30mA

En cas d'augmentation de la puissance fournie par la borne à 7,4kW, un dispositif de contrôle est nécessaire. Le schéma électrique de ce dispositif est présenté dans le dossier technique en DT12. Les valeurs des résistances R2 et R3 doivent être déterminées afin de répondre aux normes en vigueur. Pour cela, il est nécessaire de :

Q29 - Repérer les différents états (de A à D) en complétant le chronogramme du document réponse DR7.

Q30 - Calculer les valeurs des résistances R2 et R3 (on négligera la tension aux bornes de la diode).

 $R2 = 3KΩ$  et R3 = 1,5KΩ

### Partie D – Etude du système radio

Le système de radio portatif actuel VX920 séries UHF n'est plus suivi par le fabricant, il faut donc le changer tout en limitant les coûts et en remplaçant seulement les appareils hors service.

Q31 - Indiquer, en vous aidant du document technique DT13, le modèle choisi pour remplacer les appareils défectueux. Justifier votre réponse.

#### EVX S24 car nbr cannal>48

La station fixe existante est remplacée par un équipement compatible (VX-1700) avec les nouveaux modèles de radio portative. La mise en service et le paramétrage de la nouvelle station fixe sont effectués.

Cependant après un gros orage, elle commence à dysfonctionner. Elle est extrêmement parasitée.

On demande alors au technicien de réparer le filtre de fabrication artisanale sur lequel est branchée la station radio. La photo et le schéma structurel simplifié de ce module sont donnés dans le dossier technique en DT14.

Q32 - Indiquer l'utilité d'un tel montage.

Enlever les parasites de la ligne secteur (filtre passe bas 20kHz)

Q33 - Positionner, sur le DR8, les pointes de touche du multimètre pour mesurer la tension de sortie du filtre.

Rouge -> Lout / Noir -> Nout

Les valeurs des composants sont déterminables hormis celle du condensateur car il a été détruit lors de l'orage.

L = 62  $\mu$ H et R = 1  $\kappa\Omega$ 

Un récapitulatif des valeurs standards des condensateurs est donné dans le dossier technique en DT15.

Q34 - Calculer la valeur du condensateur à commander pour réparer le montage et justifier ce choix.

C = 1/(2πF)<sup>2</sup> C= 1/(2π20000)<sup>2</sup>=1.022μF on commande un condensateur de 1μF

# DOSSIER

# Documents réponses

## 7pages numérotées de 1 à 7 Tous les documents réponses sont à rendre, même non complétés.

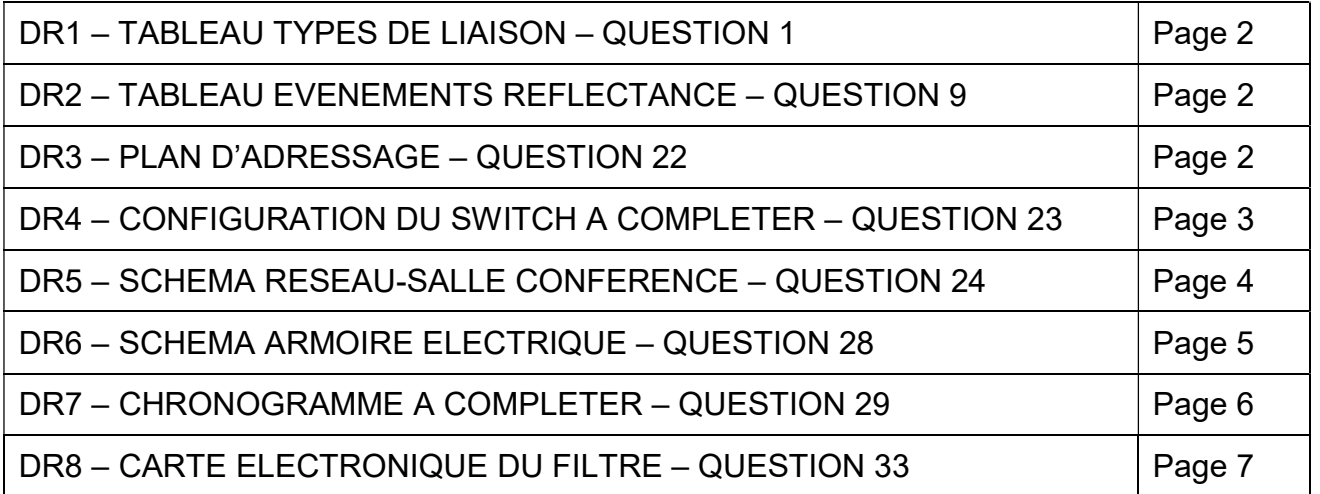

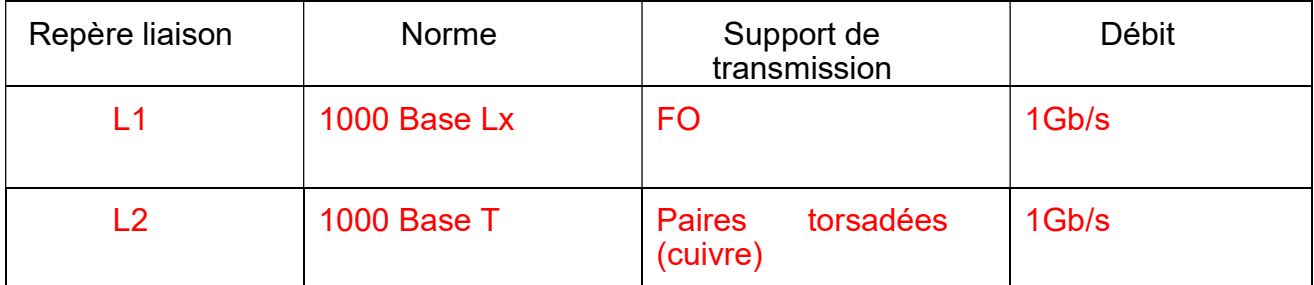

## DR2 : Réponse Q9

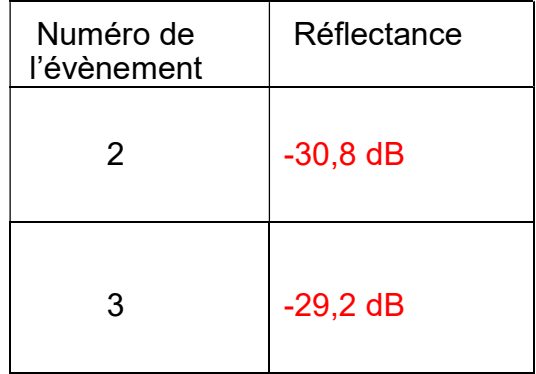

## DR3 : Réponse Q22 – Plan d'adressage

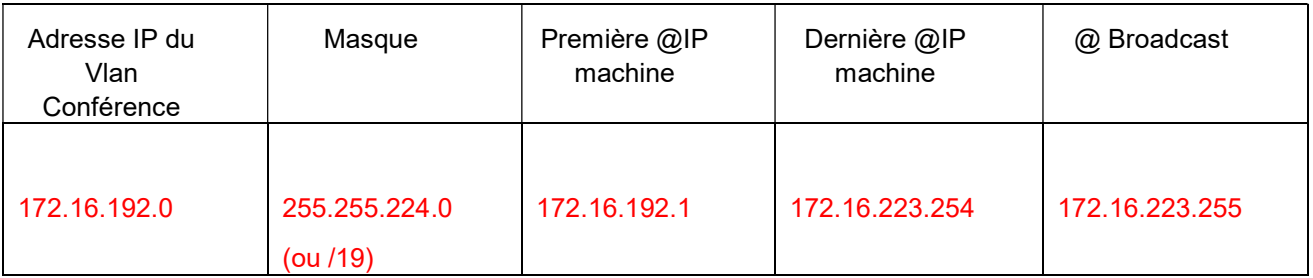

#### DR4 : Réponse Q23

Extrait du fichier de configuration du commutateur « CConf » (Vlan6)

CConf(config)# vlan 6 name Conférence CConf(vlan-1)# tagged 24 CConf(vlan-1)# untagged 9-20 CConf(vlan-1)#wr mem CConf(vlan-1)#exit

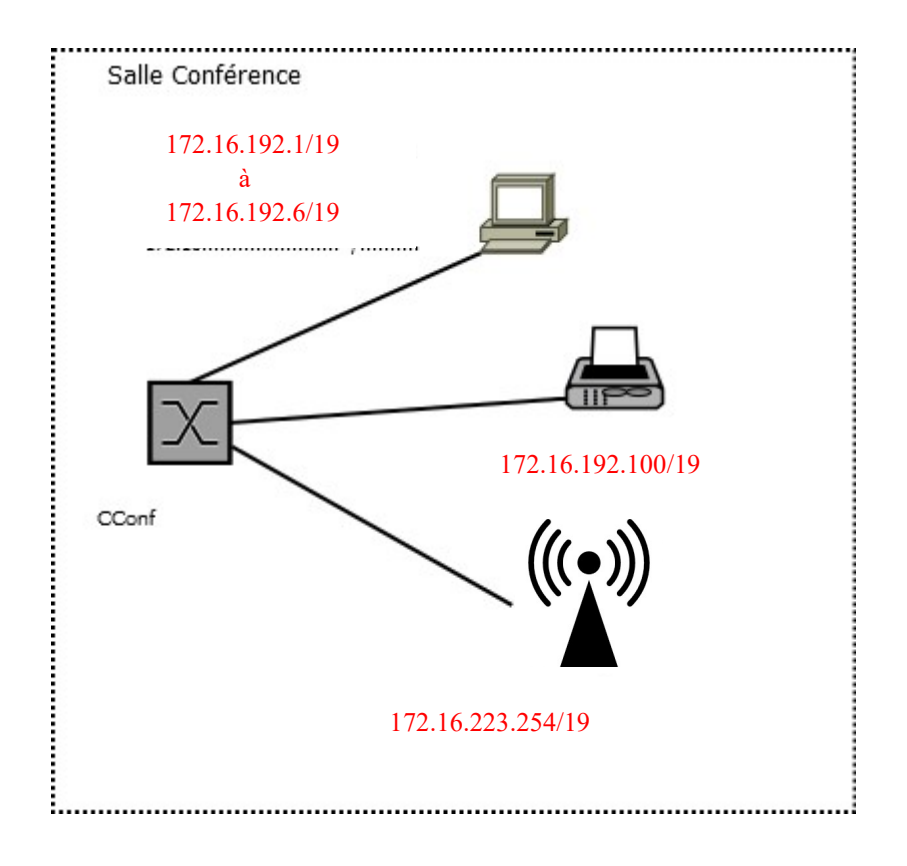

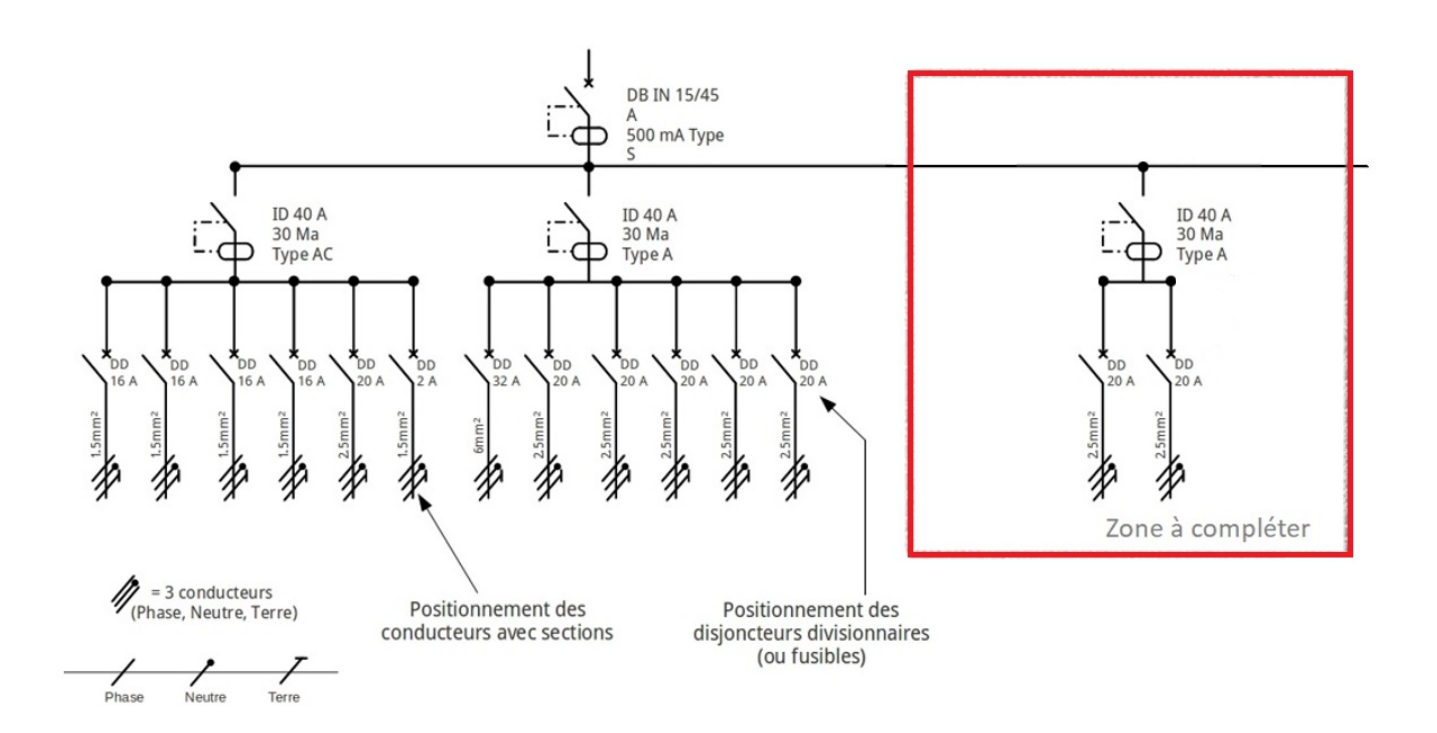

#### Légende utilisable :

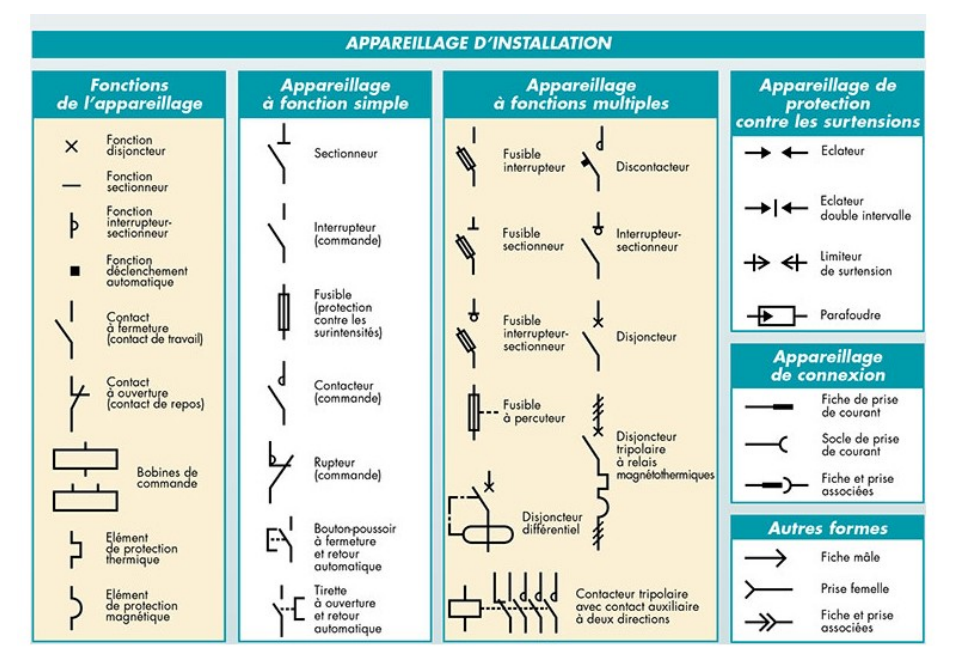

DR7 : Réponse Q29

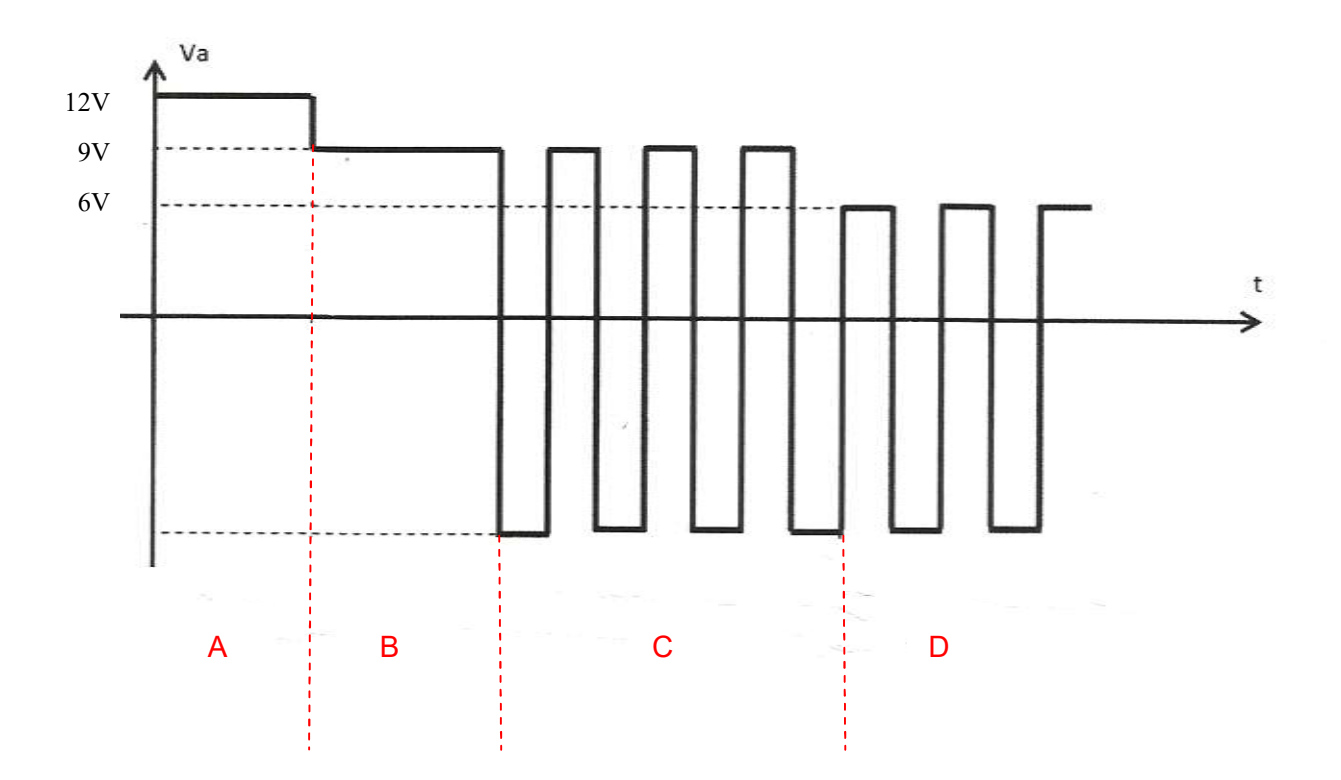

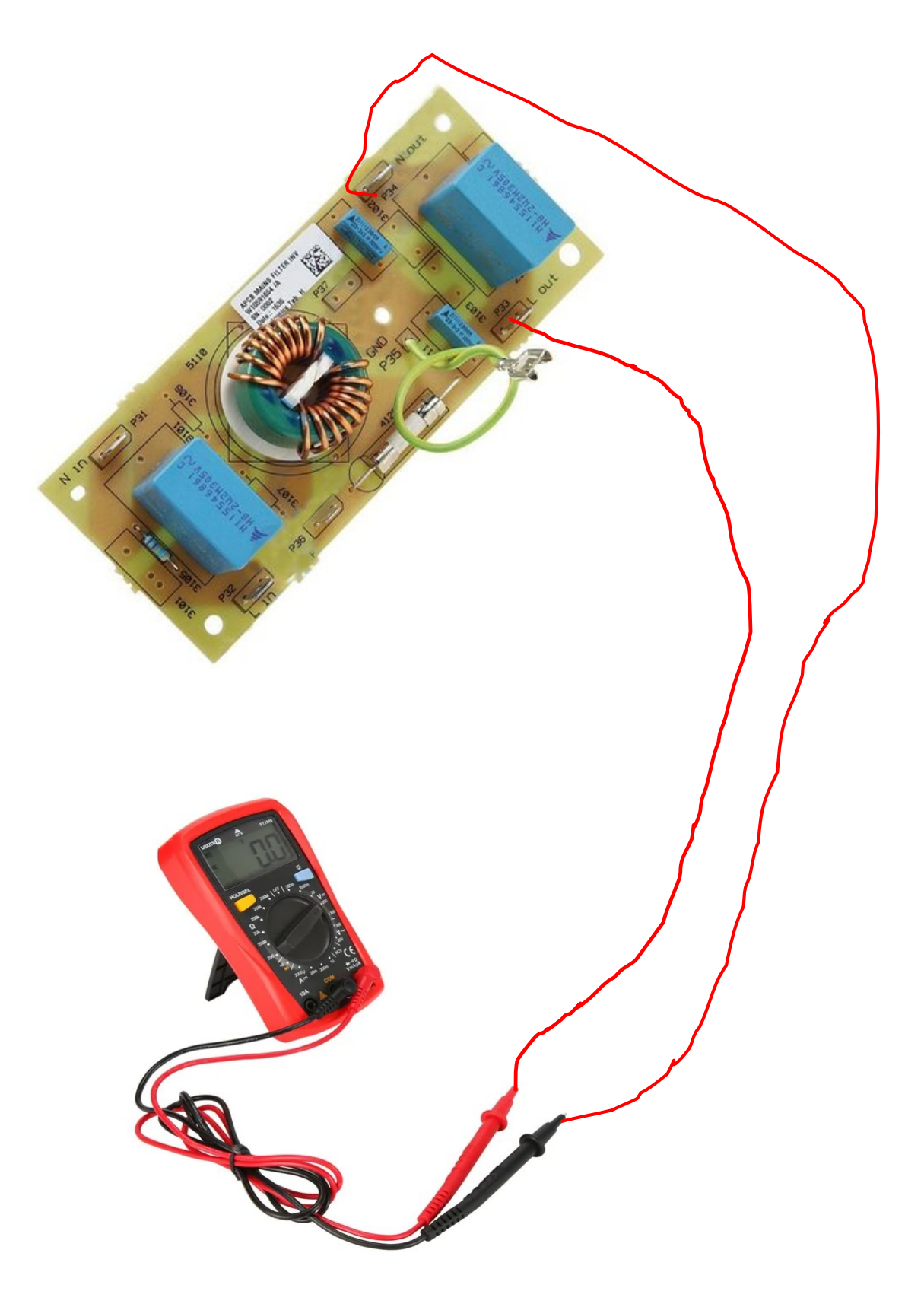

## DOSSIER TECHNIQUE

#### Ce dossier rassemble un ensemble de documents sur lesquels le candidat peut s'appuyer pour répondre au questionnement.

2 pages numérotées de 1 à 27

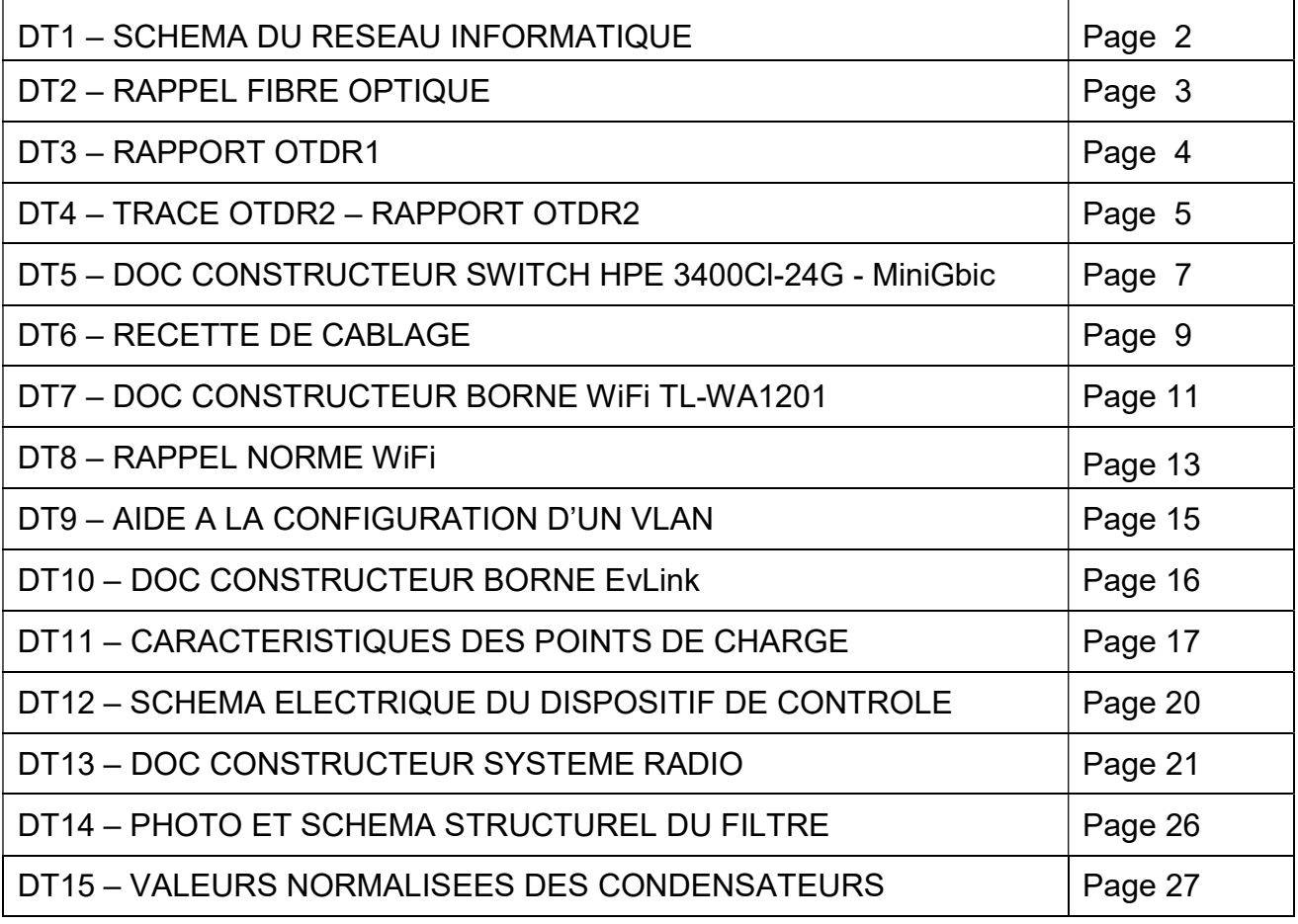

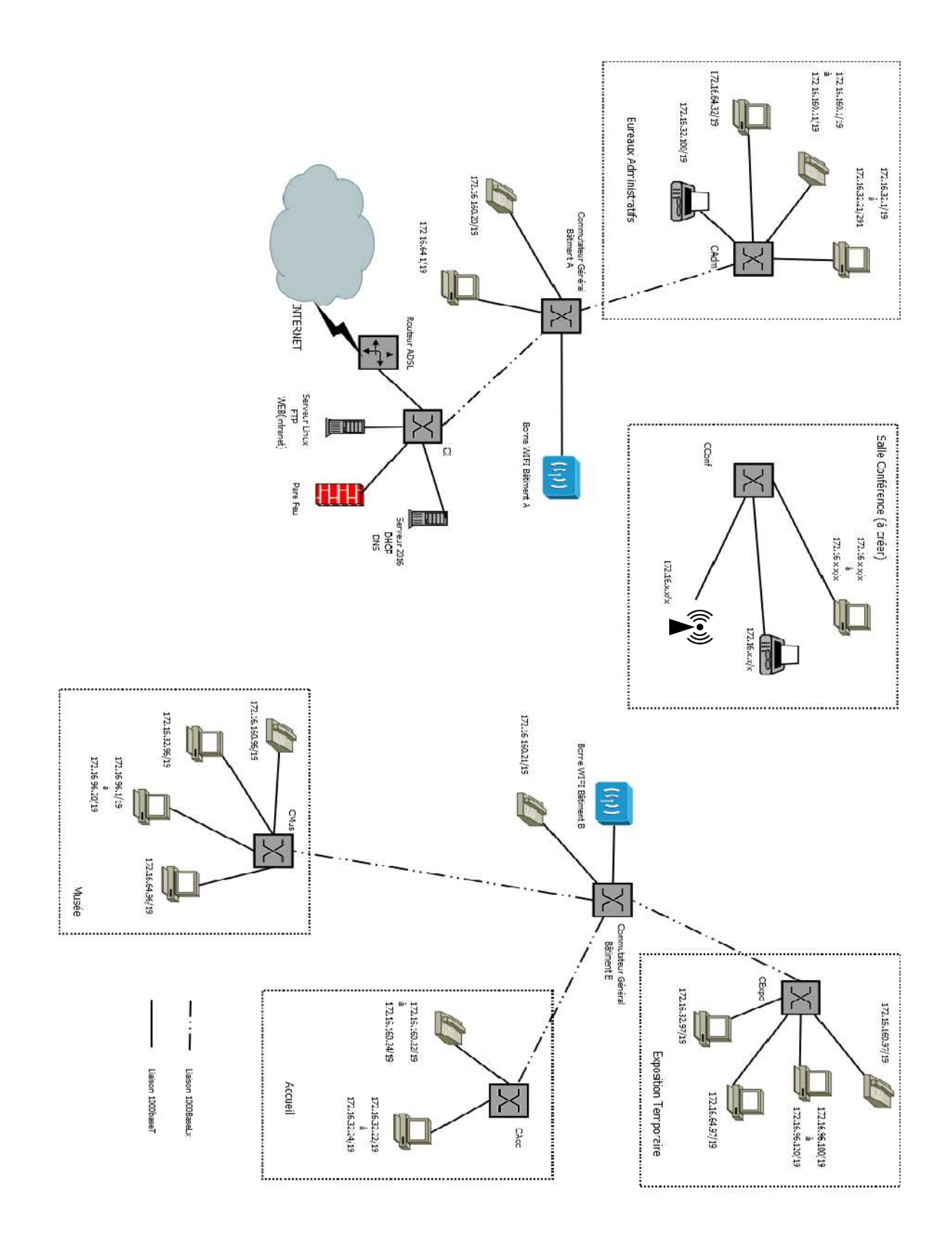
#### DT2 : RAPPEL SUR LES FIBRES OPTIQUES

Il existe deux types de fibres :

- Les multimodes généralement utilisées pour des liaisons à l'intérieur d'un bâtiment (courte distance) qui ont une diode électroluminescente pour émetteur et des performances d'1Gbits/km
- Les monomodes généralement utilisées pour des liaisons entre bâtiments qui ont un laser pour émetteur et des performances de 100Gbits/km.

#### Les différents émetteurs :

- La LED (diode électroluminescente) qui fonctionne dans l'infrarouge : 850nm
- La diode à infrarouge qui émettent dans l'invisible : 1300nm
- Le laser : 1310nm ou 1550nm

#### Normes des tests de réflectométrie

Principe :

La réflectométrie optique temporelle consiste à injecter une impulsion lumineuse à une extrémité de la fibre optique et à analyser, à la même extrémité, l'intensité optique parcourant la fibre dans le sens inverse de la propagation de l'impulsion.

Un réflectomètre optique peut effectuer les mesures suivantes :

- Pour chaque évènement : distance
	- perte réflectance
- Pour chaque tronçon de fibre : affaiblissement du tronçon (dB) affaiblissementlinéique du tronçon (dB/km) ORL (optical return loss) du tronçon
- Pour la liaison complète : longueur de la liaison affaiblissement de la liaison ORL de la liaison

#### Réflectance

La réflectance d'un évènement s'exprime par le rapport de la puissance réfléchie à la puissance incidente en un endroit particulier de la liaison optique (dB). Une plus petite valeur négative indique une plus petite réflexion qu'une plus forte valeur négative. La plus grande réflectance présentera un pic de Fresnel de plus grande amplitude sur la courbe de réflectométrie. Elle se calcule avec la formule suivante :

Réflectance = K(dB) + 10 log [ Pw(ns) .  $(10^{H(dB)/5} - 1)$ ]

Avec

- K coefficient de rétrodiffusion de la fibre en dB (coefficient RBS)
- Pw larger (ou durée) de l'impulsion en ns
- H hauteur du pic de Fresnel en dB

Г

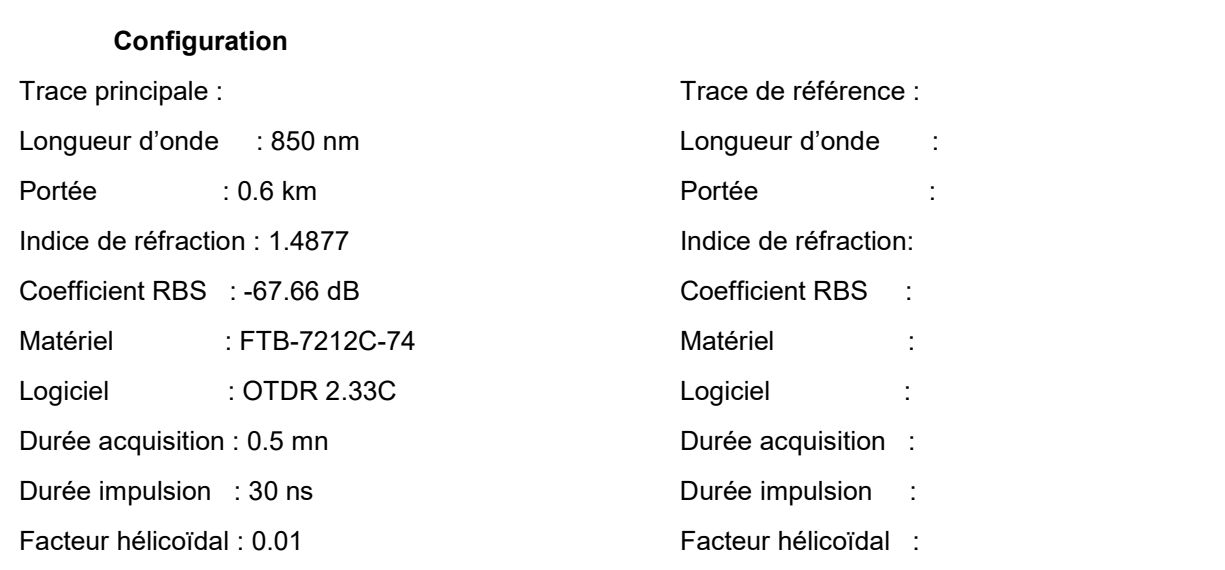

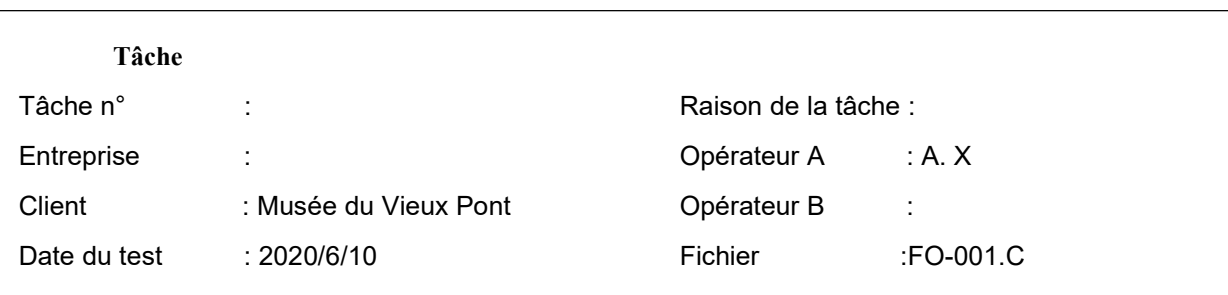

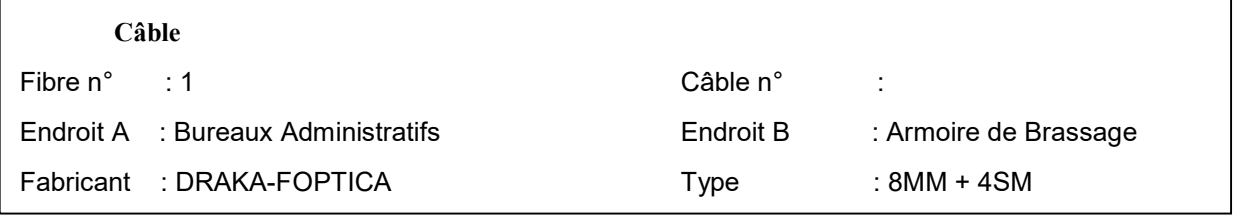

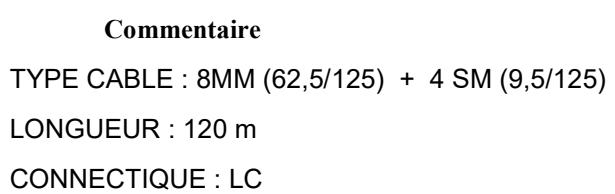

٦

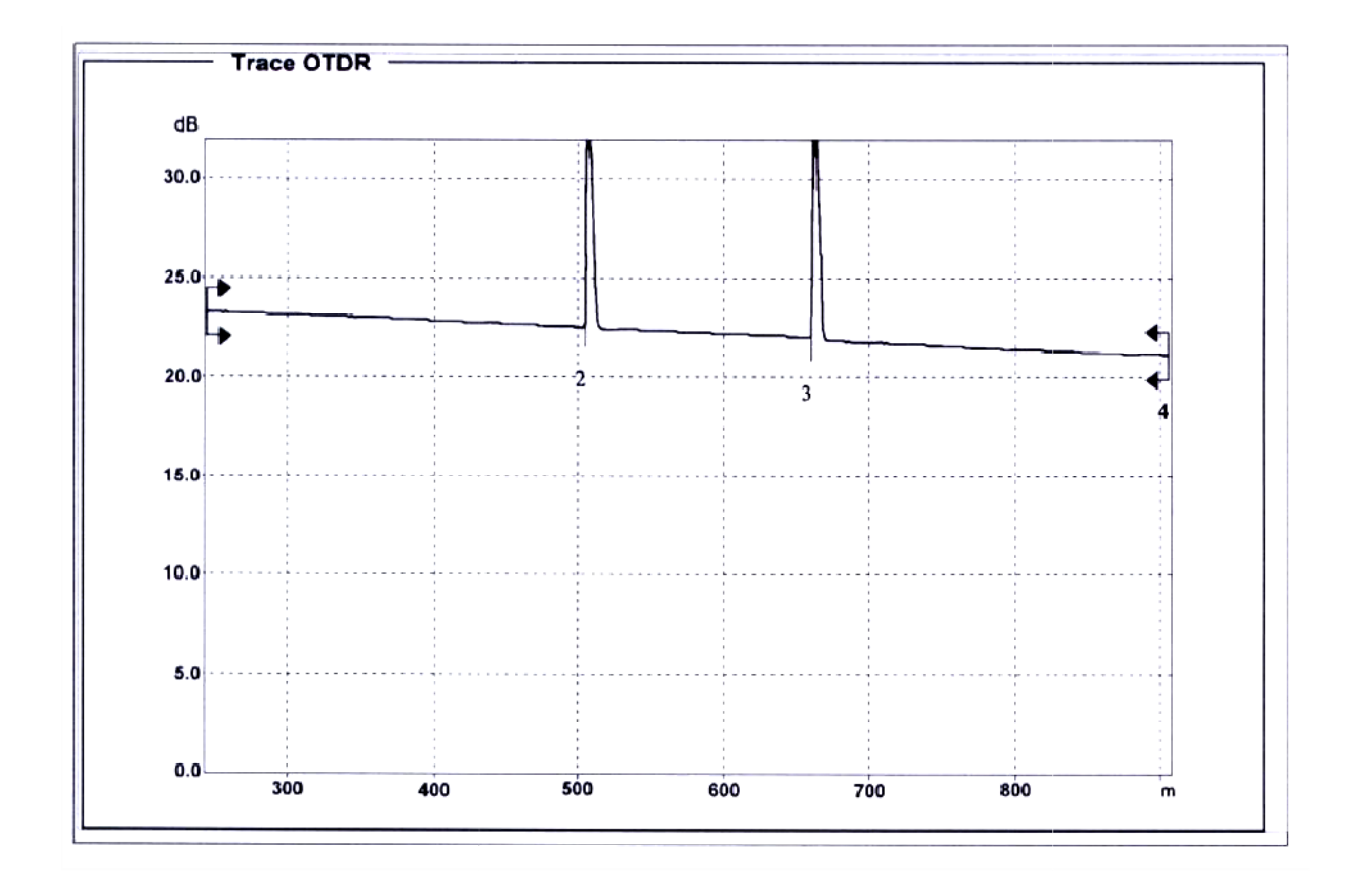

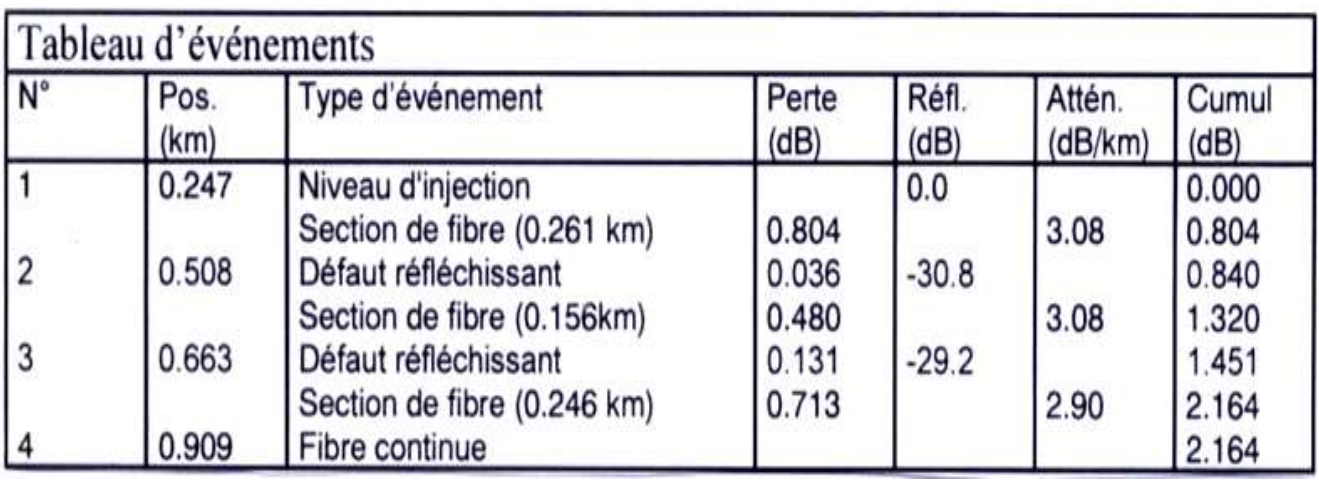

#### RAPPORT OTDR2

#### Configuration

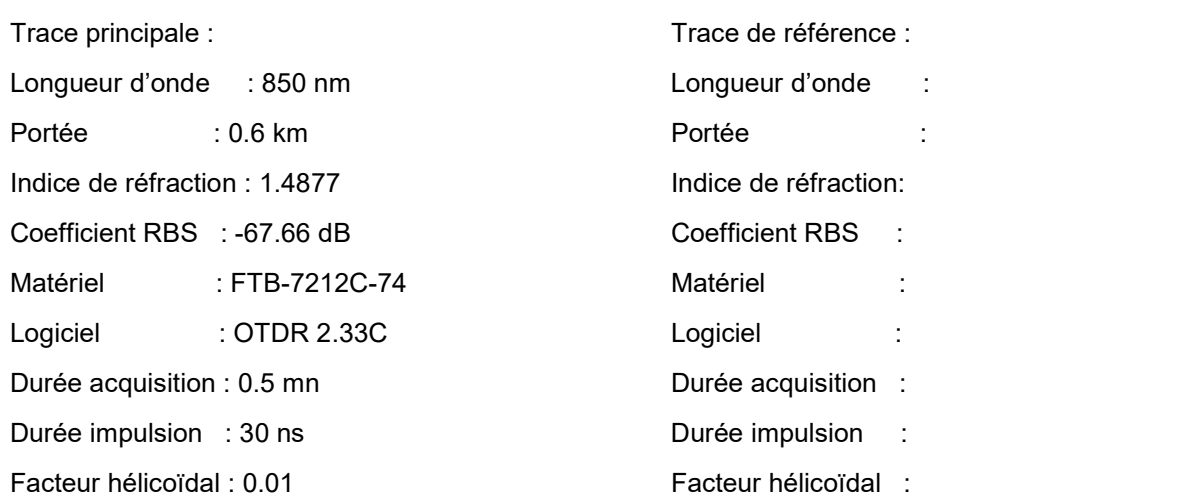

#### Tâche

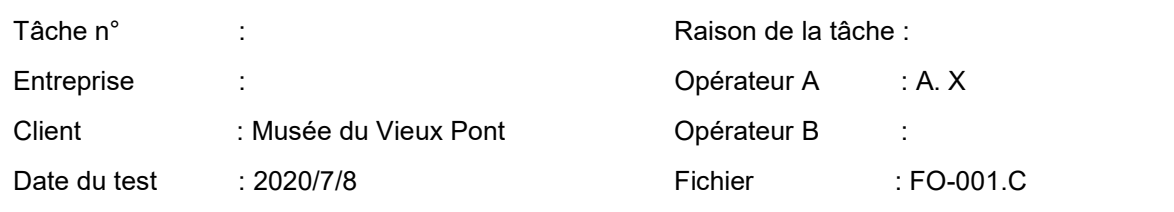

# Câble Fibre n° : 1 Câble n° : Endroit A : Salle de Conférence **Endroit B** : Armoire de Brassage Fabricant : DRAKA-FOPTICA Type : 8MM + 4SM

#### Commentaire

TYPE CABLE : 8MM (62,5/125) + 4 SM (9,5/125) LONGUEUR : 136 m CONNECTIQUE : LC

# Specifications

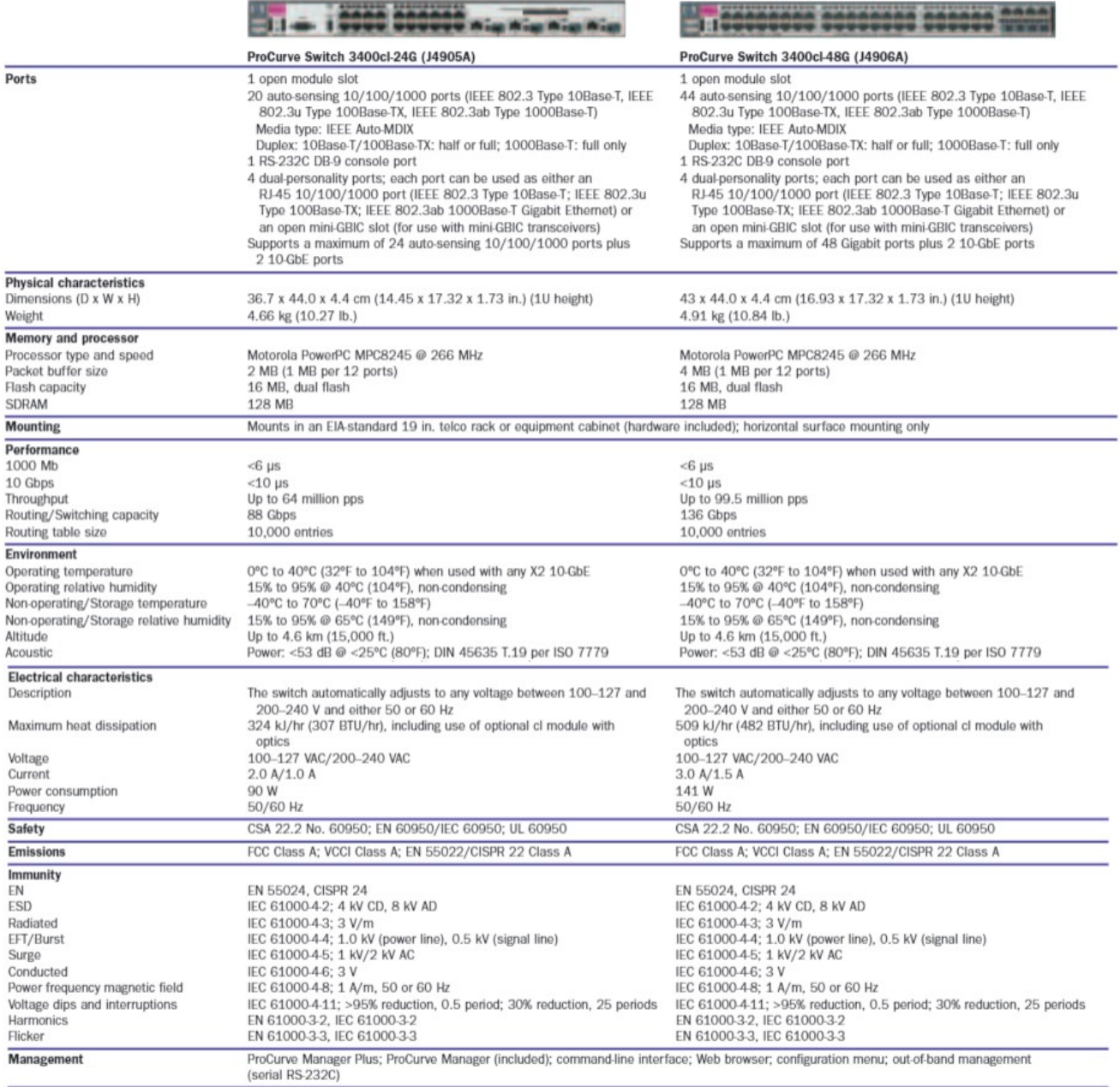

#### ProCurve Mini-GBICs

#### Mini-GBIC ProCurve Gigabit SX-LC (J4858B)

#### **Ports**

1 port 1000Base-SX (IEEE 802.3z Type 1000Base-SX) Connecteur : LC Duplex: full

#### Caractéristiques physiques

Dimensions (P x L x H) : 5,69 x 1,37 x 1,23 cm Poids: 0,02 kg

#### Câbles

Type : fibre optique multimode à faible contenu métallique, à gradient d'indice de 62,5/125 um ou 50/125 um (cœur/gaine optique) de diamètre, conforme aux spécifications ITU-T G.651 et ISO/IEC 793-2 Type A1b ou A1a

Distance maximale :

- · 220 m (diamètre du cœur 62,5 µm, bande passante 160 MHz/km)
- · 275 m (diamètre du cœur 62,5 µm, bande passante 200 MHz/km)
- · 500 m (diamètre du cœur 50 µm, bande passante 400 MHz/km)
- · 550 m (diamètre du cœur 50 µm, bande passante 500 MHz/km)

#### Mini-GBIC ProCurve Gigabit LX-LC (J4859B)

#### Ports

1 port 1000Base-LX (IEEE 802.3z Type 1000Base-LX) Connecteur: LC Duplex: full

#### Caractéristiques physiques

Dimensions (P x L x H) : 5,69 x 1,37 x 1,23 cm Poids: 0.02 kg

#### Câbles

- Type : monomode ou multimode
- · Fibre optique monomode à faible contenu métallique, conforme aux normes ITU-T G.652 et ISO/IEC 793-2 Type B1
- · Fibre optique multimode à gradient d'indice et à faible contenu métallique de 62,5/125 um ou 50/125 um (cœur/gaine optique) de diamètre, conforme aux spécifications ITU-T G.651 et ISO/IEC 793-2 Type A1b ou A1a (il peut être nécessaire d'utiliser un câble de conditionnement multimode dans certaines installations de fibres optiques multimode)
- Distance maximale : 10 km (monomode) ou 550 m (multimode)

#### Mini-GBIC ProCurve Gigabit LH-LC (J4860B)

#### **Ports**

1 port 1000Base-LH (aucune norme IEEE existante pour les interfaces optiques 1550 nm) Connecteur: LC Duplex: full

#### Caractéristiques physiques

Dimensions (P x L x H) : 5,50 x 1,53 x 1,18 cm Poids: 0,02 kg

#### Câbles

Type : fibre optique monomode à faible contenu métallique, conforme aux normes ITU-T G.652 et ISO/IEC 793-2 Type B1 Distance maximale : 70 km

## DT6 : RECETTE DE CABLAGE

## Tests effectués avec un appareil Fluke DSP100

## Test 1

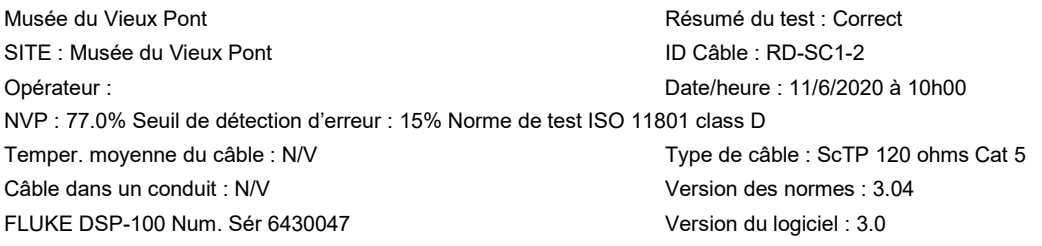

Schema de câblage CORRECT Résultat Broche RJ45 12345678 B 1 2 3 4 5 6 7 8

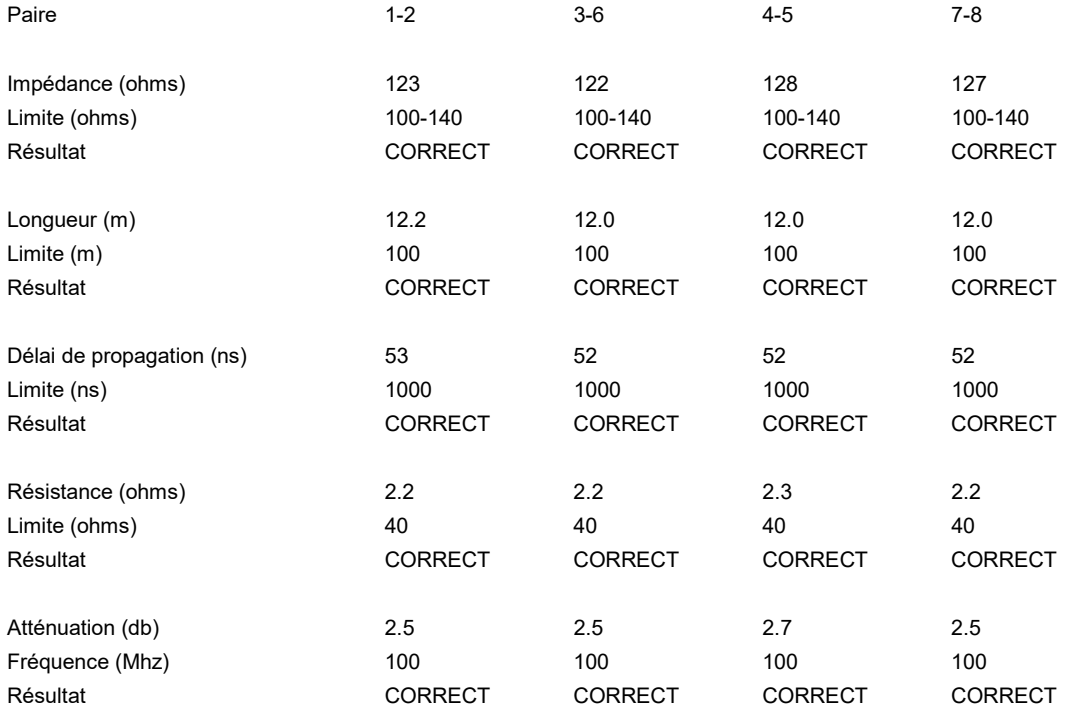

# Test 2

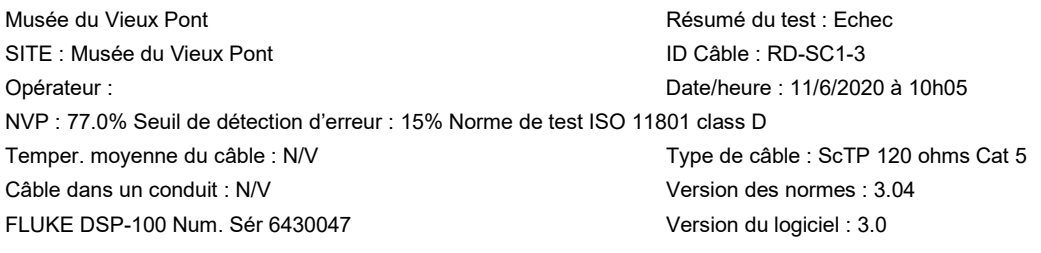

Schéma de câblage CORRECT Résultat Broche RJ45 1 2 3 4 5 6 7 8 B  $||||||||||$ <br>12345678

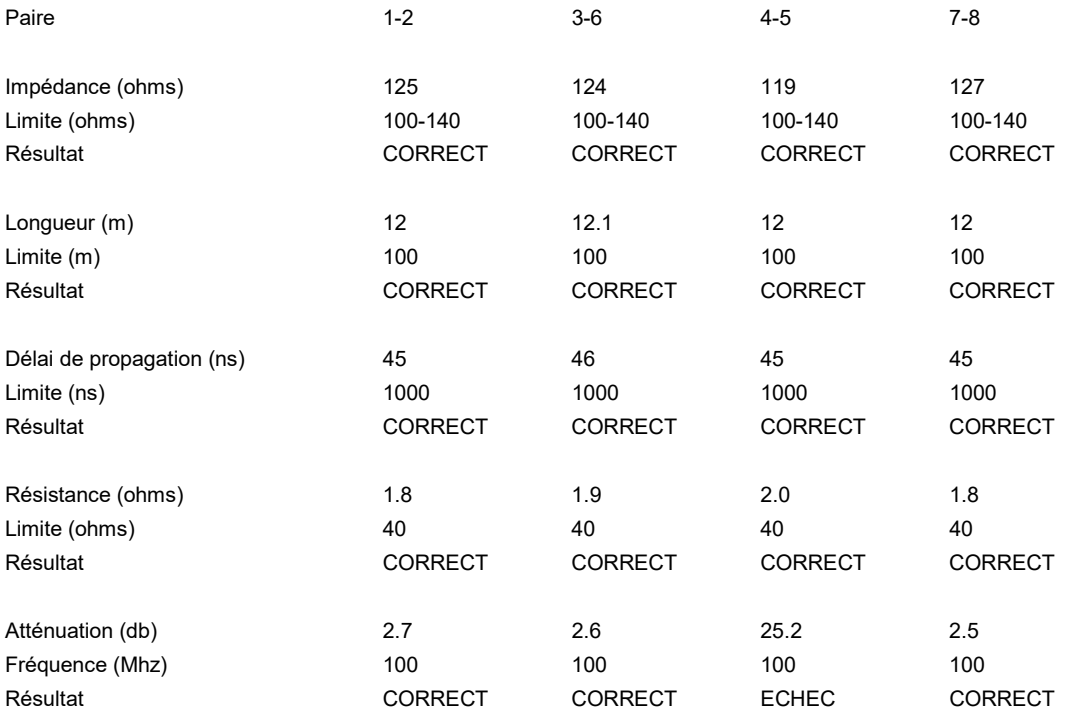

# Valeurs de la norme classe D pour le lien permanent<br>(norme ISO/IEC 11 801, kitzbuhel 09/2000)

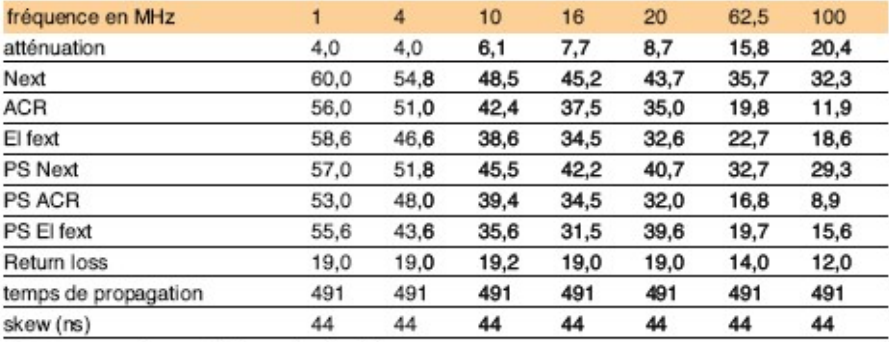

Next : near end crosstalk (paradiaphonie)

ACR : rapport signal à bruit (Next-atténuation)

El fext : écart télédiaphonique

Skew : différence de temps de propagation

#### DT7 :DOCUMENT CONSTRUCTEUR BORNE WIFI TL-WA1201

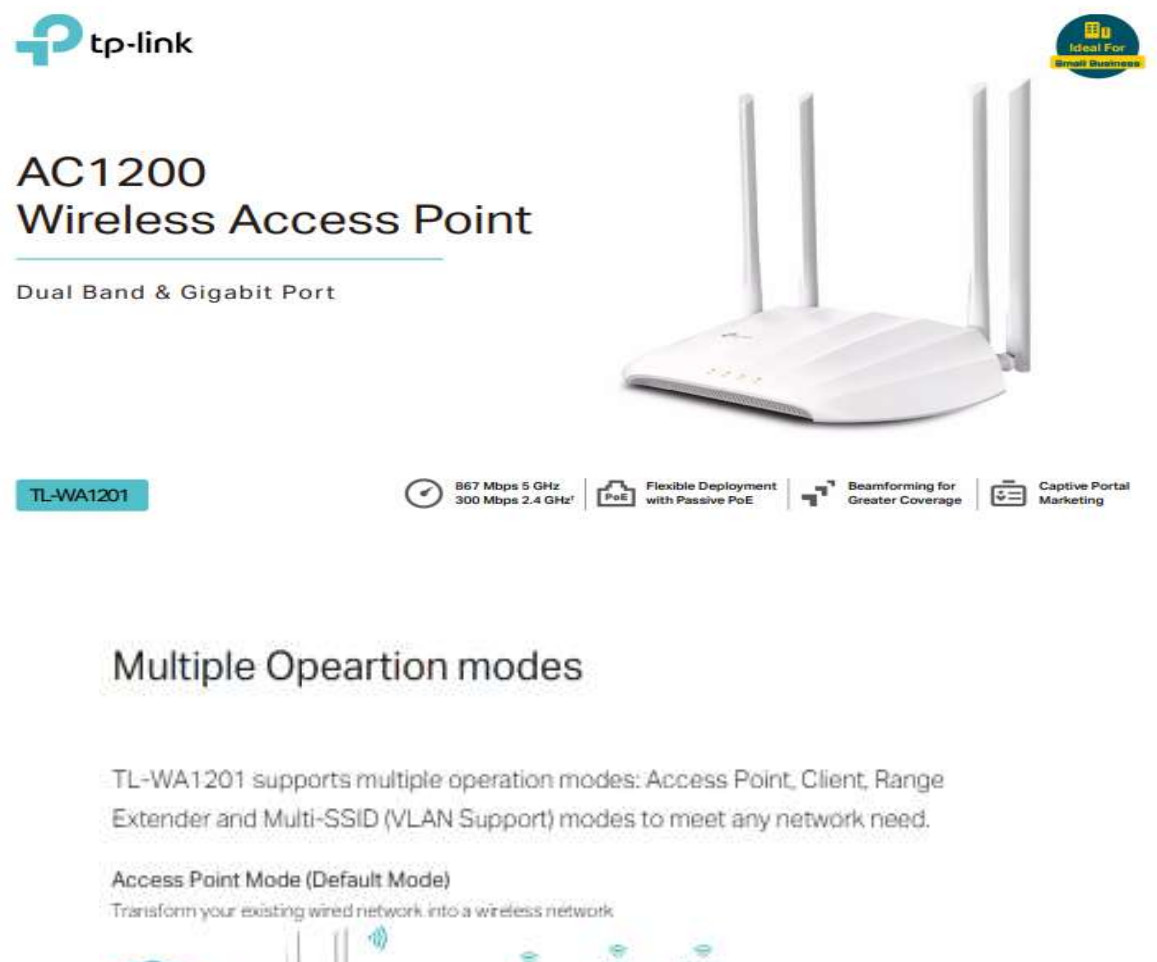

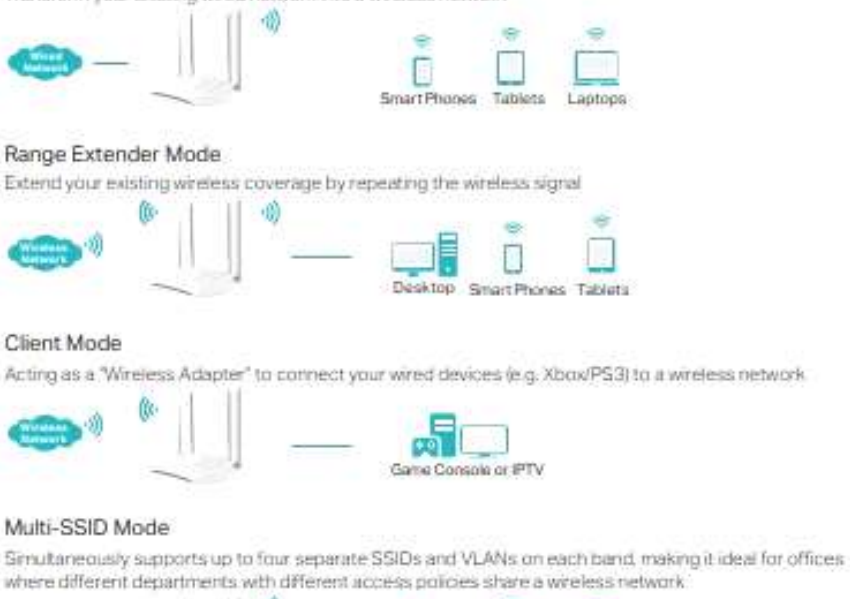

**Sec**  $\overline{a}$ 桶 4 D

## Hardware

- Ethernet Port: 1 10/100/1000 Mbps Ethernet Port (Supports Passive PoE)
- · Buttons: Power On/Off Button, WPS Button, Reset Button
- · Antennas: 4 Fixed High Performance Antennas
- · External Power Supply: 12V/1.5A
- · Dimensions (W x D x H): 225x145.5x37in (400x255x72mm)

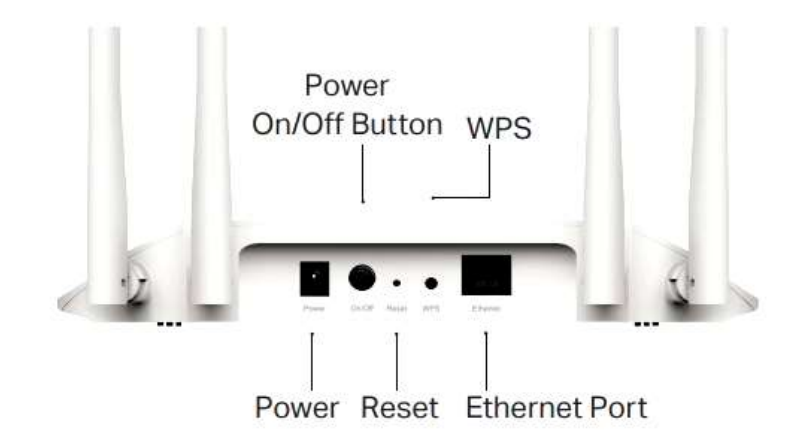

# Wireless

Wireless: IEEE802.11b/g/n 2.4 GHz, IEEE 802.11ac/n/a 5 GHz

Frequency: 2.4 GHz and 5 GHz

Signal Rate: 867 Mbps at 5 GHz, 300 Mbps at 2.4 GHz

#### **Transmit Power:**

CE: < 20dBm(2.4GHz), < 23dBm(5.15GHz~5.25GHz) FCC: < 30dBm(2.4GHz&5GHz)

#### Reception Sensitivity:

#### 5 GHz:

11a 6 Mbps: -95 dBm, 11a 54 Mbps: -81 dBm 11ac VHT20(MCS0): -94 dBm, 11ac VHT20(MCS8): -71 dBm 11n HT40(MCS0): -91 dBm, 11n HT40(MCS7): -71 dBm 11ac VHT80(MCS0): - 88 dBm, 11ac VHT80(MCS9): - 63 dBm 2.4 GHz: 11g 54Mbps: -78 dBm 11n HT20(MCS0): -92 dBm, 11n HT20(MCS7): -74 dBm 11n HT40(MCS0): - 88 dBm, 11n HT40(MCS7): - 72 dBm Wireless Function:

Enable/Disable Wireless Radio, WDS Bridge, WMM, Wireless Statistics, Wireless Multicast Forwarding, DHCP Server, Access Control

#### Wireless Security:

64/128-bit WEP, WPA/WPA2, WPA-PSK/WPA-PSK2 encryptions

#### DT8 : RAPPEL SUR LES NORMES WIFI

On peut distinguer 5 modes de fonctionnement d'un point d'accès WIFI:

#### Mode point d'accès (standard ou par défaut) :

Ce mode est la fonction standard d'un point d'accès WIFI, fonctionnant comme un concentrateur réseau (hub ou switch). Il permet aux bornes équipées d'adaptateurs WIFI de communiquer entre elles mais également d'y adjoindre un réseau local filaire via le port RJ45 présent sur le point d'accès.

#### Mode point d'accès client :

Ce mode nécessite deux points d'accès, le premier configuré en PA et le second en PA client. Il permet de relier un réseau local filaire distant à un réseau sans fil WIFI ou inversement. Un point d'accès configuré en PA client ne peut être joint par une borne WIFI cliente. Le point d'accès configuré en PA client communiquera de manière exclusive avec le point d'accès auquel il aura été rattaché (via l'adresse mac du PA). Il agira comme un client du point d'accès, c'est pourquoi les stations WIFI ne pourront pas communiquer avec directement, mais par contre pourront communiquer avec les machines du réseau filaire rattachées au PA client.

#### Mode Bridge "Point à Point" :

Ce mode nécessite deux points d'accès wifi, tous les deux configurés en mode "Bridge point à point" (adhoc). Il permet de faire une liaison, en faisant office de pont, entre deux réseaux filaires distants (par exemple entre deux bâtiments ou deux secteurs). Les deux points d'accès communiquent alors entre eux de manière exclusive. Ils sont rattachés via l'adresse mac ou de manière auto (signal le plus fort).

#### Mode Bridge "Point à MultiPoint" :

Ce mode nécessite en général plus de deux points d'accès wifi. Il permet de réaliser les mêmes objectifs qu'une installation en Bridge "point à point" mais avec plus de deux réseaux distants (trois bâtiments par exemple). Pour réaliser cette installation, il faudra configurer le point d'accès principal en "Bridge point to multipoint" et les autres bornes d'accès dits clients en "Bridge point à point". Ils seront rattachés au point d'accès principal via l'adresse MAC. Il est recommandé de ne pas dépasser trois clients pour conserver une bande passante correcte.

#### Mode "Repeater" :

Ce mode nécessite deux points d'accès wifi au minimum, un configuré en PA et un en "Repeater". Il permet d'étendre un, de prolonger le signal, par exemple, de passer d'une zone de couverture de 50 mètres à 80 mètres. Le PA configuré en repeater est rattaché au PA principal via l'adresse MAC. Ce mode est peut avantageux car on partage la bande passante.

#### Rapport puissance en dBm, puissance en Watt :

 $P(dBm) = 10 \log (P<sub>wait</sub> / 0.001)$ 

#### Affaiblissement en espace libre :

 $A(dB) = 32,45 + 20$  log (f) + 20 log(D)

Avec f en Ghz et D en Km

#### Bilan :

Bilan = (Puissance de sortie de l'émetteur - Affaiblissement en espace libre - Sensibilité du récepteur)

#### Avec Ps en dBm, l'Affaiblissement en dB et la sensibilité en dBm

#### LES LIMITATIONS DE PIRE DANS LES BANDES 2,4 GHz et 5 GHz

Les installations d'accès sans fil, y compris les réseaux locaux radioélectriques (WAS/RLAN) sont les systèmes radioélectriques à large bande qui permettent un accès sans fil à des applications publiques et privées quelle que soit la topologie du réseau sous-jacent.

Les tableaux ci-dessous présentent les fréquences dont l'utilisation est autorisée en intérieur et extérieur et celles dont l'utilisation n'est autorisée qu'en intérieur. Ils présentent les conditions d'utilisation des fréquences de la bande 2.4 GHz et 5 GHz selon les sous-bandes. Les installations d'accès sans fil, y compris les réseaux locaux radioélectriques (WAS/RLAN) sont les systèmes<br>radioélectriques à large bande qui permettent un accès sans fil à des applications publiques et privées quelle

Les puissances sont exprimées en PIRE : puissance isotrope rayonnée équivalente

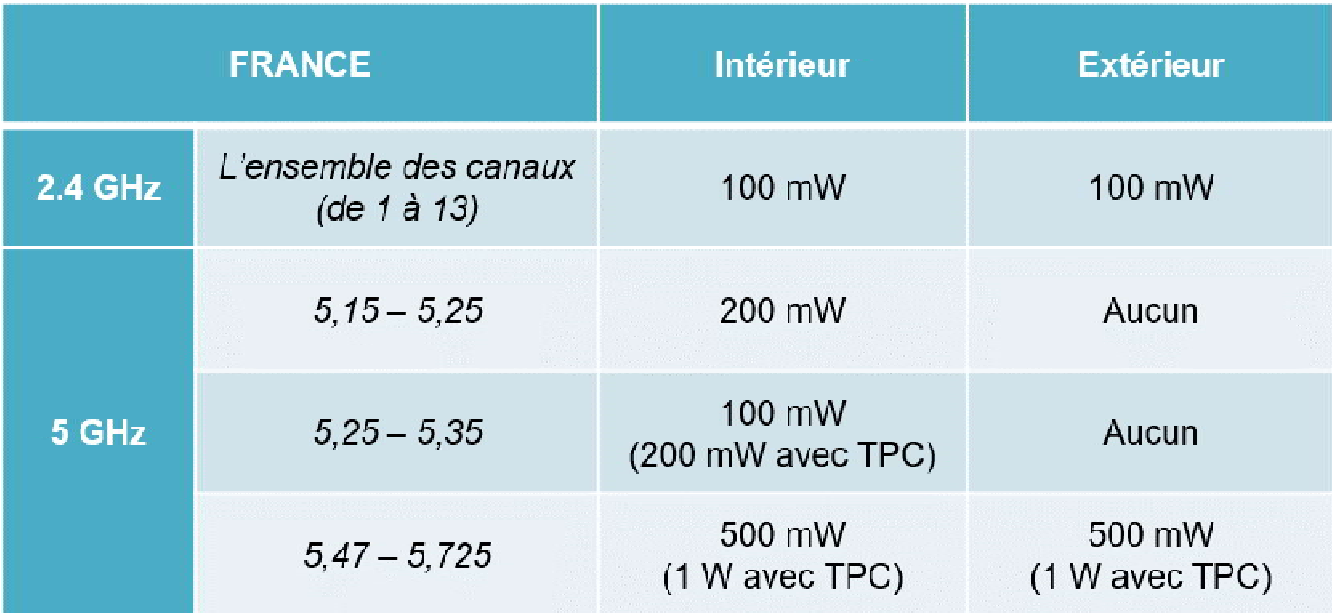

### DT9 : AIDE A LA CONFIGURATION D'UN VLAN SUR UN SWITCH

## 1) Créationvlans :

Une fois en manager taper config pour paramétrer le switch. Ci dessous création du vlan 10 qui a pour nom direction.

MONSWITCH> enable MONSWITCH#config MONSWITCH(config)# vlan 10 name direction MONSWITCH(vlan-10)#wr mem MONSWITCH(vlan-10)#exit

2) Assignation des ports aux vlans :

MONSWITCH> enable MONSWITCH#config MONSWITCH(config)# vlan 10 MONSWITCH(vlan-10)# tagged 25-26 MONSWITCH(vlan-10)# untagged 1-3,5-8 MONSWITCH(config)# vlan 11 MONSWITCH(vlan-10)# tagged 25-26 MONSWITCH(vlan-10)# untagged 4,9-15

Port tagged: sert à relier du matériel administrable. Port untagged : pour relier des ordinateurs ou tout autre matériel non administrable

# Les solutions Schneider Electric Bornes de recharge autonomes EVIink Parking

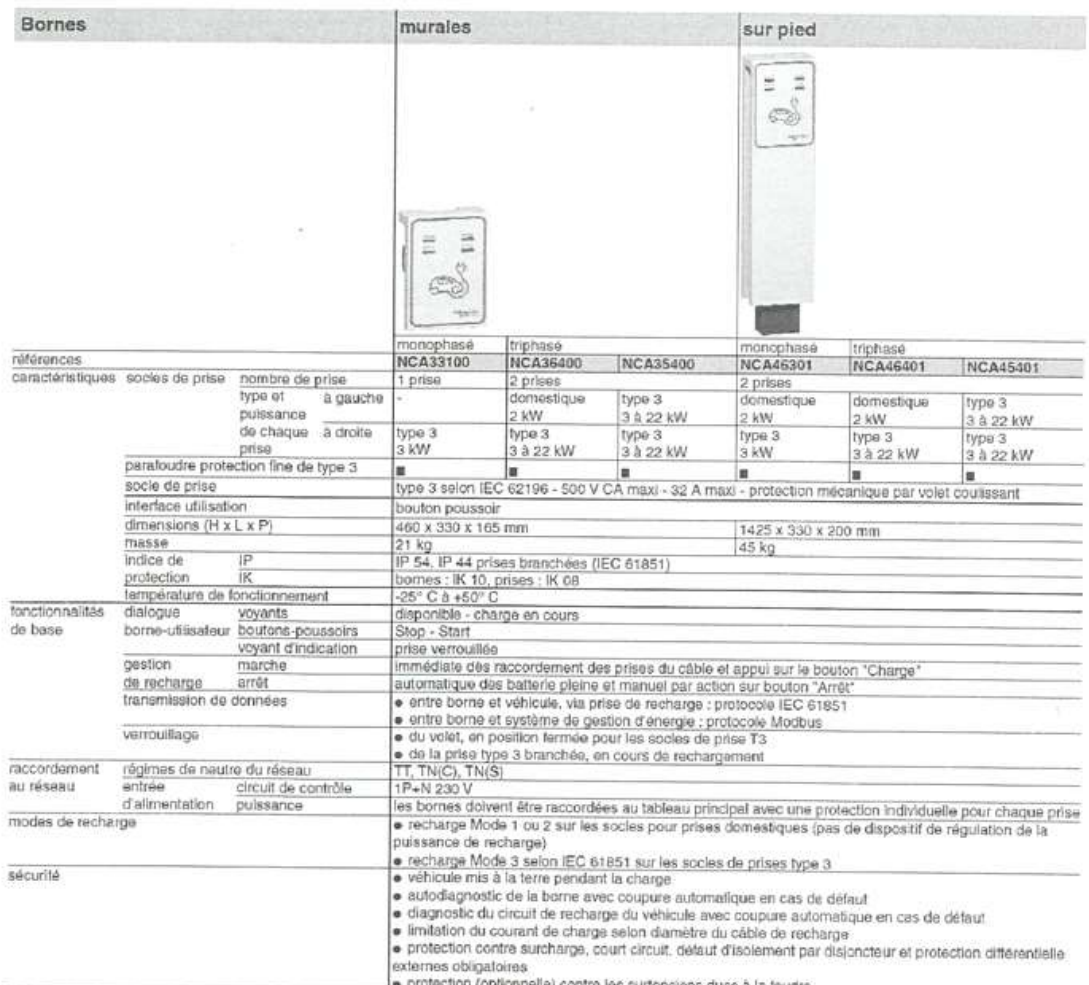

incritection (optionnelle) contre les surtensions dues à la foudre<br>Petrouvez le CCTP (cahier des charges lechaur de badge RFID, boude de détection de véhicule...) voir oftre de solution de recharge sur mesure ⊫ page 22<br>Pe

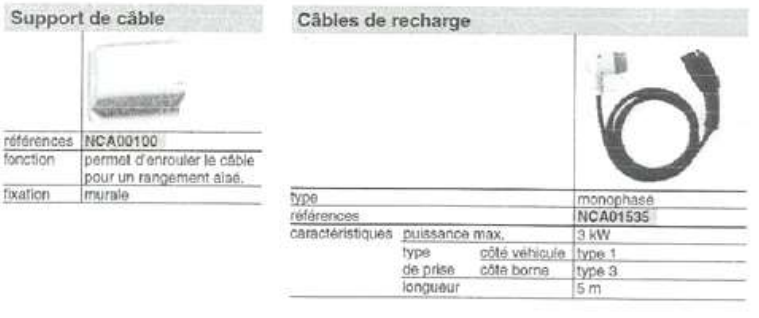

## 2.1. Présentation synthétique des paliers de puissance

La puissance fournie par un point de recharge peut aller de de 2 kVA à 43 kVA en alternatif et de 10 à 150 kW, et bientôt 350 kW. La nature du courant, le type de prise ou connecteur sont adaptés à chaque palier de puissance.

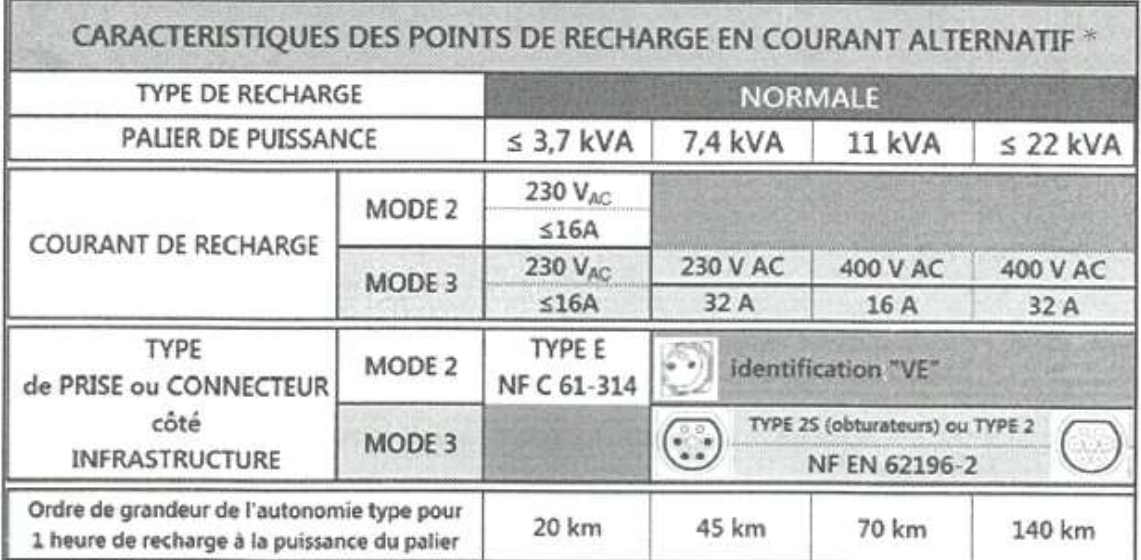

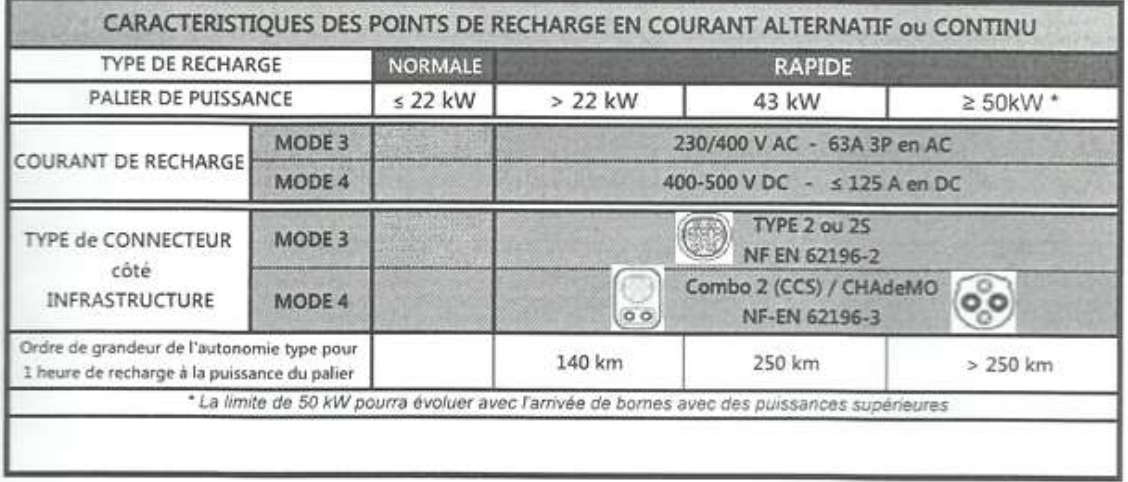

\* Le mode 1 concerne les véhicules légers (2 roues, quadricycles, ...)

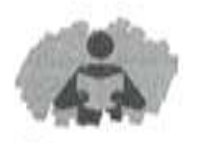

# Environnement technique

#### Alimentation électrique

#### Trois modes d'alimentation possibles

#### ® Solution 1

Branchement sur le réseau basse tension de distribution à partir de points de livraison d'énergie permanents établis en certains points du réseau basse tension du réseau public de distribution (normes NF C 14-100) ou raccordement au réseau HTA pour la NF C 13-100.

#### @Solution 2

Dérivation sur un circuit existant d'une installation électrique en aval d'une installation basse tension existante (selon NF C 15-100 ou NFC17-200).

#### · Solution 3

Alimentation issue d'un TGBT d'une installation électrique extérieure (selon NFC 15-100 ou NFC 17-200).

#### Schémas de liaison à la terre

Les installations sur la voirie et les aires de stationnement publiques sont généralement alimentées par un réseau de distribution publique à basse tension selon le schema TT et sous une tension de 230 V en monophasé ou 230/400 V en triphasé.

62 Infrastructures de recharge pour véhicules électropies

Dans certains cas, ces installations peuvent être raccordées à une installation alimentée par un poste de transformation privé selon un schéma qui peut être TT. TN ou IT.

Lorsque l'installation est raccordée à une installation réalisée en schéma TN, l'installation des locaux à usage d'habitation est réalisée suivant le schema TN-S.

Note: Le schéma de liaison à la terre TN est déconseillé : dans ce cas, il nécessite la création d'un ilot TN-S pour l'infrastructure de recharge.

## Caractéristiques des matériels

En fonction du domaine concerné, les matériels doivent être choisis en tenant compte des influences externes et conformément aux normes applicables :

● NF C 15-100 ● NFC14-100 ● NFC17-200

#### Points de recharge véhicule électrique

#### · Points de connexion

o en mode 1 ou 2, un socie de prises de courant 16A 2P+T conforme à la NF C 61-314 et son annexe LL.

Dans ces cas :

>> Les limites d'utilisation de ce socle et l'identification relative à cet usage figurent sur le produit par construction.

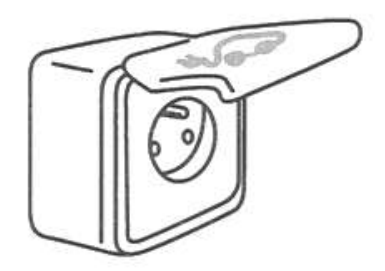

NOTE: Les socles de prises de courant conformes à la NFC 61-314 ont une intensité de recharge limitée à 8A par le dispositif de recharge du véhicule ou à la valeur déclarée lors de l'utilisation de produits spécifiques dédiés à la recharge des véhicules électriques.

>> Dans le cas de socles de prise de courant mis en œuvre dans ou sur une borne ou un coffret, ces limites d'utilisation et cette identification figurent sur la borne ou sur le coffret. à proximité du socle.

o en mode 3 jusqu'à un courant assigné de 32 A, un socle de prise de courant type 2 ou 2S conformément à la norme NF EN 62196-2 (type 2 ou 2S selon les exigences de la NF C 15-100 ou NF C 17-200) et. au-delà de 32 A un connecteur type 2 conforme à la même norme.

Les bornes de recharge pour véhicules électriques sont conformes à la série de normes CEI 61851, ou réalisées en respectant les dispositions des paragraphes 558.1 à 558.5 et de la partie 4-44 de la NF C 15-100. La réalisation du mode 3 doit respecter les exigences de la norme CEI 61851.

Les bornes de recharge en mode 4 de type Combo 2 et CHAdeMO doivent respecter la norme NF EN 61851-23.

## Distribution électrique

Une alimentation dédiée par prise protégée en amont par :

· un disioncteur monophasé 40 A pour les recharges normales jusqu'à 7.4 kVA:

· un disjoncteur monophasé 20 A jusqu'à 3.7 kVA (pour la type E conforme aux exigences de sécurité décrites par la norme NF C61-314 et déclaré adaptée, par son fabricant. à la recharge répétée de véhicules électriques prévue par le décret du 12 janvier 2017 dans chaque station de recharge).

· un disjoncteur tétrapolaire (triphasé + neutre) 20 A pour les recharges à  $11$  kVA:

· un disjoncteur tétrapolaire (triphasé + neutre) 40 A pour les recharges à 22 kVA.

et par un dispositif différentiel 30 mA : type A (ou F) pour les circuits monophasés:

· type B ou équivalent pour les circuits tétrapolaires.

L'article 23 du décret du 12/01/2017 exige que l'installation électrique dispose d'un circuit spécialisé pour chaque point de recharge ainsi que d'un point de protection constitué d'un dispositif de protection à courant différentiel-résiduel (DDR) au plus égal à 30mA dédié à ce circuit.

Domaine exteneur 63

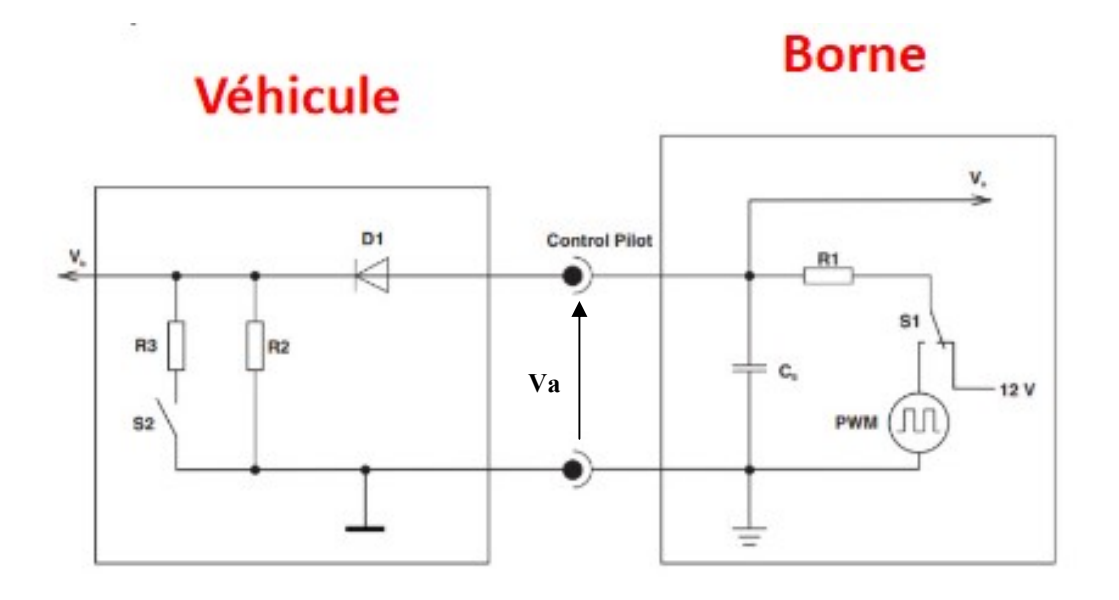

 $R1 = 1KQ$ 

Etat A : Le véhicule électrique n'est pas connecté, S1 est sur la position 12V.

Etat B : Le véhicule électrique est connecté, S1 est sur la position 12 V. S2 est ouvert.

Etat C : Le véhicule électrique est connecté, S1 est sur la position PWM. S2 est ouvert.

Etat D : Le véhicule électrique est connecté. S1 est sur la position PWM. S2 est fermé.

Le rapport cyclique du signal PWM indique la puissance que la borne peut fournir au chargeur.

La fermeture de S2 entraîne la fermeture du contacteur du circuit puissance de la borne de recharge et indique que le chargeur du véhicule électrique peut recevoir de l'énergie.

#### SPECIFICATIONS VX920 SERIES

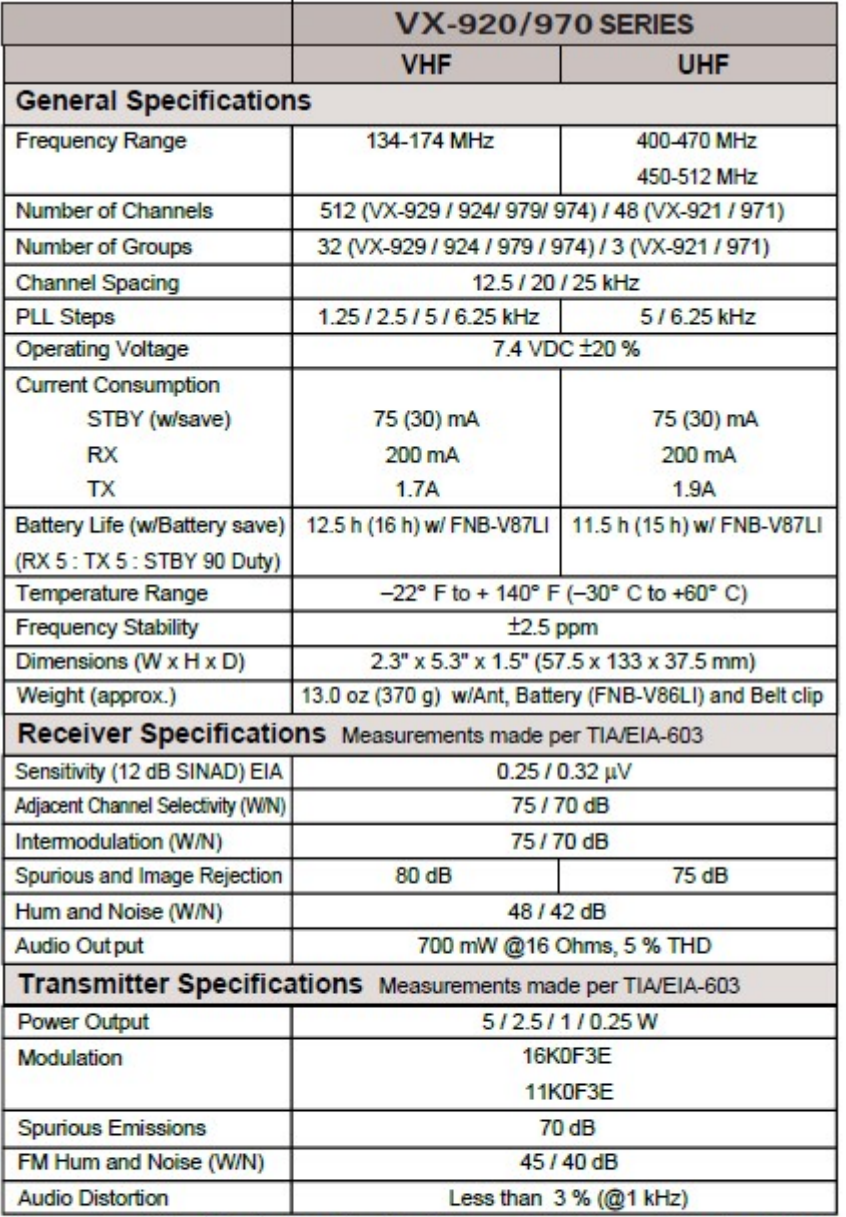

Measurements per EIA standards unless noted above. Specifications are subject to change without notice or obligation.

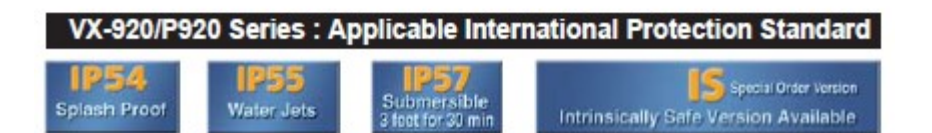

# **EVX-VX COMPARISON**

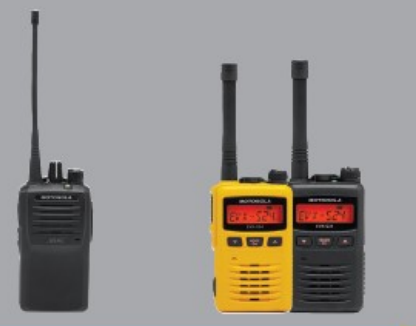

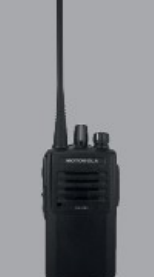

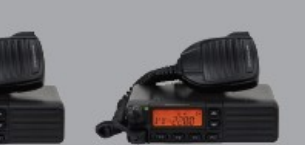

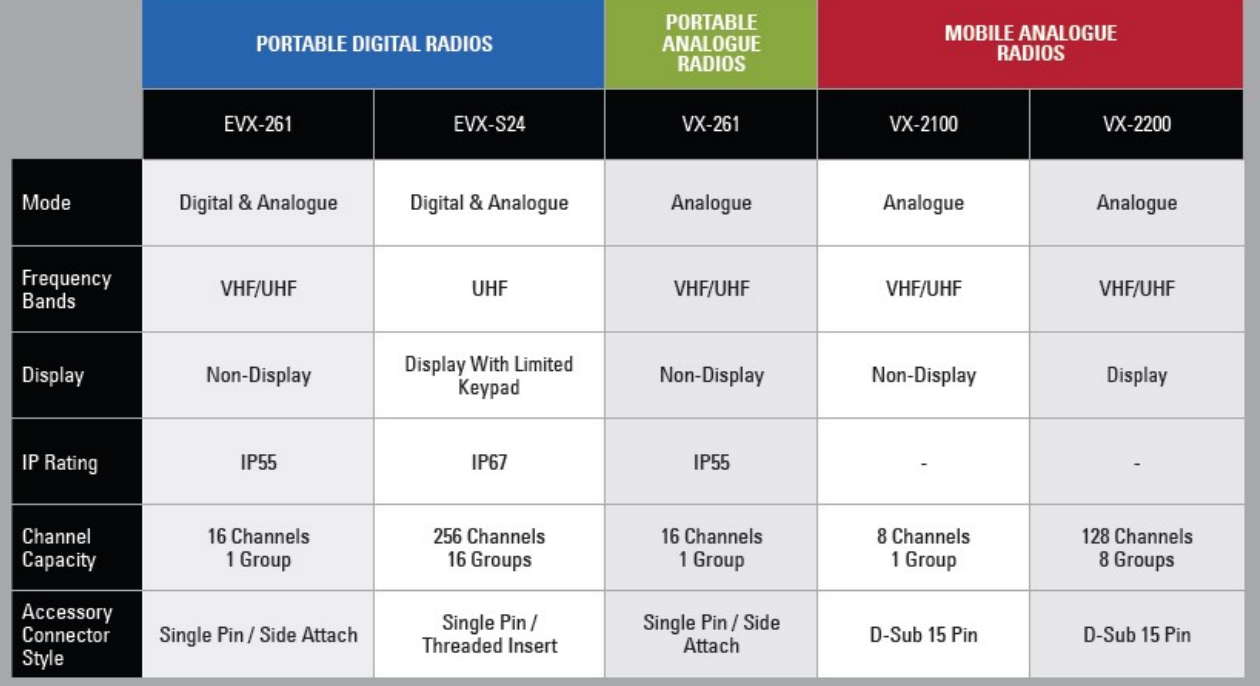

## SPECIFICATIONS EVX-S24

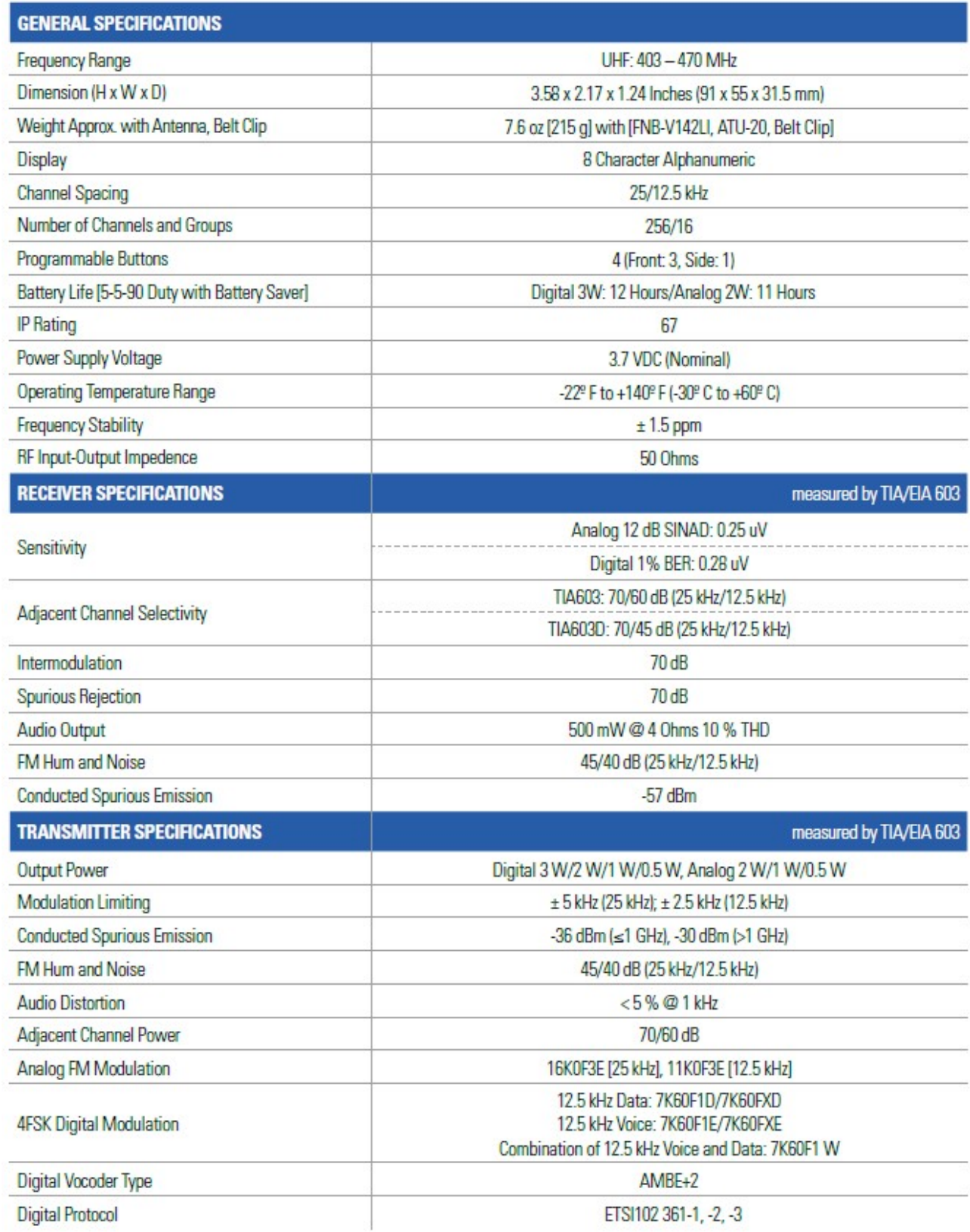

## SPECIFICATIONS EVX-261

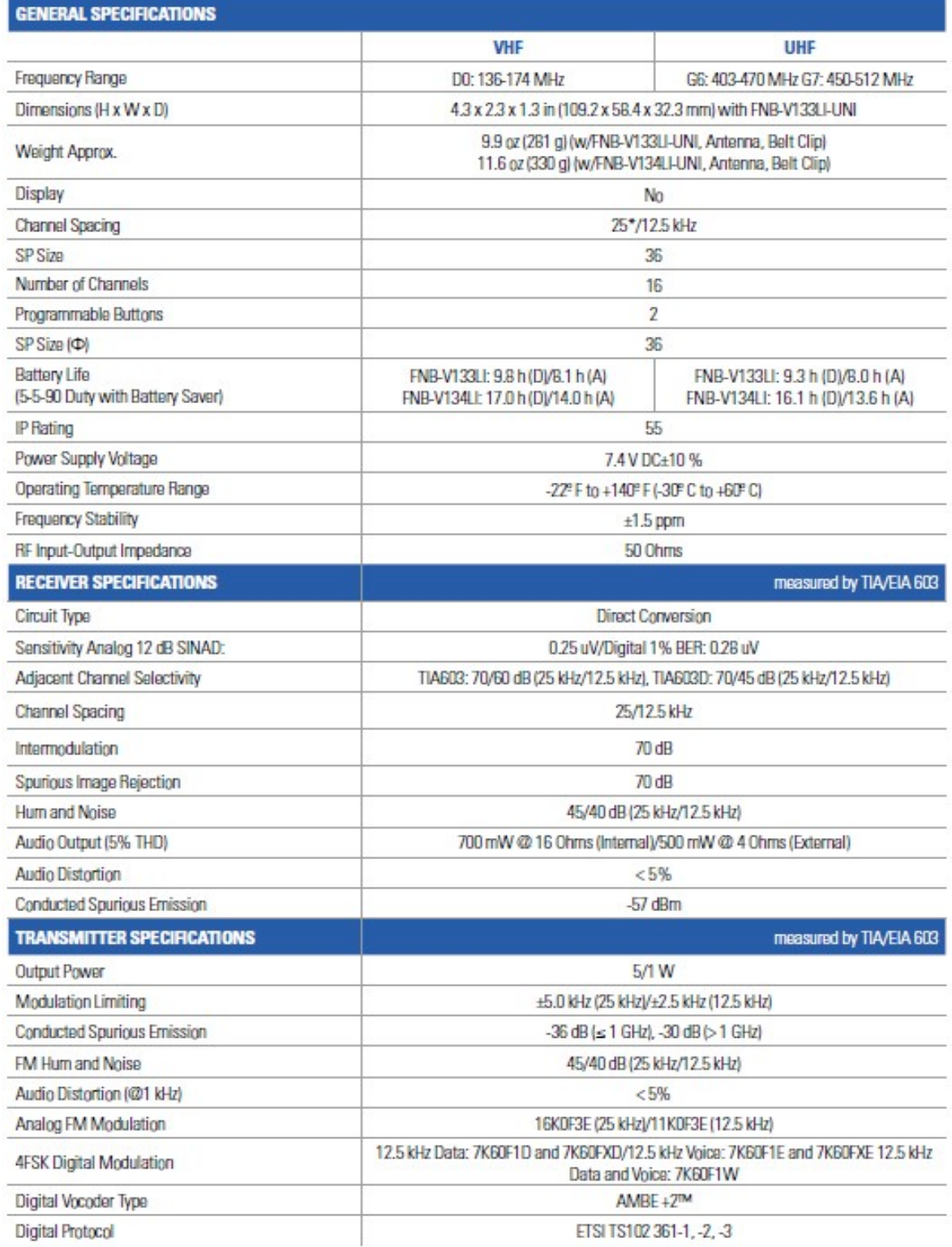

## SPECIFICATIONS VX-261

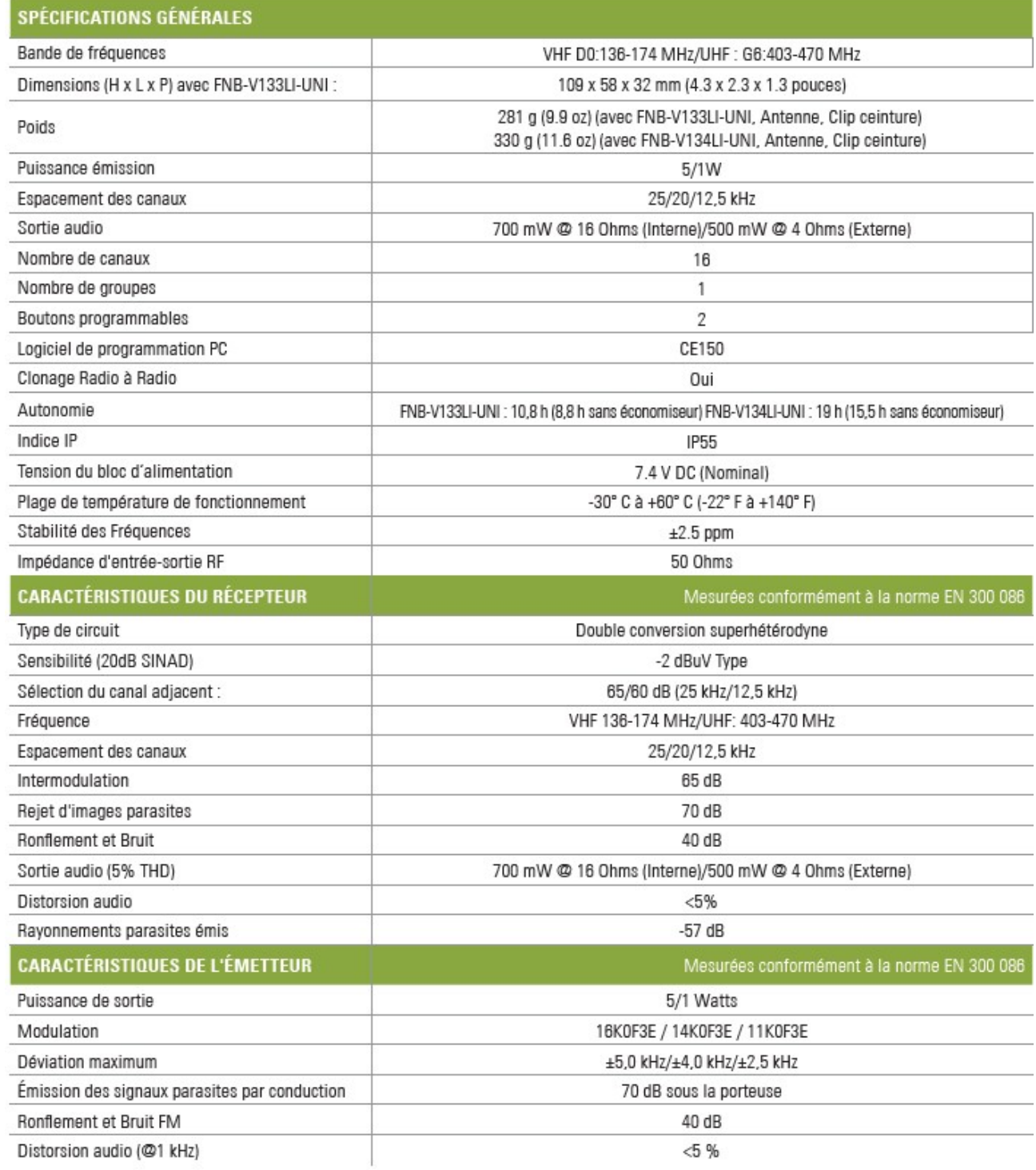

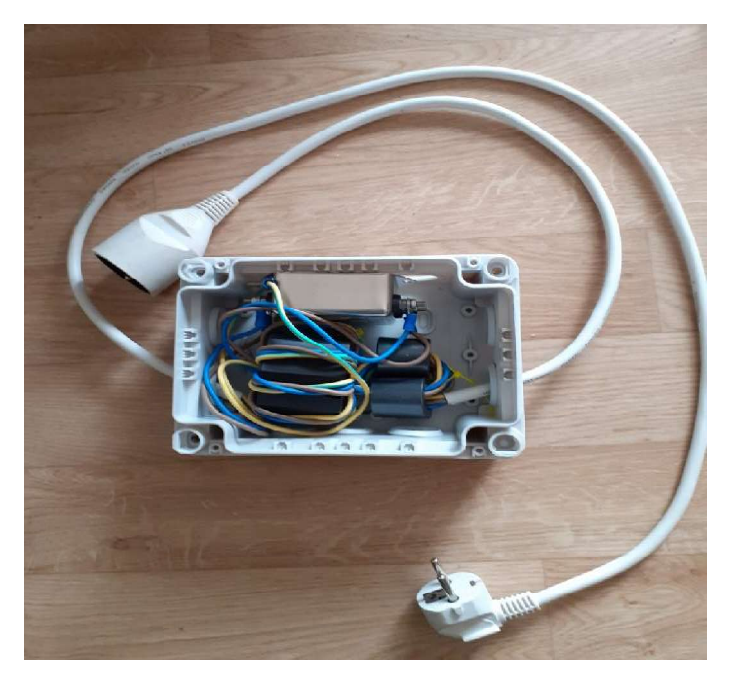

Filtre secteur à 20kHz

Schéma structurel simplifié du filtre Schéma

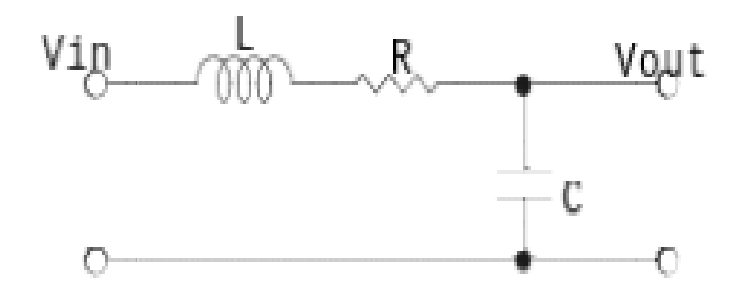

#### DT15 : VALEURS NORMALISEES DES CONDENSATEURS CONDENSATEURS

#### Capacitor and Inductor Standard Values

The following table lists the standard values for commercially available capacitors and inductors. The table lists only one decade. To get the complete list for all capacitor decades, just multiply the values in the table by 10, 100, 1 000 for the picoFarads, nanoFarads and microFarads. To get the complete list for all inductor decades, just multiply the values in the table by 10, 100, 1 000 for the nanoHenrys, microHenrys and milliHenrys. Capacitor and Inductor Standard Values<br>ing table lists the standard values for commercially available capacitors and inductors. The<br>only one decade. To get the complete list for all capacitor decades, just multiply the val

5% and 10% Capacitors and inductors

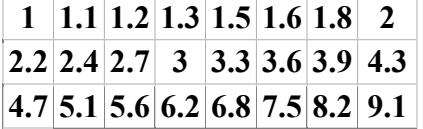

#### Rappel :

$$
\omega_0 = \frac{1}{\sqrt{LC}} \; \cdot \qquad \quad Q = \frac{1}{\omega_0 RC} = \frac{\omega_0 L}{R} = \frac{1}{R} \sqrt{\frac{L}{C}} \, .
$$

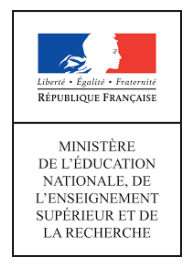

**EFE GEE2**

**SESSION 2023 \_\_\_\_\_\_\_**

# **CAPLP et CAFEP**

# **CONCOURS EXTERNE**

# **Section : GÉNIE ÉLECTRIQUE Option : ÉLECTRONIQUE**

# **EPREUVE ECRITE DISCIPLINAIRE APPLIQUEE**

Durée : 5 heures

*Calculatrice électronique de poche – y compris calculatrice programmable, alphanumérique ou à écran graphique – à fonctionnement autonome, non imprimante, autorisée conformément à la circulaire n°99-186 du 16 novembre 1999. L'usage de tout ouvrage de référence, de tout dictionnaire et de tout autre matériel électronique est rigoureusement interdit.*

*Dans le cas où un(e) candidat(e) repère ce qui lui semble être une erreur d'énoncé, il (elle) le signale très lisiblement sur sa copie, propose la correction et poursuit l'épreuve en conséquence. De même, si cela vous conduit à formuler une ou plusieurs hypothèses, il vous est demandé de la (ou les) mentionner explicitement.*

*NB : La copie que vous rendrez ne devra, conformément au principe d'anonymat, comporter aucun signe distinctif, tel que nom, signature, origine, etc. Si le travail qui vous est demandé comporte notamment la rédaction d'un projet ou d'une note, vous devrez impérativement vous abstenir de signer ou de l'identifier.*

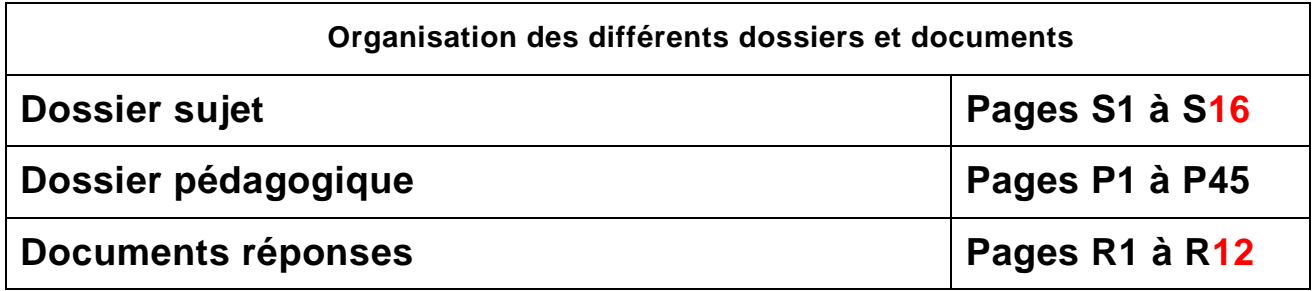

#### **Objectif de l'épreuve :**

A partir d'un dossier technique caractéristique de l'option choisie, fourni au candidat, et comportant les éléments nécessaires à l'étude, l'épreuve a pour objectif de vérifier que le candidat est capable d'élaborer :

- tout ou partie de l'organisation d'une séquence pédagogique, dont le thème est proposé par le jury,
- les documents techniques et pédagogiques nécessaires (documents professeurs, documents fournis aux élèves, éléments d'évaluation).

#### **Directives et conseils aux candidats :**

Il est demandé aux candidats de traiter les questions développées dans **toutes** les parties du dossier sujet :

Partie A : Progression pédagogique en 1ère SN option ARED.

Partie B : Rôle de l'enseignant dans le cadre du parcours avenir.

Il est demandé aux candidat(e)s de :

- répondre aux questions sur feuille(s) de copie d'examen,
- présenter clairement les réponses en prenant soin d'indiquer le numéro de la question,
- numéroter la(es) feuille(s) de la copie d'examen,
- rendre avec la(es) feuille(s) de copie d'examen, l'ensemble des documents réponses complétés ou non,
- une lecture attentive de l'ensemble du sujet s'avère nécessaire avant de composer,
- l'évaluation de la copie portera principalement sur les différents arguments que vous apporterez,
- la qualité de l'expression écrite sera prise en compte dans l'évaluation.

# **Dossier sujet**

#### **MISE EN SITUATION**

#### Présentation de votre établissement d'affectation.

L'établissement dans lequel vous êtes affecté est un lycée polyvalent, labélisé lycée des métiers, constitué d'une SEP (section d'enseignement professionnelle) et d'un LEGT (lycée d'enseignement général et technologique).

L'établissement accueille également une classe de troisième dite « prépa-métiers » et un BTS électrotechnique.

#### Les formations de la filière génie électrique.

La filière génie électrique de l'établissement propose les formations ci-dessous :

- un baccalauréat professionnel SN (systèmes numériques) proposant deux options :
	- l'option A : SSIHT (sûreté et sécurité des infrastructures, de l'habitat et du tertiaire),
	- l'option B : ARED (audiovisuel, réseau et équipements domestiques).
- un baccalauréat professionnel MELEC (métiers de l'électricité et de ses environnements connectés).
- un brevet de technicien supérieur électrotechnique.

#### Organisation de la filière génie électrique :

L'établissement accueille deux sections de baccalauréat professionnel l'une SN et l'autre MELEC.

La SEP dispose de 2 divisions de seconde professionnelle famille des métiers des transitions numérique et énergétique (TNE). L'effectif est de 30 élèves pour chacune.

A l'issu de l'année de seconde les élèves peuvent intégrer soit la section SN, soit la section MELEC présentent dans l'établissement.

La section SN a une capacité d'accueil de 30 élèves.

La section MELEC a une capacité d'accueil de 30 élèves.

Les autres diplômes de cette famille des métiers MFER, ICCER et MEE sont proposées dans les établissements avoisinants.

*Nota : Le choix des options en baccalauréat professionnel s'effectue à l'issue de l'année de seconde.*

#### Contexte professionnel pédagogique.

L'équipe pédagogique SN est constituée de 4 enseignants.

#### **Vous êtes le professeur n°1.**

Vous intervenez :

- sur les deux classes de seconde « famille de métiers des transitions numérique et énergétique »,
- sur un groupe de première SN constitué de 15 élèves en option ARED (G1),
- sur un groupe de première SN constitué de 15 élèves en option SSIHT (G2).

Vous partagez l'atelier avec votre collègue qui prend en charge l'autre groupe de la classe qui a cours en même temps.

L'atelier est organisé avec des zones communes et des zones dédiées aux spécialités.

L'ensemble des ressources (documents, systèmes) est mutualisé sur le plateau technique SN.

La répartition de l'année a été réalisée sur la base de périodes distinctes par niveau dont le contenu prend appui sur les référentiels :

- l'année de seconde est découpée en trimestre,
- l'année de première est découpée en semestre,
- l'année de terminale est découpée en semestre.

L'établissement a mis à disposition un outil de suivi des compétences.

Afin que vous puissiez vous approprier rapidement l'organisation prévue et déjà mise en place par l'établissement, vous prenez connaissance :

- des répartitions horaires de vos collègues en SN et MELEC (pour les  $2^{nde}$  TNE),
- de votre emploi du temps en SN,
- de l'organisation annuelle des PFMP des différentes sections dans l'établissement.

#### Contexte professionnel technique.

#### **La maison connectée**

De nos jours, les installations électriques dans une maison sont couplées avec une installation domotique alliant fibre et cuivre.

La possibilité d'améliorer le confort et la gestion des énergies grâce à une installation domotique dans une maison devient une nécessité dans certains cas.

Nous allons prendre le cas de monsieur et madame DUPUY dont le fils Gautier est devenu paraplégique à la suite d'un accident. Gautier va rentrer d'une longue convalescence et ses parents aimeraient qu'il puisse avoir une certaine autonomie dans la maison familiale.

Dans un premier temps, monsieur et madame DUPUY souhaitent aménager pour Gautier la chambre numéro deux avec la salle d'eau puis le couloir attenant. Par la suite, ils envisagent d'améliorer le reste de la maison.

Il faudra donc :

- adapter les ouvertures des portes et fenêtres de la maison,
- faciliter la vie de l'usager par la domotique.

L'installation devra permettre la gestion :

- des ouvrants (porte d'entrée, porte de garage, volets roulants, fenêtres),
- de l'éclairage (variateur lumière, capteurs luminosité et présence),
- des périphériques multimédias (réception, son, image),
- du chauffage (régulation),
- de la ventilation (VMC),

DUPUY sera établi.

- de la téléassistance (bracelet connecté e-santé avec bouton appel d'urgence),
- d'énergie et fluides (eau) et suivi de consommations,
- de certains appareils électroménagers.

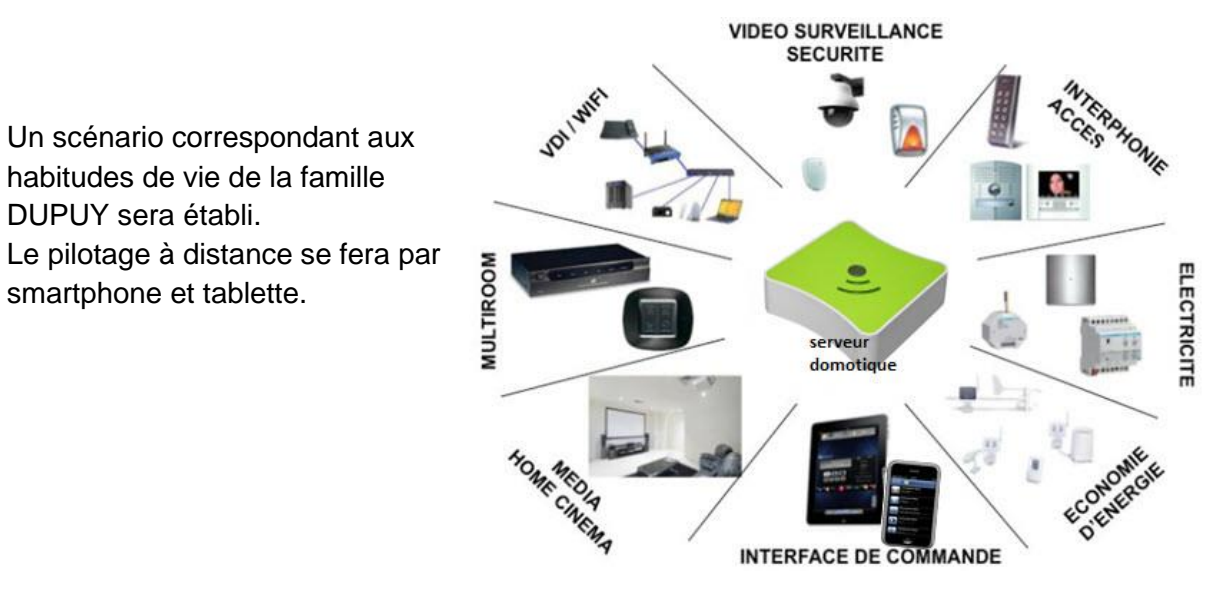

La maison de monsieur et madame DUPUY est un plain-pied de base rectangulaire d'environ 100 m² habitable.

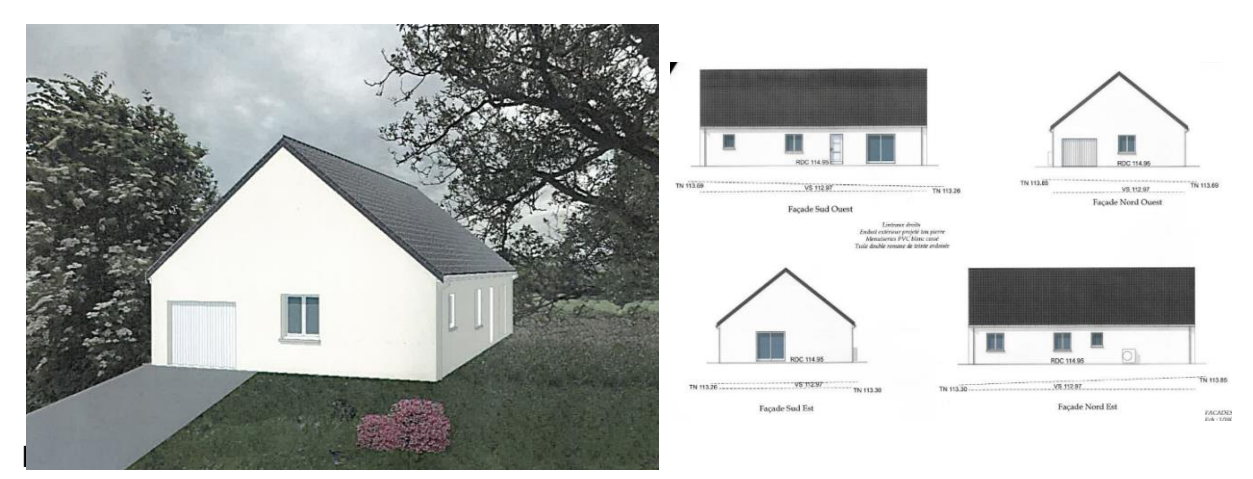

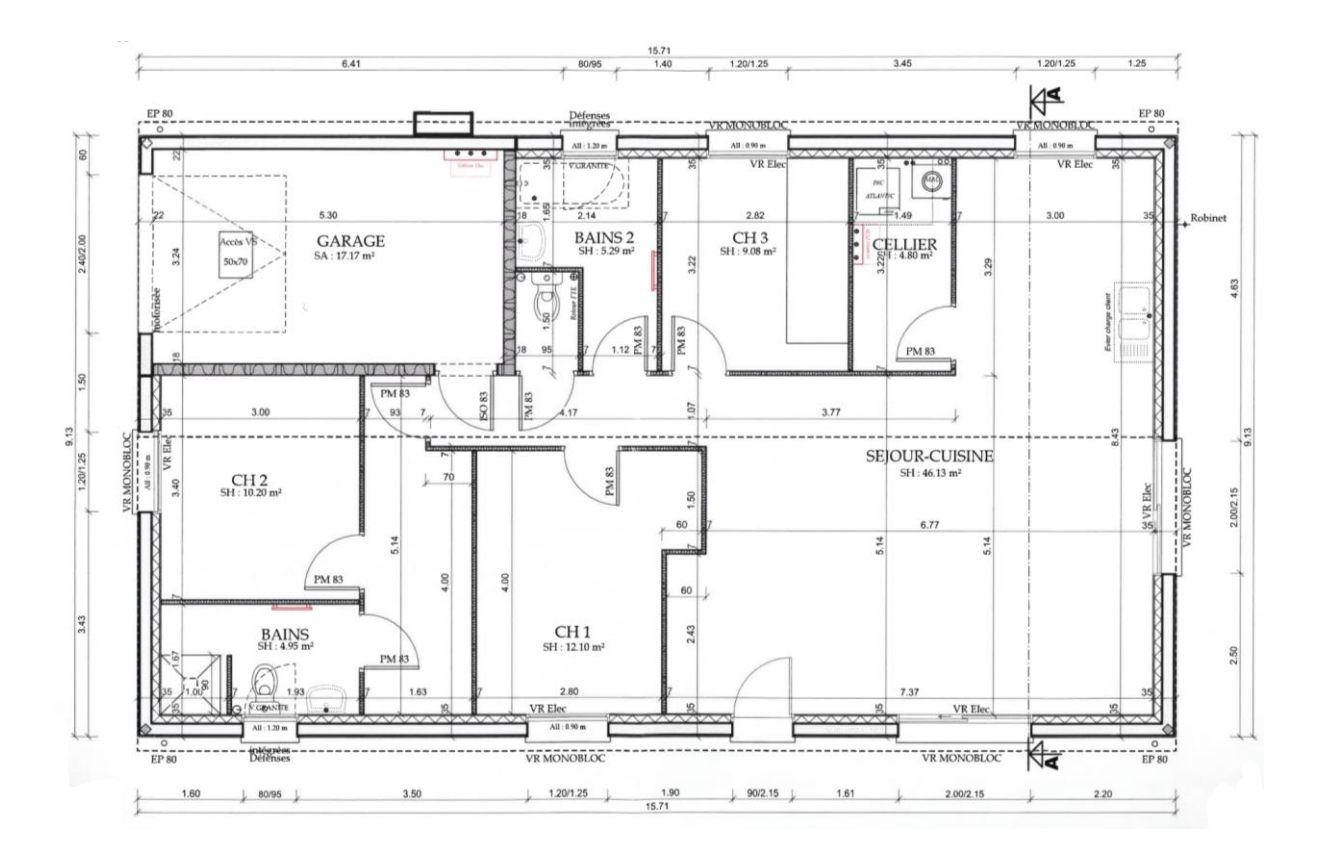

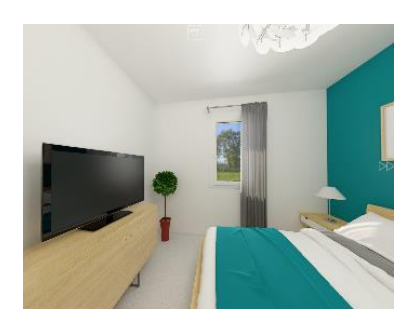

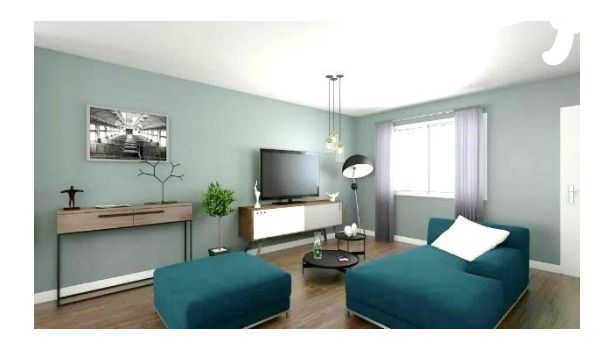

#### **Surfaces habitables :**

Séjour, salon et cuisine ouverte : 46,13m<sup>2</sup> Cellier :  $4,80m^2$ Chambre 1 : 12,10m<sup>2</sup> Chambre 2 avec couloir et salle d'eau : 21,27m<sup>2</sup> Chambre 3 transformée en bureau : 9,08m<sup>2</sup> Salle de bain : 5,29m<sup>2</sup> WC: 1,50m<sup>2</sup> Dégagement : 4,17m<sup>2</sup>

#### **Surface totale habitable :** 104,34 m<sup>2</sup>

Garage : 17,17m<sup>2</sup>

#### **Le projet :**

Monsieur et madame DUPUY ont réfléchi à un scénario comme suit :

- *1- L'éclairage :*
	- en suivant un scénario appelé « Réveil », l'éclairage des chambres sera activé à 7H30,
	- un détecteur de présence sera placé dans le couloir et à d'autres endroits stratégiques de la maison,
	- un capteur de luminosité permettra d'éteindre automatiquement les éclairages extérieurs de la porte d'entrée et du garage.
- *2- Le chauffage :*
	- il sera automatiquement géré grâce au thermostat général en fonction des capteurs de température dans chaque pièce,
	- une programmation jour/nuit (moins 3 degrés) est prévue.
- *3- Les prises :*
	- en fonction des besoins de Gautier, les prises seront connectées.
- *4- Les ouvrants :*
	- les volets roulants de la chambre de Gautier (ancienne chambre parentale) ainsi que ceux des autres chambres devront s'ouvrir automatiquement tous les matins à 7H30 et se fermer à 20H.

Ceux de la pièce principale devront s'ouvrir automatiquement tous les matins à 8H00 et se fermer à 21H.

Dans le but d'une économie d'énergie en hiver et garder une certaine fraicheur dans la maison par forte chaleur, des capteurs de température permettront l'ouverture retardée ou la fermeture prématurée des volets.

Bien entendu, chaque volet roulant de la maison devra être pilotable séparément ou de façon groupée par interrupteur et par smartphone.

la porte d'entrée et la porte de garage seront automatisées (commande par interrupteur et par smartphone).

Dans l'objectif de confort et de gestion d'énergie, monsieur et madame DUPUY aimeraient quelques conseils sur le choix des appareils électroménagers.

#### **La mise en place du projet**

Vos élèves de 1ère SN option ARED devront étudier l'installation électrique actuelle de cette maison (plans et installation en atelier), puis proposer l'amélioration de cette installation en vue de rendre la maison connectée en fonction du cahier des charges.

Le déploiement du réseau FFTH (Fiber To The Home) a été réalisé.

Les parties détection intrusion et vidéosurveillance seront étudiées et installées par les élèves de 1ère SN option SSIHT.

#### **Présentation de l'environnement de travail :**

Les différentes pièces de la maison dans lesquelles les élèves procèderont aux modifications de l'installation sont repérées par des affiches.

Le plateau technique est entièrement ouvert et accueille les 30 élèves de 1<sup>ère</sup> SN accompagnés des deux professeurs d'enseignement professionnel en charge de la classe.

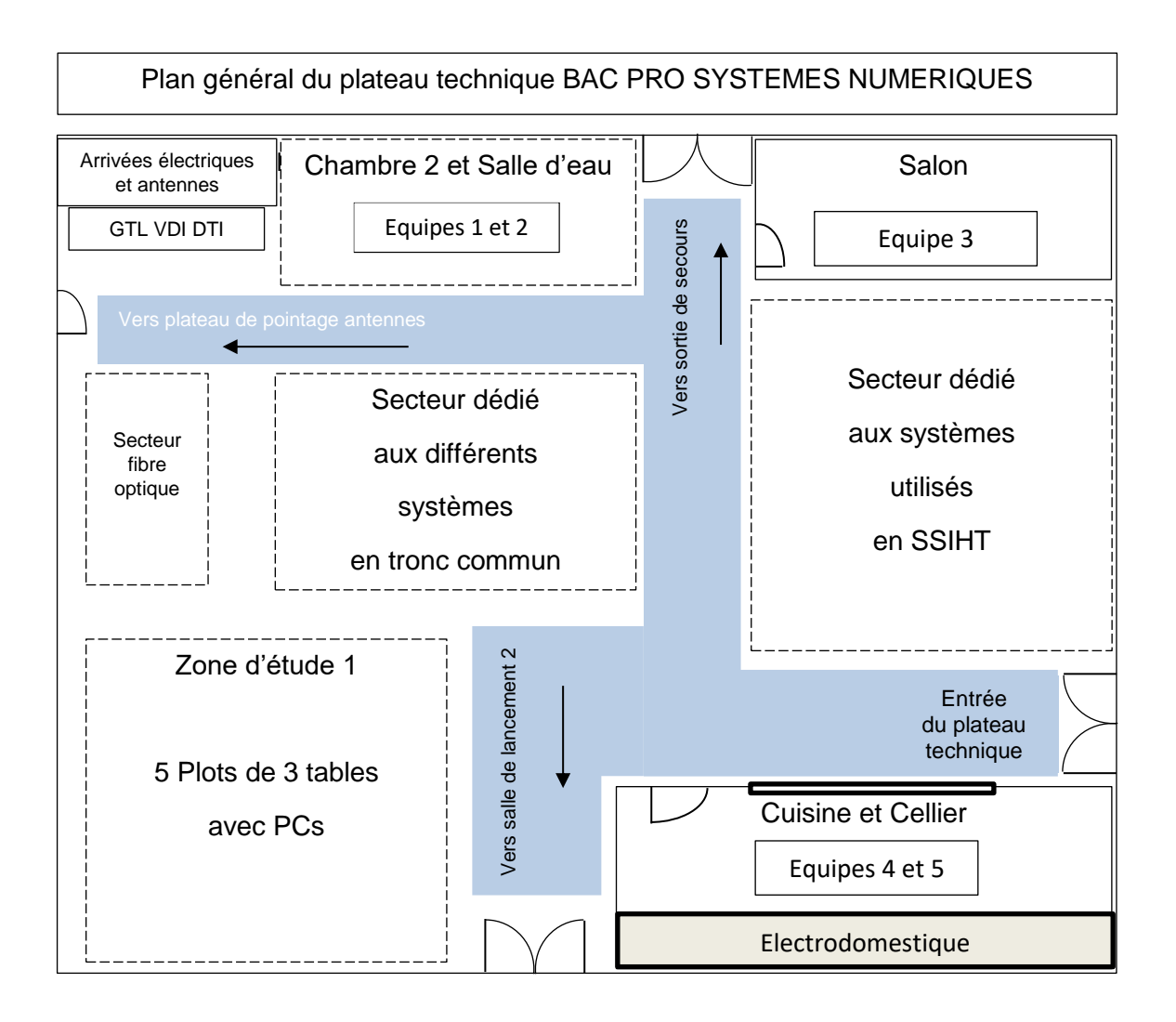

#### **Présentation de chaque équipe dans ce projet**

Les 15 élèves de 1<sup>ère</sup> SN option ARED sont répartis en 5 équipes de 3 élèves.

Chaque équipe :

- recevra les directives du chargé de travaux (c'est à dire vous, leur professeur),
- sera composée de 3 techniciens dont l'un d'entre eux aura le rôle du chef de chantier,
- devra fournir un compte rendu commun de l'avancée de son travail.

Ce travail devra permettre de finaliser le projet au sein de chaque équipe.

#### **Activités communes à chaque équipe :**

Les équipes disposent des plans :

- du tableau électrique,
- du tableau de communication DTI et VDI (voir le lexique du coffret de communication proposé dans le document DP1),
- de l'ensemble de la distribution électrique de la maison.

L'installation électrique complète correspondant à la maison de monsieur et madame DUPUY est déjà installée et elle est opérationnelle.

Chaque équipe doit pouvoir :

- étudier l'existant complet de la pièce qui lui est attribuée,
- modifier une partie de l'installation de cette pièce,
- installer et paramétrer les modules de gestion à distance.

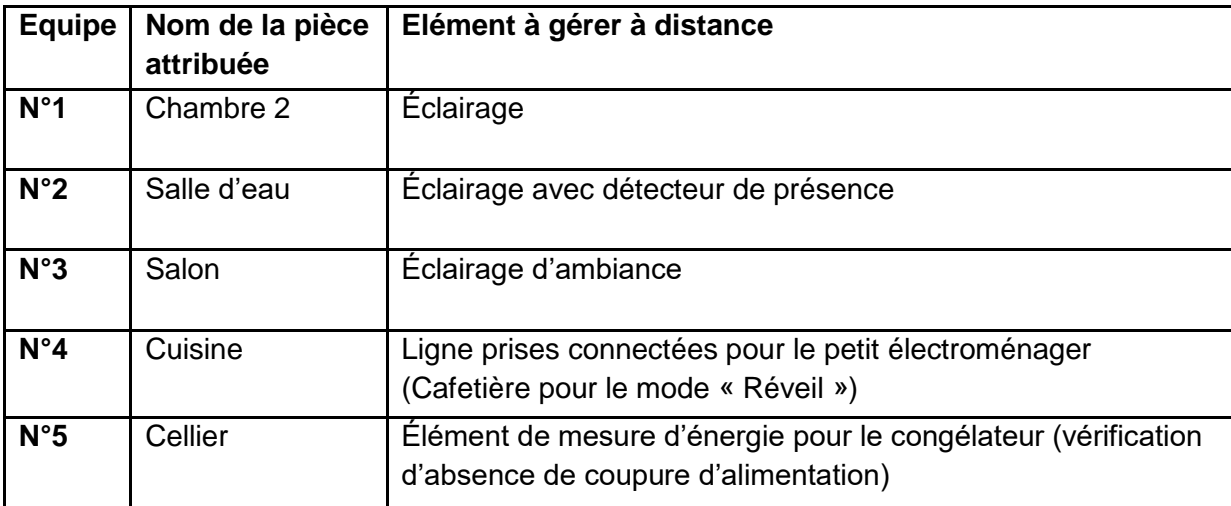

Après avoir réalisé les tests et la mise en service de l'installation, les équipes rendront compte de leur travail et effectueront la réception du chantier devant le chargé de travaux.

Le chargé de travaux demande à chaque équipe :

- d'appréhender le projet en effectuant l'étude du cahier des charges,
- d'identifier l'ensemble des éléments constituant l'installation,
- de proposer l'installation à venir,
- de fournir au client un compte rendu contenant notamment l'ensemble des documentations techniques, des éléments à installer ainsi que les plans électrique et d'implantation mis à jour.

Les équipes devront effectuer une consignation avant de réaliser l'installation de l'ensemble des équipements dans les règles de l'art. (voir les étapes de consignation proposées dans le document DP2). Le niveau d'habilitation BC (consignation) est requis pour cette activité.

#### **Equipements et outillages communs à l'ensemble des équipes :**

Chaque élève possède sa caisse à outils.

Les EPI et EPC de la section sont à la disposition des équipes.

#### **Solution proposée**

Une entreprise partenaire vous a fourni l'ensemble du matériel domotique de protocole EnOcean nécessaire au chantier.

Les éléments de cette gamme EnOcean utilisent une technologie sans fil, ce qui permettra à vos élèves de réaliser les modifications de l'installation de la maison plus simplement.

*Vous proposez à vos élèves :*

- *le document DP3 permettant de comprendre la base de fonctionnement et l'intérêt de la technologie EnOcean,*
- *le document DP4 contenant la notice d'utilisation d'un des modules sur lequel les élèves devront travailler lors du projet.*

# **Partie A :**

## **Progression pédagogique en 1ère SN option ARED**

Objectif : Elaborer une progression pédagogique pour la réalisation du projet « maison connectée » en classe de première SN option ARED.

Pour répondre aux questions ci-dessous, vous vous appuierez sur des informations fournies dans le dossier sujet et le dossier pédagogique.

*Vous avez prévu plusieurs projets sur le cycle de formation du BAC PRO :*

- *projet N°1 : déploiement en FO d'un quartier résidentiel,*
- *projet N°2 : amélioration d'une maison afin de la rendre connectée,*
- *projet N°3 : installation scénique en éclairage et audio.*

*Le projet N°1 a été réalisé en 2nde TNE.*

*Les projets N°2 et N°3 sont prévus en 1ère SN option ARED(G1).*

*Chaque projet comprend quatre phases :* 

- *analyser,*
- *préparer et installer,*
- *mettre en service,*
- *rendre compte au client.*
- Q-1. Déterminer à partir de l'emploi du temps fourni dans le document DP6, le nombre d'heures par semaine attribués aux deux projets cités ci-dessus.

1h d'électronique le mardi matin et 2h d'électronique le mercredi matin, soient **3h/semaine** toute l'année.

Q-2. Proposer en tenant compte de la répartition horaire de l'équipe donnée dans le document DP5 mais aussi de l'EDT dans le document DP6, une autre organisation annuelle possible pour les séances de projets.

Sur une partie de l'année :

4h ou 5h/semaine (1h le mardi matin et 4h le mercredi matin en combinant les 2h de chef d'œuvre),

Sur une autre partie de l'année :

4h/semaine (14 semaines) ou 5h/semaine (11semaines et 1h) de chef d'œuvre.

Q-3. Indiquer à la fin de cette première séquence, s'il est envisageable de passer directement à la séquence suivante. Argumenter la réponse.

Non, je prévois un bilan des compétences et une séance de remédiation.
*Vous n'aurez pas le temps de finaliser les projets N°2 et N°3.* 

*Pour la question suivante, vous pourrez vous référer aux documents DP5 à DP7.*

 $Q - 4$ .

a- positionner la ou les séquences du projet N°2.

Projet N°2 avant les vacances de Noël

### Projet N°3 pas avant mars

b- proposer une solution pour finaliser les deux projets.

On peut envisager de réaliser le projet N°3 avec le collègue qui a le complément d'heures en 1ère SN option ARED. (Le candidat peut aussi répondre cela pour les 2 projets)

*Pour les questions 5, 6, 7 et 9, vous pourrez vous appuyer des documents DP5 à DP14.*

- Q-5. Proposer deux séquences pédagogiques pour le projet N°2 d'amélioration d'une maison afin de la rendre connectée dont l'organisation de l'ensemble comprendra :
	- *les intitulés des séquences,*
	- *les intitulés des séances,*
	- *le nombre des séances,*
	- *le détail du nombre d'heures prévues dans chaque séquence.*

*N.B. : Les élèves travailleront directement dans l'espace qui leur est attribué pour effectuer les différents repérages et relevés de l'existant.*

La première séquence (6H) portera sur :

- l'étude, analyse de l'existant (1 séance de 3H dont les heures seront le mardi 1H et le mercredi matin 2H)
- Test et validation de l'existant (1 séance de 3H avec la même répartition proposée ci-dessus).

La seconde séquence (15-18H) portera sur :

- la proposition de modifications (1 séance de 2H)
- la sécurisation électrique de l'installation (1 séance de 1H)
- la réalisation des modifications de l'installation (2 séances de 3H)
- le paramétrage (l'appairage des éléments) (1 ou 2 séances de 3H)
- les tests de l'installation modifiée (1 séance de 3H).

Q-6. Compléter la fiche de la séquence 1 du projet N°2 proposée en **DR1**. *Pour cette question, vous ciblerez uniquement les compétences correspondant à l'option ARED.*

*Dans votre réponse, vous vous limiterez à :* 

- *une fonction,*
- *deux compétences,*
- *trois savoirs associés par compétences.*

### Q-7. Compléter la fiche séance 1 de la séquence 1 proposée en **DR2**.

*Dans votre réponse, vous vous limiterez à :* 

- *deux tâches métiers par activités (chaque tâche sera associée au maximum à deux résultats attendus),*
- *deux compétences (chaque compétence sera associée au maximum à deux résultats attendus).*
- Q-8. A l'aide des documents proposés en DP3 et DP4 :
	- élaborer un questionnement permettant à vos élèves de découvrir la technologie EnOcean.
	- donner les réponses attendues aux questions posées.

*Pour cela, vous devrez notamment guider les élèves afin qu'ils puissent:*

- *appréhender la technologie des éléments EnOcean (justification du choix de cette technologie, avantages, inconvénients, principe de fonctionnement des éléments utilisés)*
- *lister les actions de sécurité à mettre en œuvre avant l'intégration des modules EnOcean,*
- *déterminer la première action à effectuer avant l'appairage des modules (l'apprentissage de l'appairage des modules sera faite ultérieurement).*

### **Dans le cas de la domotisation de la maison de monsieur et madame DUPUY, quel est l'intérêt d'utiliser la technologie EnOcean ?**

• les éléments de la gamme EnOcean utilisent une technologie sans fil, ce qui permettra de réaliser les modifications plus simplement.

### **Quel est le principal avantage de la technologie EnOcean ?**

• *C'est une technologie sans pile*

### **Quels sont les autres points forts de cette technologie ?**

- *Installation facile*
- *plus de contraintes pour la maintenance.*
- *Les appareils EnOcean sont bidirectionnels. Ils communiquent entre eux pour transmettre des informations, comme le retour d'état. Ainsi, si un périphérique est éteint manuellement, l'information remontera sur votre contrôleur domotique pour que vous soyez au courant.*
- *Faible consommation électrique*
- *peu d'interférence*
- *une grande portée.*
- *Les [profils](https://www.planete-domotique.com/blog/2015/05/21/tutorial-enocean-les-principe-des-profil-eep/) EnOcean permettent aux récepteurs de savoir avec quel type d'appareils ils communiquent. Ainsi, avec les informations et les données sont mieux interprétées et cela facilite l'intégration des appareils sur des contrôleurs domotiques.*
- *Sécurité grâce au cryptage des données échangées entre contrôleurs et périphériques.*
- *Limite des ondes dans la maison car la technologie EnOcean ne communique pas en permanence.*
- *Choix du nombre d'appareils connectés ; des prises, des interrupteurs, des lecteurs de carte ou encore des modules fil pilote.*

### **Quel est le point faible de cette technologie ?**

• *le réseau n'est pas maillé, il faudra des modules répéteurs spécifiques pour pouvoir étendre la portée.*

### **Quel est le principe de récupération d'énergie de cette technologie ?**

- *Pression sur un bouton (Effet piézoélectrique)*
- *Donne l'énergie nécessaire pour envoyer l'information lorsque vous appuyez sur le bouton*
- *Différence de chaleur (Effet Peltier ou Thermoélectrique)*
- *Énergie solaire (Effet Photovoltaïque)*

**Avant d'intervenir sur les modifications des différents éléments à domotiser, quels sont les actions à réaliser pour travailler en toute sécurité ?**

*Mettre les EPI et installer les EPC puis procéder à une consignation de la ligne sur laquelle on intervient.*

### **Lister les actions pour effacer la mémoire du module**

• *Mettre le commutateur rotatif supérieur sur la position CLR*

*La LED clignote à une cadence élevée*

• *Pendant les dix secondes qui suivent, tourner le commutateur inférieur 3X vers la butée droite puis tourner dans le sens inverse*

*La LED arrête de clignoter et s'éteint au bout de 2 secondes*

### *La sonde éduquée est alors effacée.*

*Un calendrier de l'année scolaire proposé dans le document DP7 avec le positionnement des PFMP (périodes de formation en milieu professionnel) est proposé par votre DDFPT.*

Q-9. Ce calendrier a été validé au conseil d'administration de l'établissement.

Placer et nommer sur le document **DR3,** en tenant compte des documents DP5, DP6, DP7 et DP14.

- les périodes pour les différents projets avec le groupe ARED (G1) sur l'année de 1<sup>ère</sup>,
- la période de CCF en 1<sup>ère</sup> (en précisant son intitulé et la période recommandée).

*projet N°2-au cours du 1er semestre projet N°3 au cours du 2nd semestre*.

*Période de CCF en première recommandée au second semestre de la classe de première.*

*A l'issu du projet N°3, certains de vos élèves vous demandent des informations concernant les métiers d'ingénieur du son et de la lumière. Vous organisez une rencontre avec les professionnels du métier de l'entreprise avec laquelle vous avez un partenariat.*

Q-10. Citer 3 objectifs attendus de cette rencontre.

Découverte des métiers, donner du sens à la séquence précédente, alternance, PFMP, insertion professionnelle

# **Partie B :**

### **Rôle de l'enseignant dans le cadre du parcours avenir**

**Objectif :** aborder une réflexion sur l'organisation de l'orientation en baccalauréat professionnel.

### **Parcours avenir**

Le parcours Avenir permet aux élèves du collège à la classe de terminale de construire progressivement, tout au long de leurs études secondaires, une véritable compétence à s'orienter. Pour ce faire, les élèves sont amenés à comprendre le monde économique et professionnel et connaître la diversité des métiers et des formations, à développer leur sens de l'engagement et de l'initiative et à élaborer leur projet d'orientation scolaire et professionnel. Chaque élève peut en bénéficier.

### Dispositif d'accompagnement personnalisé

Il s'agit de permettre à l'élève de construire le parcours personnalisé répondant au mieux à ses besoins et à ses aspirations.

On parle de « dispositif d'accompagnement renforcé », il est inclus dans le temps scolaire de l'élève, de la seconde à la terminale. Le volume horaire est dû à chaque élève.

Le dispositif d'accompagnement comprend 3 axes :

- consolidation des acquis fondamentaux,
- accompagnement à l'orientation,
- accompagnement personnalisé.

Le volume horaire annuel est modulé pour s'adapter aux besoins et aux projets des élèves entre les trois axes définis par le dispositif d'accompagnement :

- consolidation des acquis,
- accompagnement personnalisé,
- aide à l'orientation.

### **Contexte**

En terminale, l'accompagnement concerne les modules « Insertion professionnelle » et « Poursuite d'études » dans la perspective du parcours post-baccalauréat. À l'issue de la classe de première, le conseil de classe procède à un positionnement pédagogique de l'élève en lien avec son projet d'orientation et énonce des préconisations concernant le choix du module de terminale. La décision appartient à l'élève et sa famille. Afin que ce choix soit réversible, le premier trimestre de l'année de terminale s'attachera à mettre en œuvre les items communs aux deux modules relatifs à l'insertion professionnelle et à la poursuite d'études. Possibilité sera alors offerte à l'élève de revenir sur le choix qu'il avait effectué à son entrée en terminale.

*Depuis la rentrée 2021, le dispositif de « consolidation, accompagnement personnalisé et accompagnement aux choix d'orientation » s'applique aux effectifs de baccalauréat professionnel. Dans le cadre de la progression pédagogique des élèves de seconde et première de cette année (rappel : vous êtes l'enseignant n°1) vous exploitez ce dispositif*.

Q-11. Donner le volume horaire de ce dispositif en baccalauréat professionnel à partir du document DP15.

265h

Q-12. Donner le volume horaire de chaque année à partir du document DP15. 90h en seconde, 84h en première, 91h en terminale

*Vous utilisez la plateforme Folios qui vise à valoriser les expériences et compétences scolaires et extrascolaires des élèves et à leur permettre de s'approprier leur propre parcours, d'en garder une traçabilité dans le temps et de développer une forme d'autonomie dans leurs apprentissages.*

*Les élèves de 1ère SN que vous avez cette année (futures TSN) ont pu grâce à leur « livret parcours avenir » construire leur projet post-bac en envisageant différents parcours d'insertion ou de formations possibles.*

- Q-13. Proposer aux élèves en terminale les choix possibles pour déterminer un projet postbac. Vous pourrez vous appuyer des documents DP16 et DP19.
- Faire le choix de la voie scolaire, de l'apprentissage (formation initiale), de classes passerelles, de formation continue, une poursuite d'étude dans les BTS, les débouchés dans les différents métiers en lien avec la formation.

*Pour la montée pédagogique de votre classe de 1 SN en TSN, vous serez, avec un collègue, les professeurs principaux de cette classe de TSN. En préparation de l'année prochaine, vous allez devoir mettre en place un ensemble de stratégies.*

*Le parcours Avenir est l'un des quatre parcours éducatifs. Ces derniers permettent de suivre le travail de l'élève dans les différents domaines tout au long de sa scolarité de l'école, au collège, jusqu'au lycée*.

Q-14. Indiquer les trois autres parcours éducatifs à partir du document DP17. Le parcours d'éducation artistique et culturelle (PEAC), le parcours éducatif de santé (PES), le parcours citoyen (PCE).

*En 2017, le Ministre de l'Éducation Nationale a instauré le binôme de professeurs principaux pour les classes de terminales*.

Q-15. Expliquer ce qu'apporte cette décision pour l'accompagnement des élèves. Vous pourrez vous aider du document DP18.

-Les deux professeurs principaux ont pour mission d'assurer un suivi plus individualisé de groupes restreints de lycéens

-Ils exercent les activités de coordination et de suivi des élèves

-Ils seront en mesure de recevoir plus facilement les familles

-Ils présentent et explicitent les nouvelles procédures et le fonctionnement de la nouvelle plateforme.

-Les professeurs principaux coordonnent la rédaction des fiches Avenir

*Le projet d'établissement de votre Lycée Polyvalent se découpe en trois axes et chaque axe est divisé en sous axes.*

Axe 1 : améliorer les parcours des élèves pour développer les poursuites d'études plus ambitieuses,

**Axe 2** : réduire les écarts de performance scolaires entre les publics et les territoires,

**Axe 3** : développer les compétences professionnelles de tous les personnels.

### *Nous nous intéresserons à l'axe 1 qui est découpé en quatre sous axes :*

**Axe 1.1** : instaurer un climat scolaire favorable à la réussite,

**Axe 1.2** : développer l'accompagnement pédagogique de tous les élèves,

**Axe 1.3** : renforcer les liaisons collège-lycée-enseignement supérieur, BAC-3 /BAC+3,

**Axe 1.4** : personnaliser les parcours et optimiser l'orientation des élèves.

*En tant que futur professeur principal des TSN, le proviseur de votre établissement vous demande de coordonner avec votre collègue de maths/sciences le dispositif d'accompagnement des deux modules d'orientation pour l'établissement* :

Q-16. Citer des personnes avec qui il sera possible de mettre en place ce dispositif d'orientation ?

Il faudra :

-déterminer les intervenants dans l'équipe éducative et des pilotes pour centraliser les actions et informations.

-Les professeurs principaux assurent le suivi et la coordination des différentes actions menées, en lien étroit avec l'ensemble des membres de l'équipe éducative, et tout particulièrement les professeurs documentalistes, les psychologues de l'éducation nationale (PsyEN), le CIO, l'IEN-IO, l'ONISEP, les représentants de l'enseignement supérieur…

*Vous prévoyez pour vos élèves de terminale une rencontre avec des entreprises afin de les accompagner dans leur choix d'orientation*.

Q-17. Indiquer dans quel(s) sous axe(s) du projet d'établissement s'inscrire ? Sous axes 1.3 et 1.4.

*Les établissements proches de votre lycée proposent entre autres les formations suivantes :* 

- *BTS Systèmes Numériques,*
- *BTS Services Informatiques aux Organisations,*
- *BTS Fluide Energie Domotique.*
- Q-18. Indiquer dans la continuité du BAC PRO SN, ce qui peut être mis en place avec les collègues d'enseignement général pour renforcer la réussite des élèves en BTS et pour créer le lien Bac-3/bac+3.
- des modules de consolidation des EG pour renforcer la réussite des élèves en BTS,
- création d'un lien entre les deux équipes pédagogiques afin de renforcer le lien bac+3/Bac-3ans.
- travailler sur la persévérance scolaire (certains élèves décrochent au premier trimestre de la classe de BTS en découvrant le nombre d'heure de TP en arrivant)
- travailler avec les équipes pédagogiques EG/ET sur le contenu et l'ingénierie pédagogique.
- rencontre enseignant LP/LGT
- immersion élève bac pro en BTS
- tutorat élève Bac Pro par un BTS.

*Après avoir étudié jusqu'à la toussaint le tronc commun de l'orientation, les deux modules principaux vont être mis en place :* 

*Module « insertion professionnelle » et module « poursuite d'études ».*

*Votre élève Eric souhaite poursuivre en BTS SN.*

*En vous aidant de l'extrait du « vade-mecum de la préparation à la poursuite d'étude » à partir du document DP16.*

Q-19. Compléter le document **DR4** du module « poursuite d'études » en déterminant au minimum trois objectifs.

*En terminale, vous allez devoir suivre vos élèves de TSN sur la plateforme d'admission dans l'enseignement supérieur PARCOURSUP.*

Q-20. Indiquer en tant que professeur principal, la procédure afin d'accompagner les élèves sur cette plateforme.

*Découverte du site dès novembre (Suivre l'état d'avancement de leur dossier sur la plateforme), janvier ouverture du site et mars vœux formulés.*

Aide à construire leur projet de poursuite d'étude, leur choix d'établissement supérieur, lettre motivation…….

*Vos élèves vont émettre des vœux pour l'enseignement supérieur sur la plateforme Parcoursup. La Fiche Avenir permet de compléter les vœux d'inscriptions formulés sur Parcoursup.*

Q-21. Indiquer qui doit compléter ces fiches avenir. Préciser la finalité de ces fiches à partir du document DP20.

La saisie de la fiche Avenir est un travail collectif qui concerne l'ensemble de l'équipe pédagogique.

Les enseignants et professeurs principaux pourront avoir une visibilité sur le projet de formation motivé ainsi que les attendus relatifs à chaque vœu au moment de renseigner leurs appréciations.

# **Dossier pédagogique**

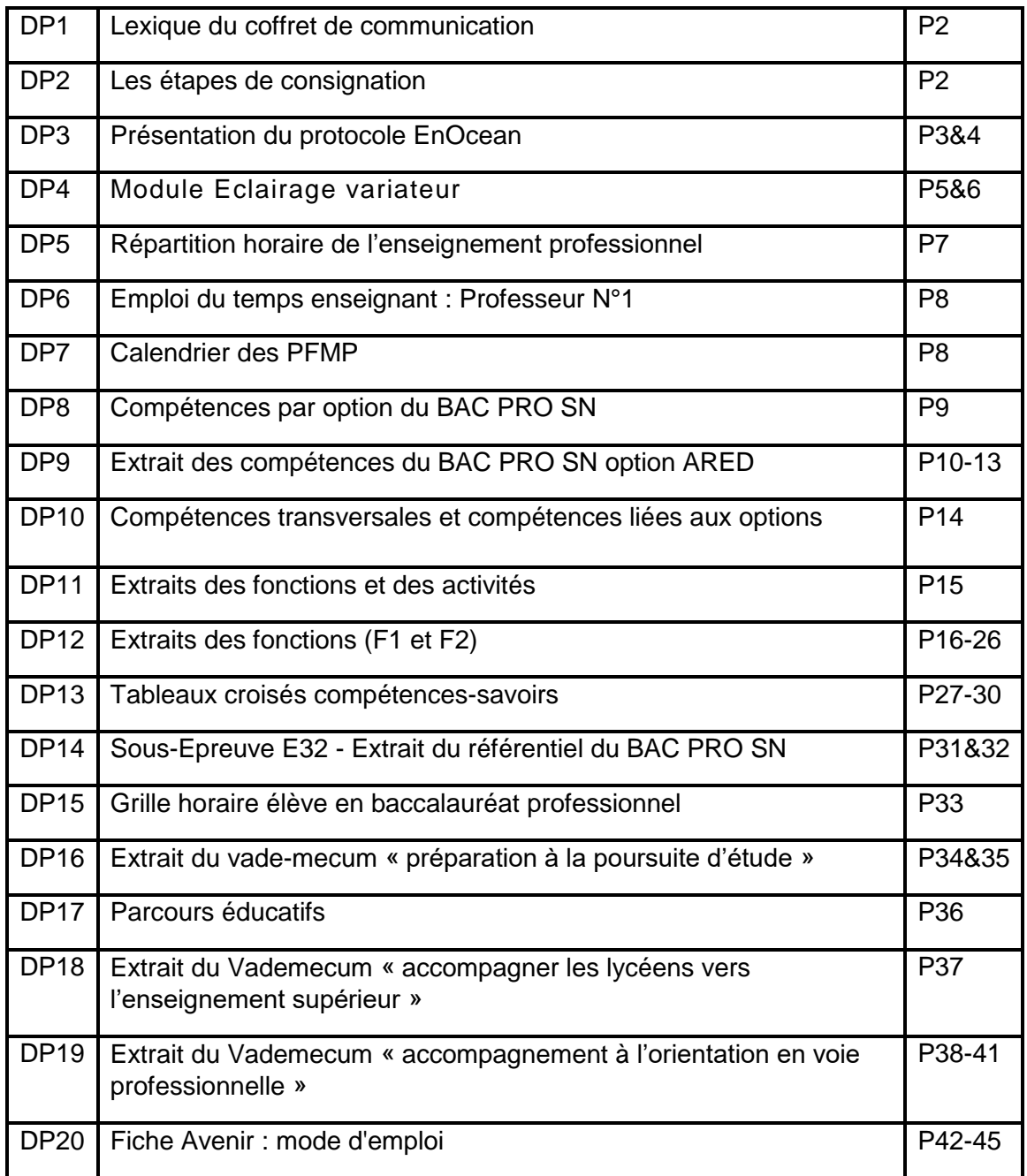

# **DP1** – Lexique du coffret de communication

*Le coffret de communication centralise l'accès à la TNT, au satellite, à l'ADSL ou la fibre.* 

▪ *Ce coffret de communication est souvent appelé coffret VDI (voix données images).* 

*Ainsi en un seul lieu arrive tous les signaux téléphone, télévision et internet.*

▪ *Le DTI ou DTIo est placé dans le coffret de communication. Le DTI Dispositif de Terminaison Intérieur vous permet d'accéder au réseau téléphonique en reliant : la partie publique du réseau téléphonique (côté fournisseur) et la partie privée du réseau téléphonique (côté abonné). Le DTIo dispositif de terminaison intérieure (optique) constitue la limite entre le réseau de télécommunication et le local de l'abonné. Lorsque le réseau de télécommunication est optique, on l'appelle boucle locale optique mutualisée (BLOM) qui est sous la responsabilité de l'opérateur de réseau (SFR – Orange …).*

*Le DTIo sera relié au PTIO avant l'ONT (Optical Network Terminal). L'ONT permet de transformer le signal optique en signal électrique. L'ONT est relié à la box ou est intégré à la box.*

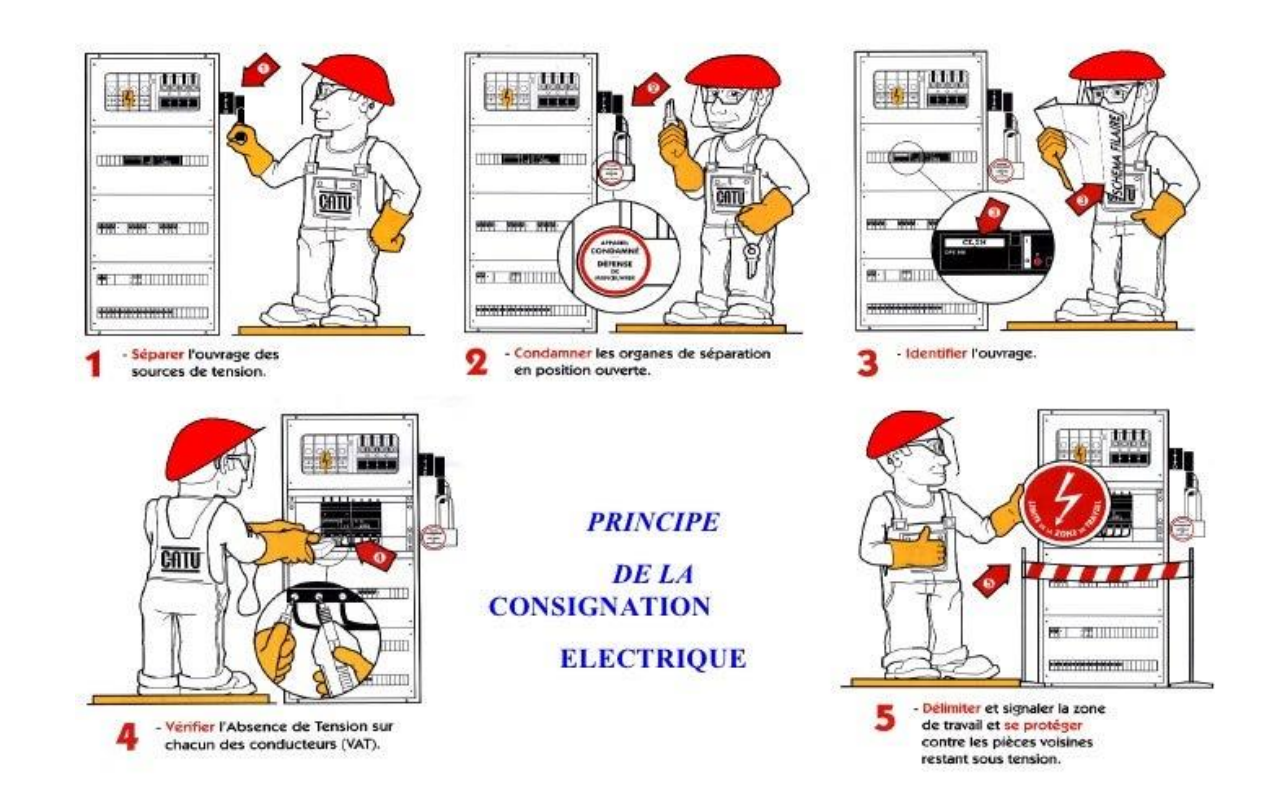

# **DP2** – Les étapes de consignation

# **DP3**– Présentation du [protocole](https://www.enocean.com/) EnOcean

EnOcean propose un [protocole](https://www.enocean.com/) dont la technologie est différente de celle du Z-Wave.

### *Ce qui caractérise EnOcean et son protocole :*

### **1 – sans piles**

Bien évidemment, cela ne s'applique pas aux modules filaires, mais à tous les autres appareils sans fil comme des télécommandes, des détecteurs…

Pour cela, l'énergie est récupérée de différentes façons :

- **pression sur un bouton** (Effet piézoélectrique) Donne l'énergie nécessaire pour envoyer l'information lorsque vous appuyez sur le bouton
- **différence de chaleur** (Effet Peltier ou Thermoélectrique)
- **énergie solaire** (Effet Photovoltaïque)

### **Télécommande EnOcean sans piles**

- aucune pile
- pas de maintenance
- protocole EnOcean
- mural et portable
- 4 Boutons

### **2 – Installation facile**

En effet, vous n'aurez pas besoin d'ouvrir votre appareil ou de vous soucier d'avoir à acheter des piles si elles ne sont pas incluses dans la boîte.

Il est également possible de rendre le protocole et les appareils compatibles avec n'importe quelle box domotique simplement en ajoutant un dongle [USB300.](https://www.planete-domotique.com/passerelle-cle-usb-pour-modules-enocean.html)

### **3 – Maintenance**

Forcément, lorsque l'appareil n'a pas de piles ou de batterie, il n'y a plus de contraintes pour la maintenance.

Les différents moyens de produire de l'électricité sont entièrement autonomes et ne nécessitent aucune intervention.

### **4 – Bidirectionnel**

La plupart des appareils EnOcean sont bidirectionnels. Ils communiquent entre eux pour transmettre des informations, comme le retour d'état. Ainsi, si un périphérique est éteint manuellement, l'information remontera sur votre contrôleur domotique pour que vous soyez au courant.

### **5 – Consommation**

Forcément, des périphériques qui peuvent fonctionner sans piles doivent être très peu consommateur d'énergie. C'est le cas pour la domotique avec EnOcean. Et c'est également valable pour les périphériques alimentés en 230V.

### **6 – Portée**

Tout comme le Z-Wave, le protocole EnOcean utilise la fréquence radio 868 Mhz. Ainsi, peu d'interférence, mais aussi une grande portée. Jusqu'à 300 mètres en champ libre. Néanmoins, le réseau n'est pas maillé, il faudra des modules répéteurs spécifiques pour pouvoir étendre la portée.

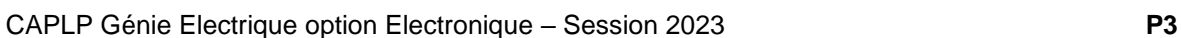

### **7 – Profil**

Les [profils](https://www.planete-domotique.com/blog/2015/05/21/tutorial-enocean-les-principe-des-profil-eep/) EnOcean permettent aux récepteurs de savoir avec quel type d'appareils ils communiquent. Ainsi, avec les informations et les données sont mieux interprétées et cela facilite l'intégration des appareils sur des contrôleurs domotiques.

### **8 – Sécurité**

Toutes les données échangées entre contrôleurs et périphériques sont cryptées. De cette façon, votre maison ou vos locaux ne sont pas vulnérables aux attaques.

### **9 – Ondes**

Contrairement aux autres appareils, type WiFi, le EnOcean ne communique pas en permanence.

C'est donc une solution sans fil qui peut convenir aux personnes qui préfèrent « limiter » les ondes dans leur maison en ne les utilisant que lorsque c'est nécessaire.

### **10 – Choix**

La popularité du protocole EnOcean fait qu'on peut trouver de nombreux appareils connectés ; des prises, des interrupteurs, des lecteurs de carte ou encore des modules fil pilote. De nombreuses marques réputées et fiables fabriquent de nombreux appareils EnOcean. Vous aurez donc du choix pour tous vos projets.

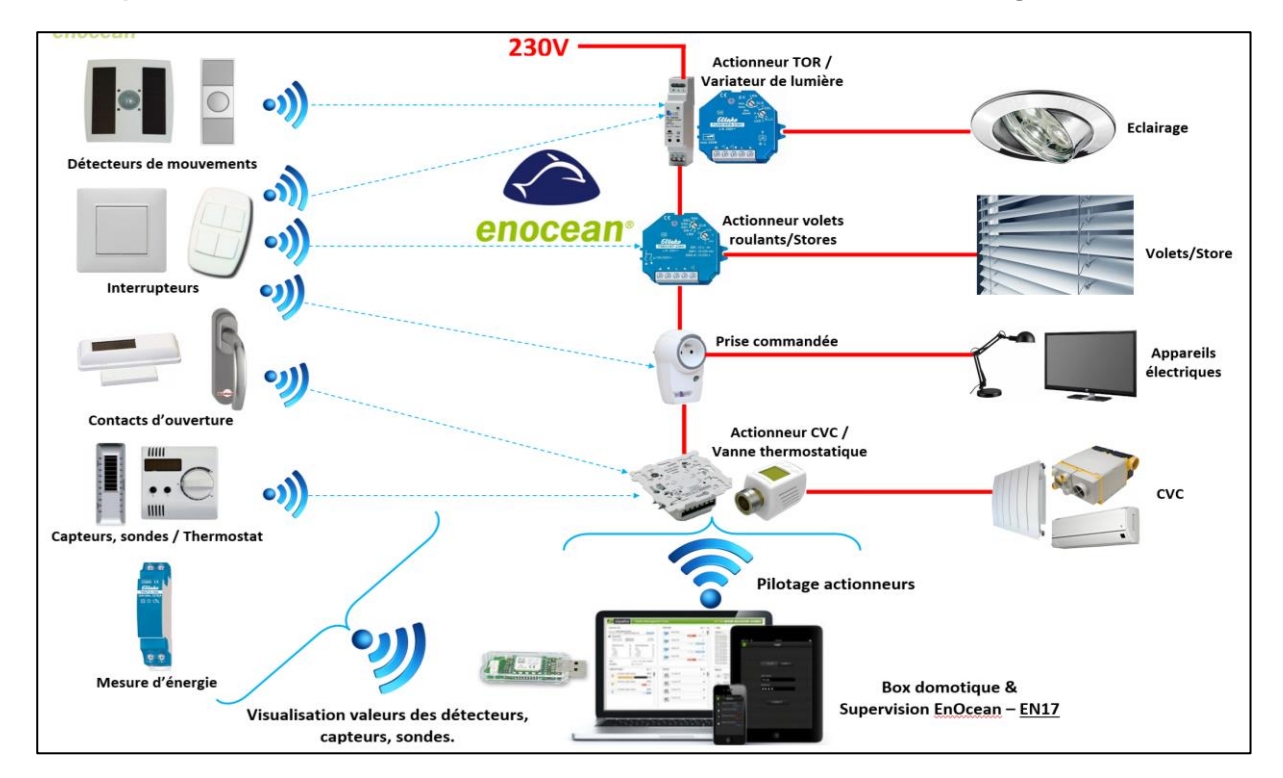

### **Exemple d'une partie des éléments proposés avec la technologie EnOcean :**

# **DP4** – Module Eclairage variateur

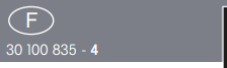

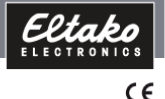

Actionneur radio

### Télévariateur universel FUD61NPN-230V

Power MOSFET 300W, ESL jusque 100 Watt et<br>LED jusque 100 Watt. Perte en attente seulement 0,6 Watt. Réglage possible de la valeur de luminosité minimale ou de la vitesse de variation. Avec enclenchement chambre d'enfant, de somnolence et réveille-matin lumineux. Avec la possibilité de commander des scènes d'éclairage par PC ou par boutons-poussoirs radio. Communication radio bidirectionnelle et fonction répétiteur. Pour montage encastré, longueur 45 mm, largeur 55 mm, profondeur 33 mm. Variateur de lumière universel pour charges R-, L- et C jusque 300 W, en fonction des rapports d'aération, lampes à économie d'énergie gradables ESL jusque 100W et lampes LED-230V dimmables jusque 100W. Reconnaissance automatique de la nature de la charge R+L ou R+C dans la position R, L, C du commutateur inférieur, ESL et LED par sélection manuelle. Commutation en valeur zéro avec enclenchement et déclenchement progressif ménageant les lampes. Tension de commutation et de commande locale 230V. Pas de nécessité d'une charge minimale. La luminosité reste mémorisée au déclenchement (Memory). En cas de disparition du réseau, l'état de commutation ainsi que la valeur de la luminosité est mémorisé et, le cas échéant, sera utilisé au réenclenchement. Protection automatique électronique de surcharge et déclenchement en cas de température trop élevée. A partir de la semaine de production 15/2011 avec communication radio bidirectionnelle et en plus la fonction répétiteur peut être enclenchée Tous les changements de situation, ainsi que les télégrammes de commandes centralisées reçus, sont confirmés avec un télégramme radio. Ces télégrammes radio peuvent être

éduqués dans d'autres actionneurs, dans des affichages universels FUA55 et dans le logiciel FVS. De plus, dans le logiciel FVS la valeur de variation actuelle est indiquée en %.

#### Fonctions des commutateurs rotatifs

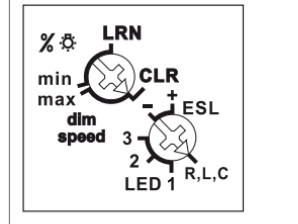

Avec le commutateur rotatif %/D / dim speed, on peut régler soit la valeur de luminosité minimale (variateur en position minimum) /dim speed, on peut régler soit la valeur de luminosité minimale (variateur en position minimum) ou bien la vitesse de variation. Dans la position LRN il est possible d'attribuer u nombre maximal de 35 émetteurs radio boutons-poussoirs, dont un ou plusieurs poussoirs pour commande centralisée.

La position R, L, C est la position pour toutes sortes de charge, sauf pour ESL et LED. En particulier pour des lampes 230V à incandescence et halogène

Les positions +ESL et -ESL tiennent compte des conditions spéciales en cas de lampes économiques dimmables : l'enclenchement es optimalisé et la courbe de variation est adaptée. L'enclenchement chambre d'enfant n'est pas possible et l'utilisation de transformateurs bobinés (inductifs) n'est pas autorisée. L'option de mémorisation est éliminée dans la position - ESL Ceci peut être avantageux dans le cas de ESL étant donné que les lampes à économie d'énergie à froid nécessitent une luminosité minimale plus élevée que la valeur mémorisée pour des lampes à chaud.

Les positions LED tiennent compte des conditions spéciales en cas des lampes LED-230V dimmables : on peut choisir entre différentes courbes de variation.

Sur www.eltako.com/Courbe\_de\_variation/ LED\_fr.pdf on trouve une liste actuelle des fabricants les plus important de lampes LED-230V dimmables avec les courbes de variation correspondantes. Dans cette position on ne peut pas faire varier des transformateurs bobinés (inductifs).

En plus d'une commande à travers de l'entrée radio vers une antenne incorporée, il est possible de commander ce télérupteur variateur de lumière à l'aide d'un interrupteur conventionnel local à 230V. Soit l'on utilise deux entrées de commande séparées pour augmenter ou pour diminuer la luminosité, soit l'on utilise un seul poussoir universel raccordé aux deux entrées pontées entre elles. Alors le changement de la variation (augmenter-diminuer) est obtenu par l'interruption de la commande. Une brève impulsion enclenche ou déclenche l'éclairage Les boutons-poussoirs peuvent être éduqués comme poussoirs de direction ou comme poussoirs universels:

L'utilisation comme poussoirs de direction implique 'enclenchement et variation +' sur un côté du poussoir ainsi que 'déclenchement et variation -' sur l'autre côté. Une impulsion double sur un côté enclenche la variation automatique pour atteindre la luminosité maximale avec la vitesse 'dim-speed' enclenchée. Une impulsion double sur l'autre côté enclenche la variation somnolence. L'enclenchement chambre d'enfant est obtenu en poussant sur le côté enclenchement.

Comme poussoirs universels : un change ment de direction est obtenu par la libération courte du poussoir. Avec enclenchement chambre d'enfant et somnolence.

Réveille-matin lumineux : un signal éduqué correspondant d'une horloge programmable démarre la fonction de réveil par l'enclenchement de l'éclairage avec une luminosité minimale, et en faisant la varier lentement vers une luminosité maximale. La durée du réveil peut varier entre 30 et 60 minutes, en fonction de la vitesse de variation réglée avec le commutateur rotatif 'dim-speed'. La variation s'arrête en poussant brièvement un poussoir (p.ex. d'une sonde brievement an poussoir (p.ex. a dife sonde<br>radio portable). La fonction de réveille-matin<br>n'est pas possible dans la position ESL. Enclenchement chambre d'enfant (poussoir universel ou poussoir de direction sur le côté d'enclenchement) : lors d'un enclenchement avec une impulsion plus longue un enclenchement de l'éclairage à une luminosité minimale est obtenu après 1 seconde et la luminosité est augmentée en tenant le poussoir enclenché. La valeur de la luminosité mémorisée n'est

pas modifiée par cette opération. Enclenchement somnolence (poussoir universel ou poussoir de direction sur le côté d'enclenchement) : par une impulsion double l'éclairage avec sa luminosité actuelle est diminué pour être déclenché par la suite. La durée maximale de 60 minutes est fonction de la valeur actuelle de la luminosité et peut donc être raccourcie. Une brève impulsion peut faire déclencher l'éclairage pendant le processus de variation.

Scènes d'éclairage via un PC sont réalisées avec le logiciel de visualisation et de<br>commande FVS. Pour réaliser ceci on doit éduquer un ou plusieurs FUD61NPN comme variateur avec des valeurs de luminosité en pourcentage. On peut trouver l'explicatif du FVS sur "eltako-wireless.com"

Scènes d'éclairage peuvent être éduquées via un bouton-poussoir sonde radio dans le FUD61NPN. Dans un bouton-poussoir à double bascule ont peut éduquer jusqu'à quatre valeurs de luminosité différentes

Il est possible d'éduquer un FBH ou bien un FAH. Quand un détecteur de mouvement et de luminosité FBH est éduqué, le seuil de commutation, est réglé avec le commutateur inférieur lors de l'apprentissage, auquel l'éclairage est enclenché en valeur de mémoire en fonction de la luminosité (de ca. 30 lux<br>dans la position R,L,C à ca. 300 lux dans la position ESL-). Quand le FBH est éduqué dans la position ESL+, le FBH est interprété uniquement comme détecteur de mouvement. Un retard fixe au déclenchement de 1 minute est réglé dans le FBH.

Quand un détecteur de luminosité FAH est éduqué, le seuil de commutation, est réglé avec le commutateur inférieur lors de l'apprentissage, auquel l'éclairage est enclenché ou déclenché en fonction de la luminosité auquel l'éclairage est enclenché en valeur de mémoire en fonction

de la luminosité (de ca. 0 lux dans la position R.L.C à ca. 50 lux dans la position ESL+). Dans la fonction '% luminosité' lorsque on est en dessous du seuil de luminosité il enclenche a la valeur de mémoire. Il déclenche à une luminosité > 200 lux. Dans la fonction 'dim speed' le seuil de luminosité éduqué n'est pas évalué. En cas d'obscurité, il enclenche et il varie vers la luminosité maximale. Il déclenche  $\ddot{a}$  une luminosité > 200 lux.

La LED derrière accompagne l'opération d'apprentissage conformément au manuel d'utilisation et indique, en fonctionnement normal, des séquences de commande par un bref clignotement.

#### **Exemple de raccordement**

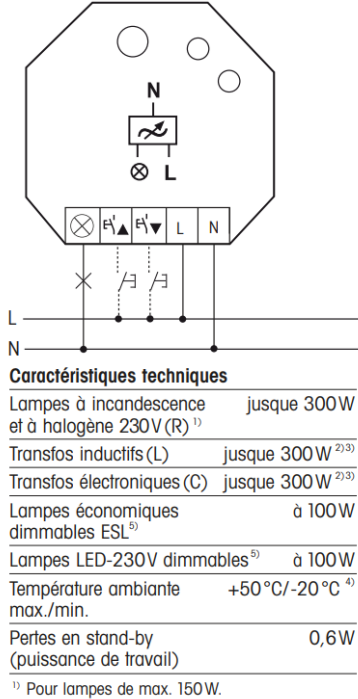

<sup>2)</sup> Le nombre de transformateurs inductifs (bobinés) d'un même type par variateur est limité à 2. En plus le secondaire destransformateurs doit être raccordé obligatoirement à une charge, au risque de détériorer le variateur ! Pour cette raison il est défendu d'interrompre le circuit secondaire du transformateur. Le raccordement parallèle de transformateurs inductifs (bobinés) et de transformateurs capacitifs (électroniques) n'est pas autorisé!

<sup>3)</sup> Pour le calcul de la charge des lampes il est nécessoire de tenir compte d'une perte de 20% dans le cas de transformateurs inductifs (bobinés) et d'une perte de 5% dans le cas de transformateurs capacitifs (électroniques).

- <sup>4)</sup> Influence la charge maximale.
- <sup>5)</sup> Des transformateurs inductifs (bobinés) ne peuvent être gradés dans les positions ESL et LED

Apprentissage des sondes radio

#### Toutes les sondes doivent être éduquées dans les actionneurs afin qu'ils puissent reconnaître leur commande et l'exécuter.

#### Apprentissage de l'actionneur FUD61NPN-230V

Lors de la livraison, le mémoire d'apprentissage est vide. Si vous n'êtes pas certains que quel-<br>que chose soit éduqué, vous devez **effacer** complètement le contenu de la mémoire

Mettez le commutateur rotatif supérieur sur la position CLR. La LED clignote à une cadence élevée. Endéans les 10 secondes suivantes, tournez le commutateur inférieur à 3 reprises<br>vers la buttée droite (dans le sens des aiguilles d'une montre) et puis tourne le dans le sens inverse. La LÉD arrête de clignoter et s'éteint après 2 secondes. Toutes les sondes éduquées sont effacées.

#### Effacer une sonde éduquée

Effacer une sonde est similaire à l'éducation d'une sonde sauf qu'on doit mettre le commutateur supérieur dans la position CLR au lieu de LRN. La LED clignotante préalablement

Eduquer des sondes :<br>1. Mettre le commutateur inférieur sur la position d'apprentissage voulue Le fait qu'une LED s'allume quand on met le commutateur dans une autre position,<br>aide à trouver la position voulue.

ESL- = horloge programmable pour<br>réveille-matin lumineux ; 1 = apprentissage 'arrêt centralisé' ;

2 = poussoir universel 'variation et mise en marche/arrêt':

Si les touches des poussoirs universels ont la même fonction au dessus et au dessous, ils doivent être éduqués au dessus et au dessous de la même manière 3 = apprentissage 'mise en marche

centralisée':

 $ESL+ = poussoir de direction;$ Les poussoirs de direction sont complètement éduqués en poussant sur une touche. Le côté où on pousse est alors définié pour<br>enclencher et variation +, l'autre côté pour déclencher et variation -.

R.L.C = éduquer un bouton-poussoir pour scènes d'éclairage, automatiquement un poussoir ou la moitié d'un poussoir double est réservée

 $R, L, C = 6$ duquer via un PC avec le logiciel de visualisation et de commande FVS. La luminosité en pourcentage peut être réglée et mémorisée entre 0 et 100%. Il est possible de lier plusieurs variateurs<br>aux mêmes scènes d'éclairage.

- Positionner le commutateur rotatif supérieur sur la position LRN. La LED clignote lentement.
- 3. Activer la sonde. La LED s'éteint

Si on veut éduquer d'autres sondes, on doit enlever courtement le commutateur supérieur de la position LRN et redémarrer du point 1. Après l'éducation mettre le commutateur dans la position de la fonction voulue Mémoriser les scènes d'éclairage

Mémoriser les scènes d'éclairageJusqu'à quatre valeurs de luminosité, à sélectionner directement, peuvent être éduquées dans un bouton-poussoir de scènes d'éclairage

- 1. Régler la luminosité voulue avec un poussoir universel ou un poussoir de poussoir universer ou<br>direction pré éduqué.
- 2. La valeur de luminosité est mémorisée en poussant 3 à 5 secondes sur une des 4 extrémités des touches d'un bouton-poussoir de scénarios de lumière avec bascule double.
- 3. Pour mémoriser plusieurs d'autres scènes d'éclairage, à sélectionner directement, on doit redémarrer du point 1

#### Enclencher ou déclencher la fonction

répétiteur : La fonction de répétiteur est<br>enclencher ou déclencher si, au moment de raccorder la tension d'alimentation, la tension de commande de l'entrée de commande locale ▼ est déjà présente. Comme indication de l'état la LED s'allume pendant 2 secondes lors du raccordement de la tension d'alimentation = répétiteur enclencher (état lors de la fourniture) ou pendant 5 secondes = répétiteur déclencher.

### Éduquer un télégramme de confirmation de<br>cet actionneur dans d'autres actionneurs ou dans le logiciel FVS:

Pour enclencher et déclencher et en même temps envoyer un télégramme de confirmation il faut utiliser l'entrée de commande locale

### Éduauer un téléaramme de confirmation

d'autres actionneurs dans cet actionneur: 'Enclencher' est éduqué dans la position d'apprentissage 'central on'. 'Déclencher' est éduqué dans la position d'apprentissage "cen-<br>tral off'. Après l'apprentissage il faut installer la fonction et la luminosité minimale ou la vitesse de variation voulue.

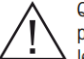

Quand l'actionneur est prêt à la programmation (le LED clianote lentement), le signal suivant sera mémorisé. Il est donc nécessaire de ne pas actionner d'autres émetteurs radio pendant le processus d'apprentissage.

#### **Attention!**

Afin d'éviter tout risque d'incendie ou d'électrocution, l'installation de ces appareils peut uniquement être effectué par un personnel qualifié.

02/2012 Sous réserve de modifications.

**DP5** - La répartition horaire de l'enseignement professionnel est la suivante :

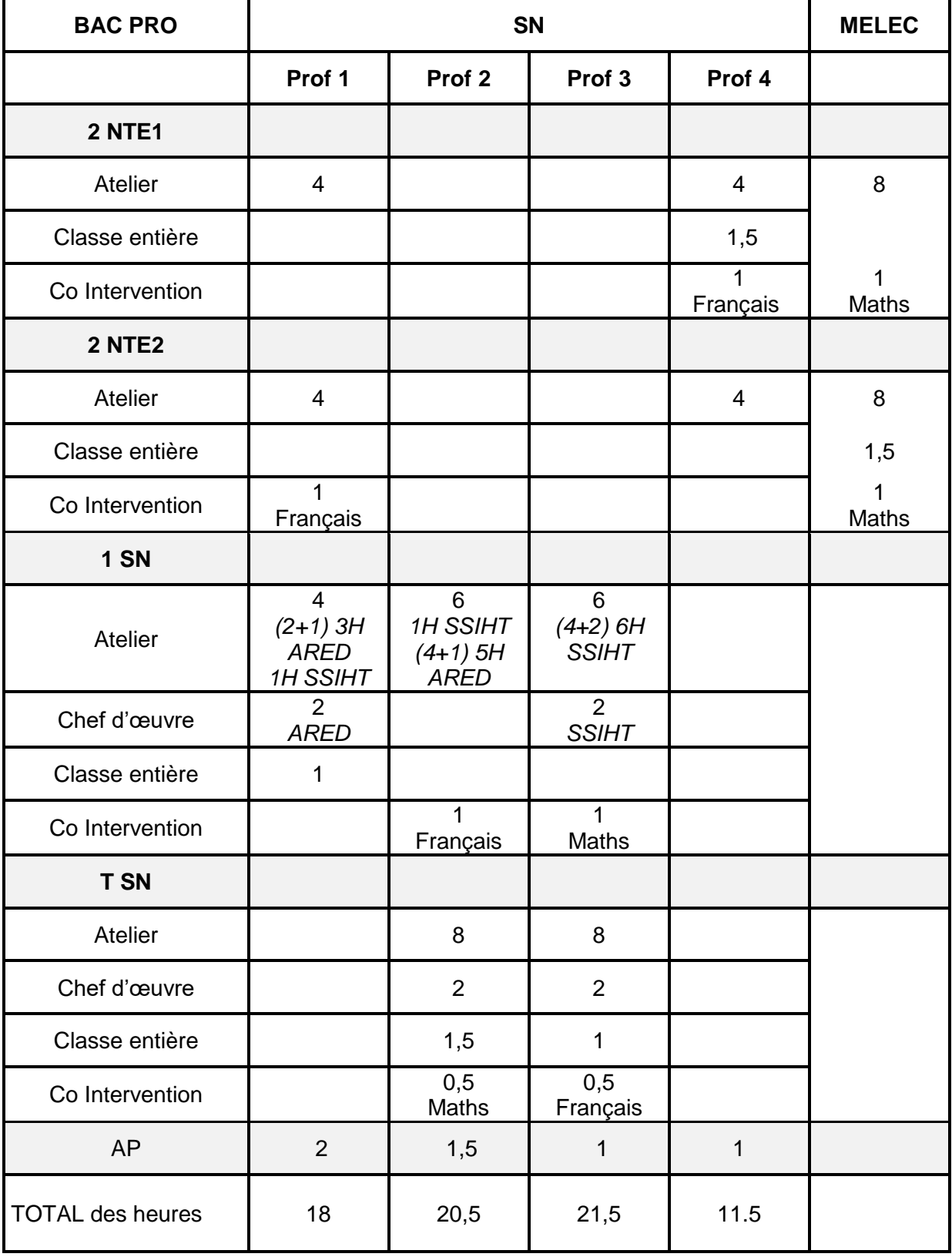

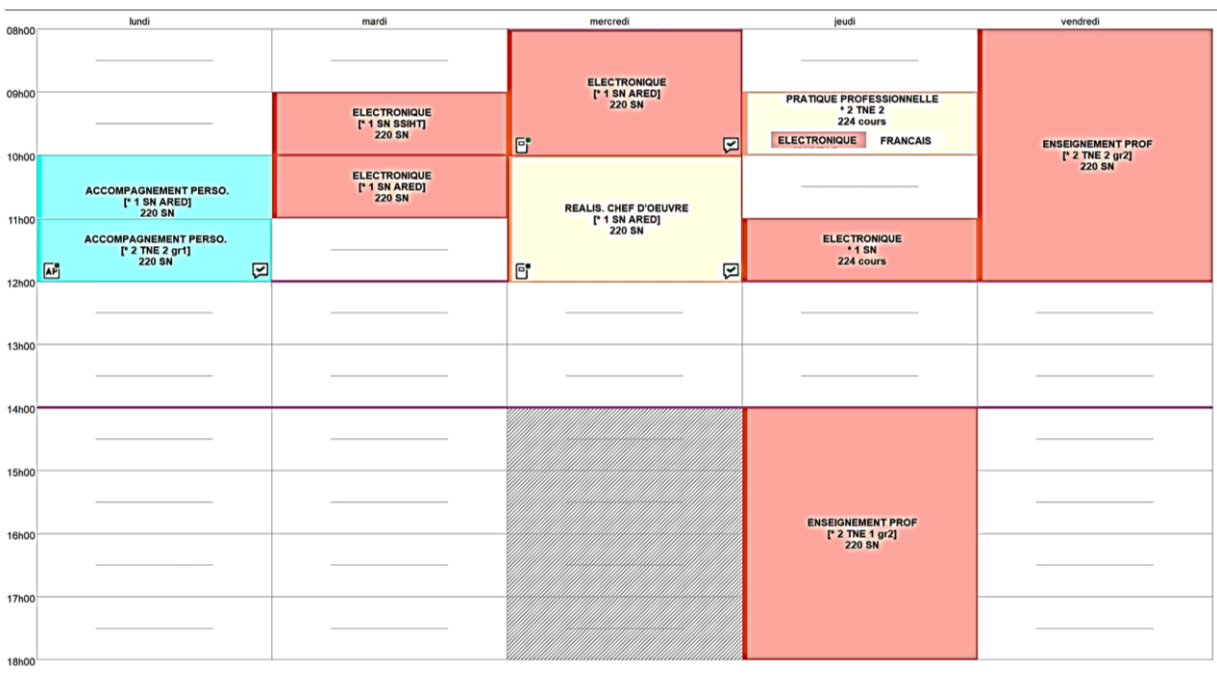

# **DP6 -** Emploi du temps enseignant : Professeur N°1

### **Organisation des heures en atelier :**

### **Mardi matin :**

Le professeur 1 a 1H avec le groupe ARED en parallèle avec le professeur 2 qui a le groupe SSIHT.

Le professeur 1 a 1H avec le groupe SSIHT en parallèle avec le professeur 2 qui a le groupe ARED

### **Mercredi matin :**

Le professeur 1 est avec le groupe ARED en parallèle avec le professeur 3 qui a le groupe SSIHT.

### **Vendredi après-midi (4H) :**

Le professeur 2 est avec le groupe ARED en parallèle avec le professeur 3 qui a le groupe SSIHT.

# **DP7 -** Calendrier des périodes de formation en milieu professionnel

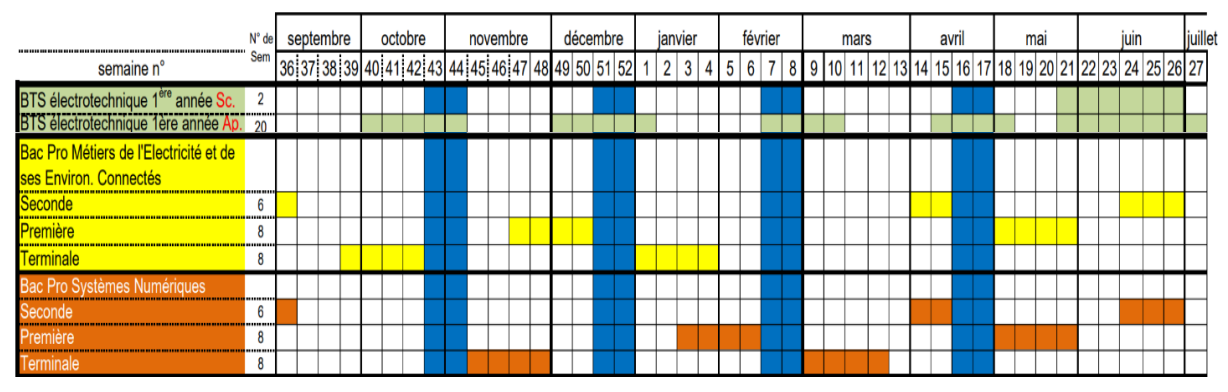

*Vous trouverez le document DP7 en format paysage dans le document DR3.*

## **DP8 -** Compétences par options du BAC PRO SN

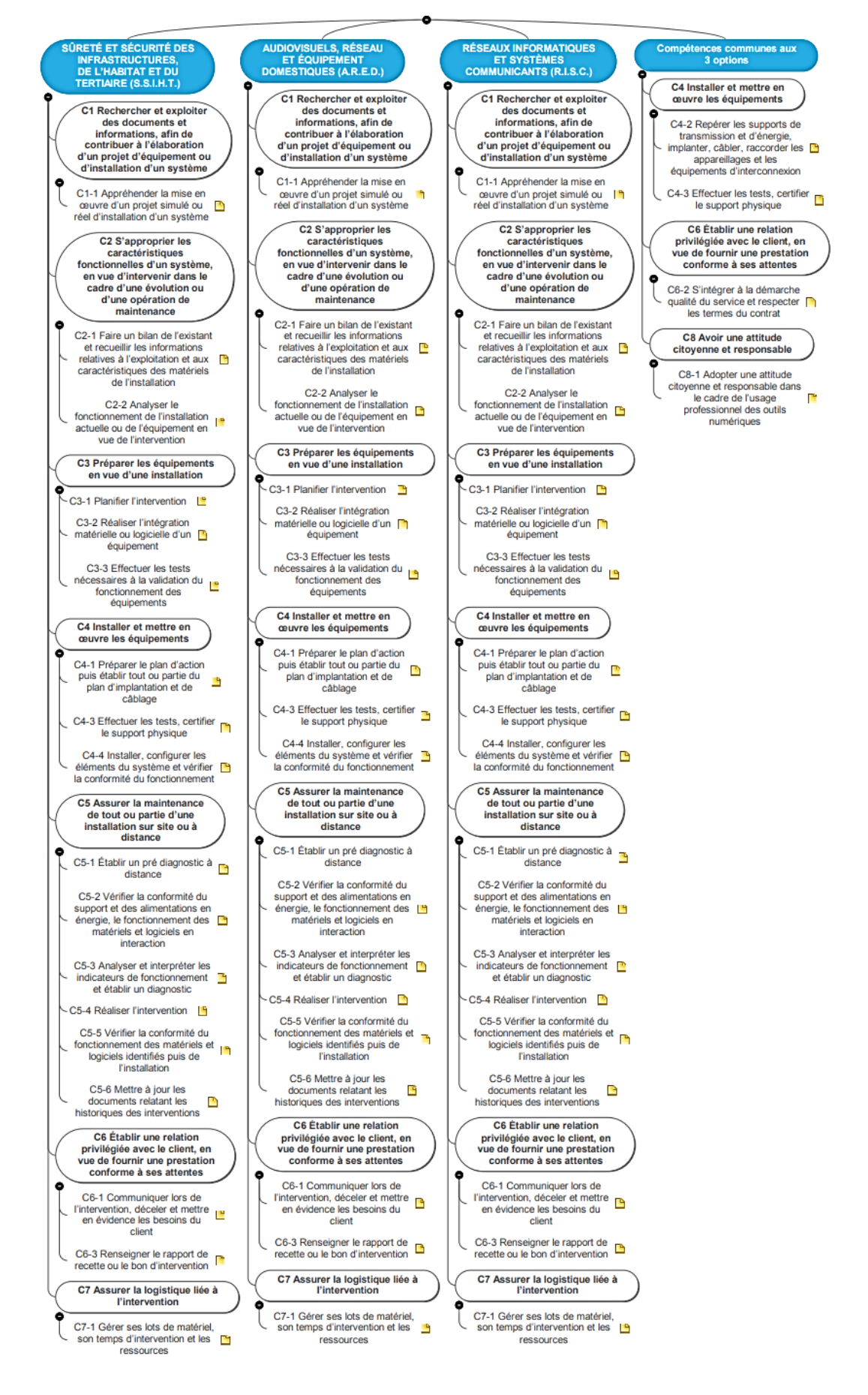

# **DP9 –** Extrait des compétences du BAC PRO SN option ARED

### **C1 RECHERCHER ET EXPLOITER DES DOCUMENTS ET INFORMATIONS, AFIN DE CONTRIBUER À L'ÉLABORATION D'UN PROJET D'ÉQUIPEMENT OU D'INSTALLATION D'UN SYSTÈME**

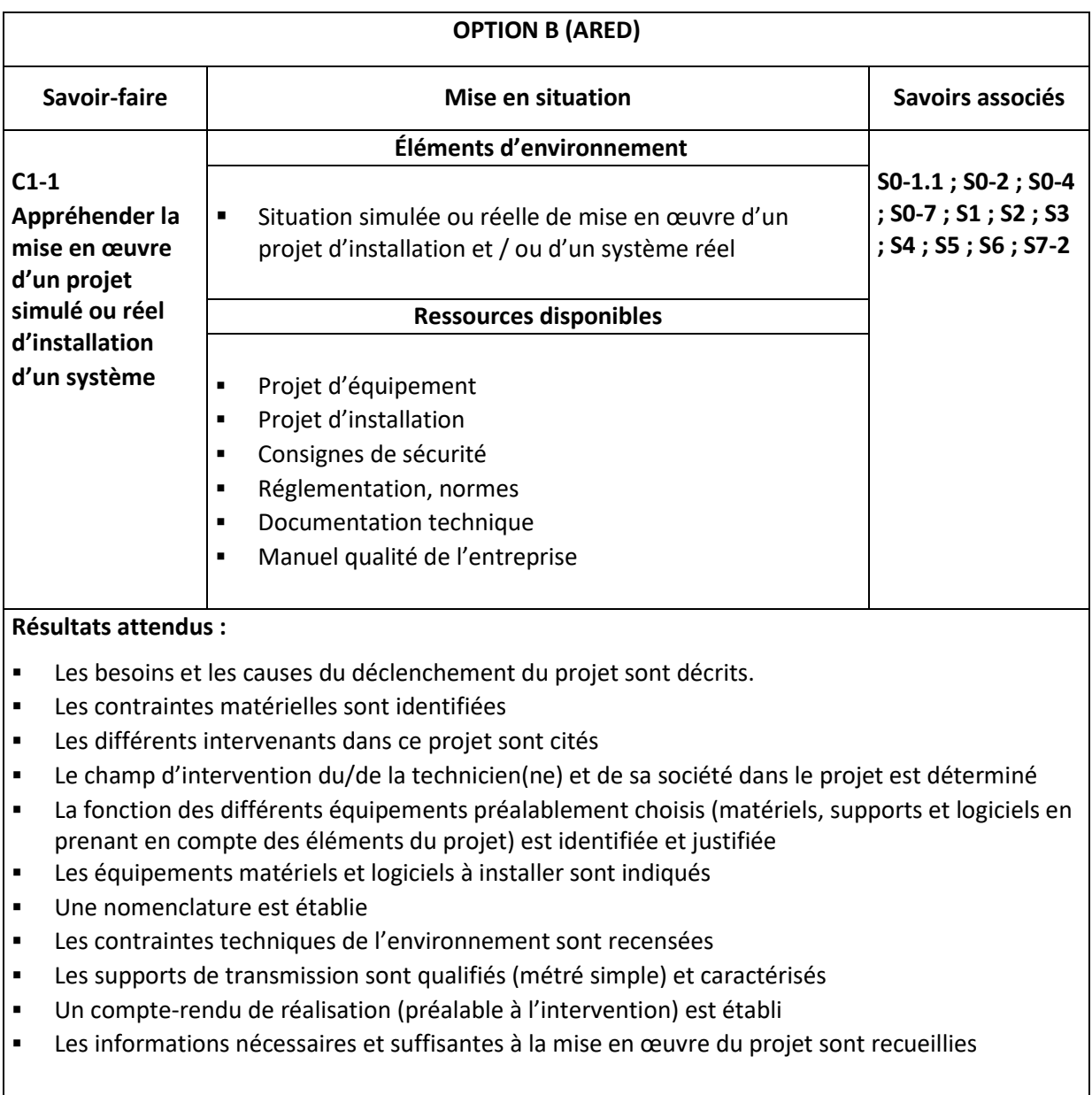

### **C2 S'APPROPRIER LES CARACTÉRISTIQUES FONCTIONNELLES D'UN SYSTÈME, EN VUE D'INTERVENIR DANS LE CADRE D'UNE ÉVOLUTION OU D'UNE OPÉRATION DE MAINTENANCE**

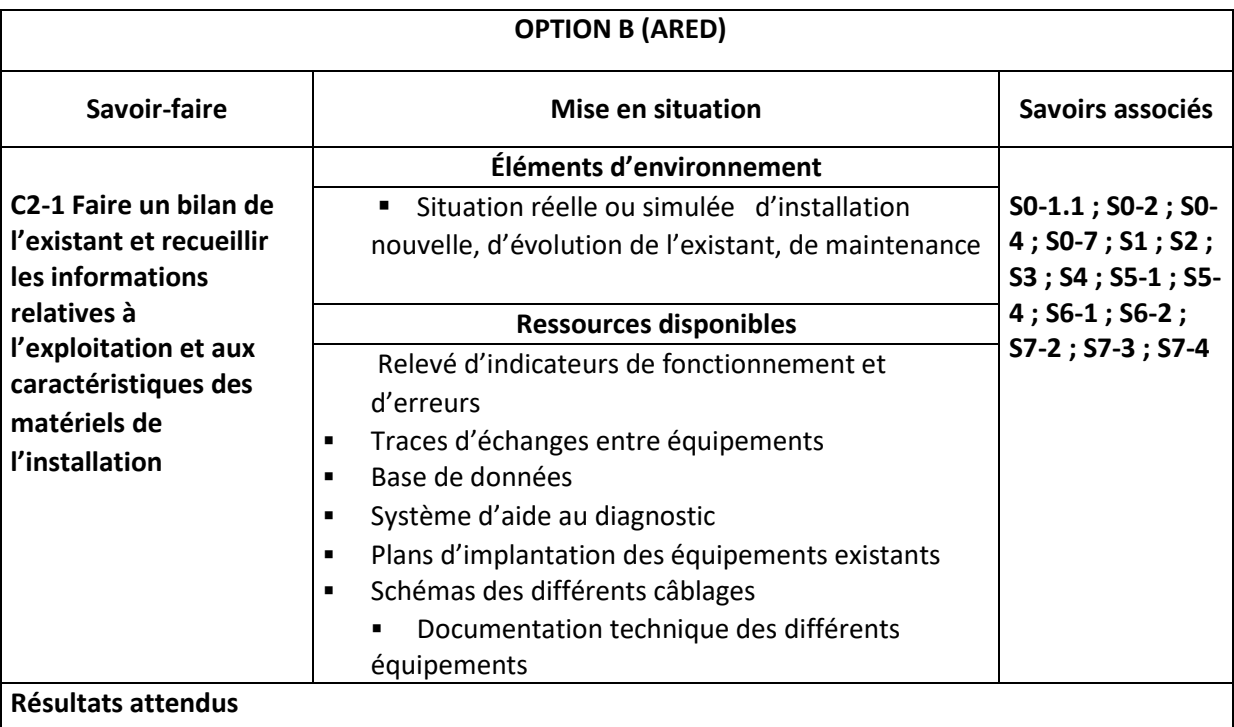

Les éléments de l'environnement technique nécessaires au fonctionnement de l'installation sont repérés et énumérés

- Le rôle de tout ou partie des éléments répertoriés est énoncé
- Le rôle de l'ensemble est énoncé
- Les indicateurs de fonctionnement sont exploités
- Les traces d'échange entre équipements sont exploitées Un document de synthèse est produit

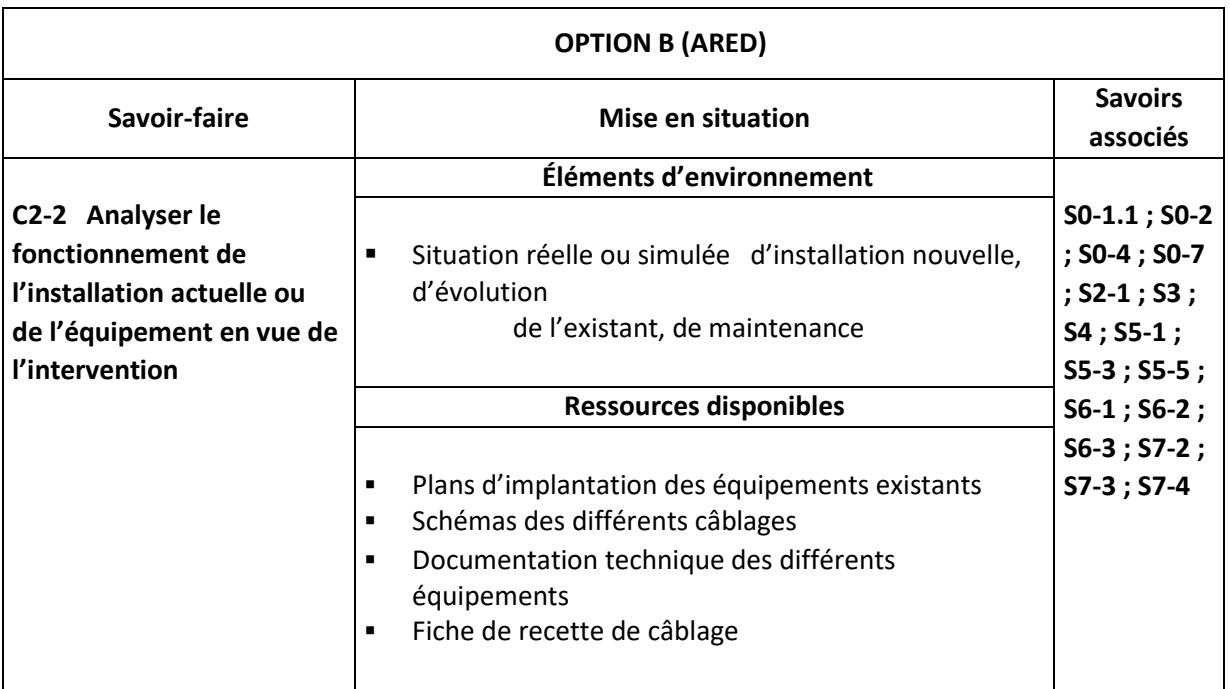

### **Résultats attendus**

- Les besoins du client auxquels devrait répondre l'installation sont listés
- L'ensemble des éléments constituant l'installation est énuméré
- Les fonctions d'usage des éléments qui constituent l'installation sont explicitées
- Les fonctions des processus qui contribuent à l'échange de données au sein du système sont explicitées
- Les éléments de l'installation et les relations qui les lient sont représentés graphiquement
- Les contraintes liées à l'environnement de travail sont identifiées
- L'analyse fonctionnelle de(s) (l')équipement(s) est réalisée
- Le fonctionnement au travers des procédures de test est vérifié
- Les résultats de test sont exploités
- Des solutions techniques adéquates sont proposées

### **C3 PRÉPARER LES ÉQUIPEMENTS EN VUE D'UNE INSTALLATION**

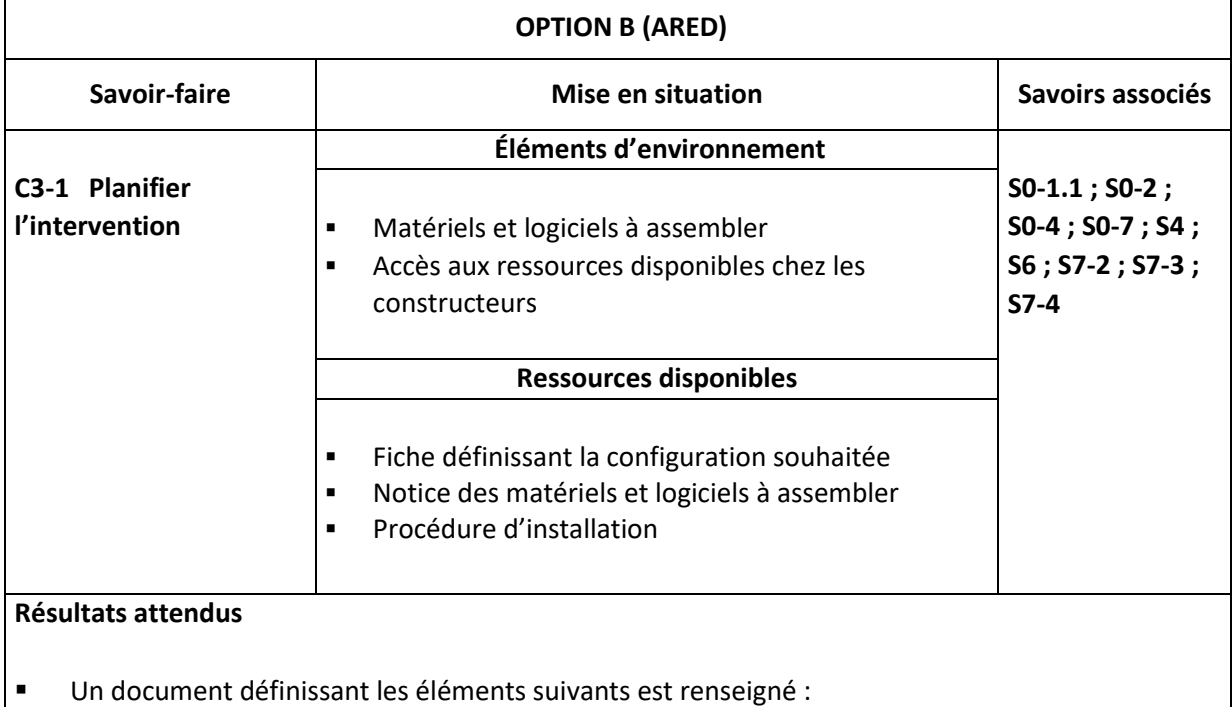

- l'exécution et l'enchaînement des travaux
- liste et référence des matériels et logiciels nécessaires à l'équipement
- estimation de la durée de l'intervention

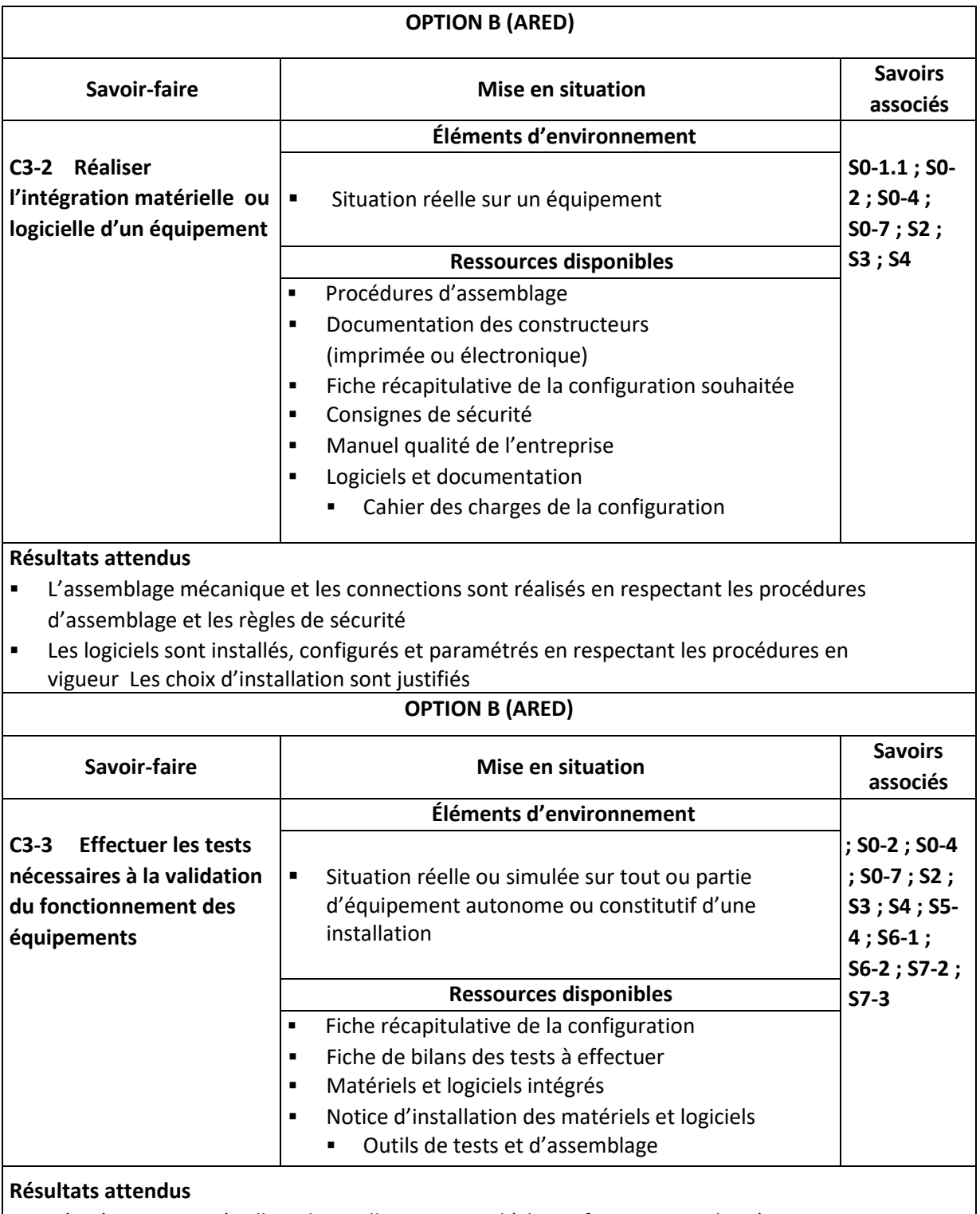

- L'intégration matérielle et logicielle correspond à la configuration souhaitée
- Un plan de travail est établi en fonction des tests. Les outils de tests adaptés sont choisis
- Les résultats des tests sont conformes aux normes en vigueur
- Un compte-rendu des tests demandés est établi en précisant les aléas ou dysfonctionnements rencontrés
- L'assemblage est modifié en vue d'établir la validation du fonctionnement. Dans le cas d'un dysfonctionnement le remplacement des matériels défectueux est réalisé, ou bien la liste des éléments à modifier est établie
- Un compte-rendu de test est rédigé

# **DP10 -** Compétences transversales et compétences liées aux options

Dans le tableau ci-dessous, lorsque les options sont séparées, les savoirs sont spécifiques. Lorsque les options sont regroupées, les savoirs sont communs.

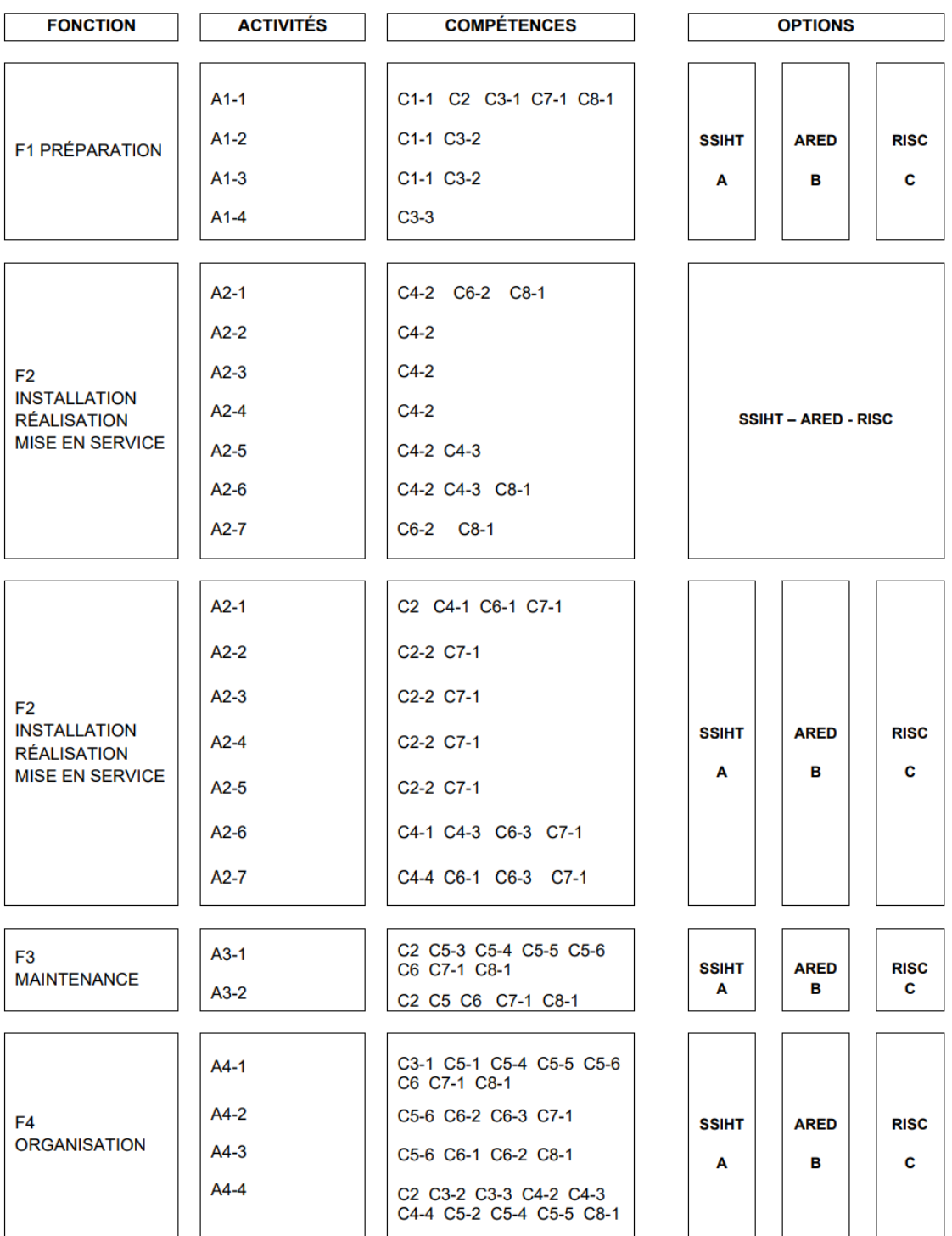

# **DP11 -** Extrait des fonctions et des activités

Les interventions du (de la) technicien(ne) titulaire du baccalauréat professionnel SYSTÈMES NUMÉRIQUES se situent dans le cadre global du service client et regroupent les fonctions :

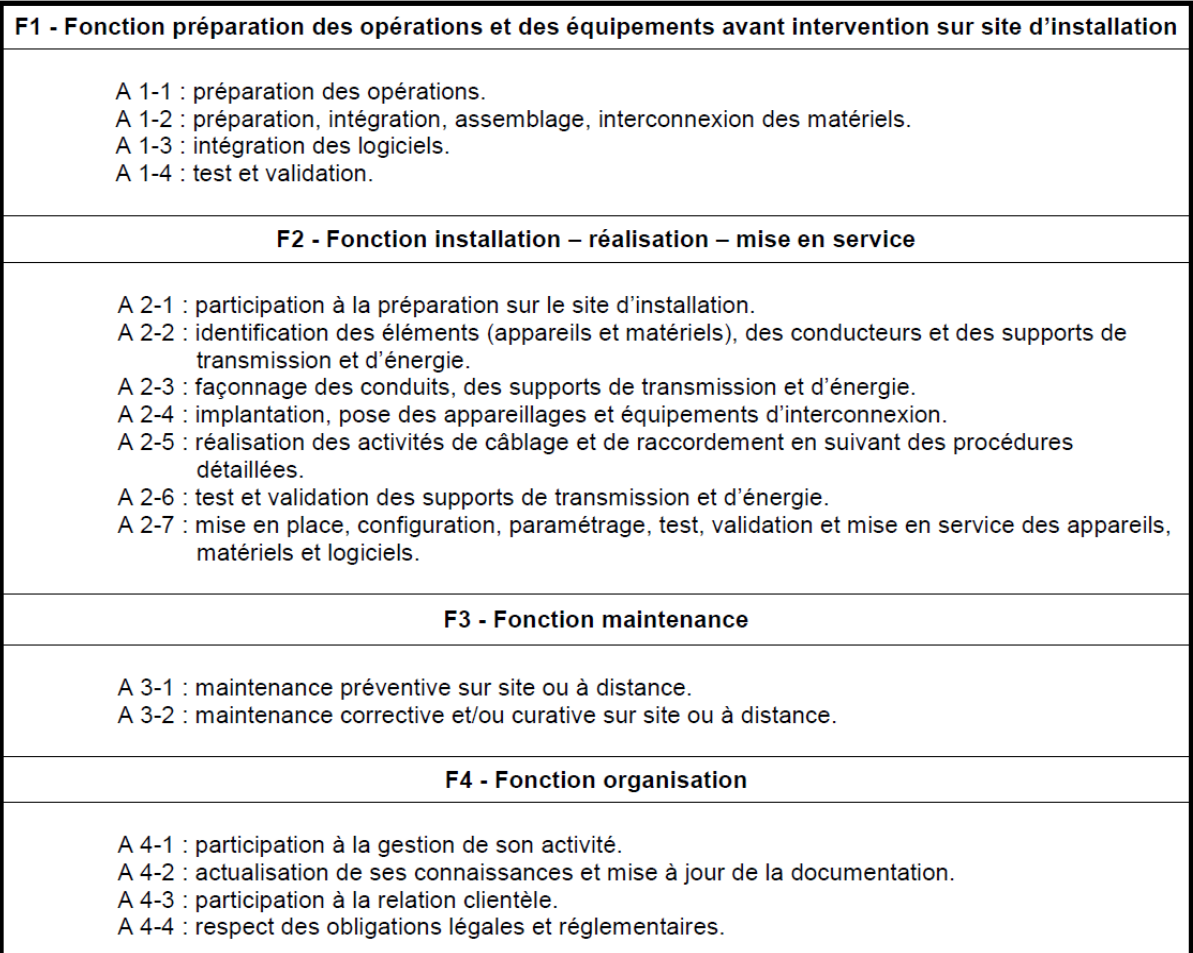

À l'occasion de ces activités, le/la technicien(ne) devra conduire un acte professionnel pertinent, notamment dans sa composante économique et environnementale, cette démarche s'intégrant en permanence dans la politique globale de l'entreprise concernée.

Les impératifs de santé et de sécurité au travail, intégrant les risques professionnels et le respect de l'environnement, sont pris en compte dans chaque activité.

# **DP12 - Extrait des fonctions**

#### **FONCTION 1:** PRÉPARATION DES OPÉRATIONS ET DES ÉQUIPEMENTS AVANT **INTERVENTION SUR SITE D'INSTALLATION**

A1-1 : Préparation des opérations

#### **DESCRIPTION DE L'ACTIVITÉ**

- T1- Prendre connaissance et analyser les éléments et spécifications du dossier d'un projet d'installation et/ou d'intervention.
- T2- Prendre connaissance des caractéristiques du site d'installation.
- T3- Recenser, rassembler les documents liés aux opérations.
- T4- Identifier les contraintes liées aux travaux, aux conditions d'exécution et autres corps d'état.
- T5- Recenser les outillages, équipements matériels et logiciels nécessaires (dont ceux de mesures et de tests).
- T6- Prendre connaissance ou élaborer le planning d'exécution des opérations en tenant compte des différents intervenants dans ce projet.

#### **CONDITIONS D'EXERCICE**

#### **Moyens et Ressources**

- Ensemble des documents relatifs au projet d'installation et/ou d'intervention
- Notices des matériels à installer et/ou documentations techniques avec accès aux sites constructeurs
- Procédures d'installation préconisées par le constructeur et/ou par l'entreprise
- Processus qualité de l'entreprise
- Réglementations, normes et règles

#### Autonomie et responsabilité

- Totales dans le périmètre de la procédure

- Les informations nécessaires sont recueillies
- Les conditions de réalisation sont analysées
- Les difficultés techniques sont repérées
- Les contraintes environnementales sont recensées
- Les équipements matériels et logiciels nécessaires sont identifiés
- Les interactions avec les autres intervenants dans le projet sont identifiées

A1-2 : Préparation, intégration, assemblage, interconnexion des matériels

### **DESCRIPTION DE L'ACTIVITÉ**

- T1- Préparer et/ou assembler les équipements, intégrer et raccorder les matériels conformément aux données fournies par le projet d'installation, et/ou le cahier des clauses techniques particulières (CCTP), et/ou le cahier des charges client, et/ou le donneur d'ordre.
- T2- Vérifier la conformité des caractéristiques de fonctionnement.
- T3- Renseigner un compte-rendu d'intégration matérielle.

#### **CONDITIONS D'EXERCICE**

#### **Moyens et Ressources**

- Projet d'installation, et/ou cahier des clauses techniques particulières (CCTP), et/ou cahier des charges et/ou bon de commande
- Notices des matériels à installer et/ou documentations techniques avec accès aux sites constructeurs
- Procédures d'installation préconisées par le constructeur et/ou par l'entreprise
- Processus qualité de l'entreprise
- Charte qualité de l'entreprise
- Matériels à installer
- Outillages et appareils de mesure

#### Autonomie et responsabilité

- Totales dans le périmètre de la procédure

- La configuration est en adéquation avec le projet d'installation et/ou le cahier des charges
- Un compte-rendu d'intégration matérielle est renseigné (fiches de sortie, constatation des écarts, préconisations)

### **DESCRIPTION DE L'ACTIVITÉ**

- T1- Collecter les informations et les éléments logiciels relatifs aux équipements.
- T2- Installer et configurer les logiciels : systèmes d'exploitation, logiciels applicatifs, logiciels additionnels.
- T3- Vérifier la conformité des caractéristiques de fonctionnement.
- T4- Renseigner un compte-rendu d'intégration logicielle.

### **CONDITIONS D'EXERCICE**

#### **Moyens et Ressources**

- Projet d'installation
- Ensemble matériel intégré (équipements)
- Fiche bilan de l'intégration matérielle renseignée
- La configuration logicielle prévue dans le projet d'installation, et/ou le CCTP, et/ou le cahier des charges, et/ou le bon de commande
- Procédures, documents et logiciels d'installation préconisés par le constructeur et/ou par l'entreprise
- Procédures de validation
- Processus qualité de l'entreprise
- Charte qualité de l'entreprise
- Outillage

#### Autonomie et responsabilité

- Totales dans le périmètre de la procédure

- Les équipements fonctionnent conformément au projet d'installation et/ou au cahier des charges et/ou à la commande du client ou du donneur d'ordre
- Un compte-rendu d'intégration logicielle est renseigné

#### **DESCRIPTION DE L'ACTIVITÉ**

- T1- Tester les équipements avant la livraison au client ou à l'installation sur site.
- T2- Valider la configuration réalisée en conformité avec le projet d'installation, et/ou le CCTP, et/ou le cahier des charges et/ou la commande du client ou du donneur d'ordre.
- T3- Renseigner un compte-rendu de test avec indication de la configuration.

#### **CONDITIONS D'EXERCICE**

#### **Moyens et Ressources**

- Ensemble des documents relatifs au projet d'installation, et/ou au bon de commande
- Compte-rendu des intégrations matérielles et logicielles
- Matériels et logiciels intégrés
- Équipements et procédures de test et de validation
- Fiches de tests et de validation
- Processus qualité de l'entreprise
- Charte qualité de l'entreprise

#### Autonomie et responsabilité

- Totales dans le périmètre de la procédure

- Un bilan des dysfonctionnements rencontrés est établi en vue d'un suivi et retour en interne, voire vers le constructeur si nécessaire
- La configuration est en adéquation avec le projet d'installation, et/ou le cahier des charges, et/ou le CCTP, et/ou le bon de commande
- Un compte-rendu de test avec indication de la configuration est renseigné

A2-1 : Participation à la préparation sur le site d'installation

#### **DESCRIPTION DE L'ACTIVITÉ**

- T1- Prendre en compte les éléments et spécifications du projet d'installation, et/ou du cahier des charges, et/ou du CCTP, et/ou du bon de commande.
- T2- Prendre en compte les caractéristiques du site d'installation en ce qui concerne :
	- les installations d'énergie et de fluide,
	- les supports de transmission existants.
	- la compatibilité (immunité, rayonnement) avec l'environnement des installations futures,
	- les autres systèmes déjà existants,
	- les particularités des locaux et de l'environnement pouvant influencer le fonctionnement des matériels.
- T3- Proposer des adaptations techniques et/ou des solutions.
- T4- Donner des explications au client.

#### **CONDITIONS D'EXERCICE**

#### **Moyens et Ressources**

- Ensemble des documents relatifs au projet d'installation et/ou au bon de commande
- Consignes de sécurité du site et des équipements
- Réglementations applicables au site et à son exploitation
- Documents de référence métier (règles, normes, spécifications)
- Processus qualité de l'entreprise
- Charte qualité de l'entreprise

#### Autonomie et responsabilité

- Sous la responsabilité du chef de projet pour une installation professionnelle
- Totales pour une installation grand public

- Les éléments du projet sont appréhendés et assimilés
- Les caractéristiques du site sont repérées
- Le dossier d'exécution est finalisé en respectant les contraintes de qualité et de délai
- Les explications sont données au client

A 2-2 : Identification des éléments (appareils et matériels), des conducteurs et des supports de transmission et d'énergie

### **DESCRIPTION DE L'ACTIVITÉ**

- T1- Prendre connaissance du CCTP et des plans d'exécution.
- T2- Identifier les particularités et contraintes liées à l'environnement de travail.
- T3- Vérifier préalablement la conformité de l'installation existante (normes des installations gaz, eau et électricité).
- T4- Respecter les règles de sécurité, identifier les éléments (appareils et matériels), les conducteurs et les supports de transmission (couleur, marquage, test) et d'énergie.
- T5- Renseigner le compte-rendu.

#### **CONDITIONS D'EXERCICE**

#### **Moyens et Ressources**

- Les documents prescriptifs : CCTP et plans d'exécution
- Les équipements et outillages
- Le support du compte-rendu (papier ou numérique)

#### Autonomie et responsabilité

- Totales dans le périmètre de la procédure

- Les éléments, les conducteurs et les supports de transmission et d'énergie sont correctement identifiés
- Le compte-rendu est renseigné avec précision
- Les règles de sécurité sont respectées

A 2-3 : Façonnage des conduits, des supports de transmission et d'énergie

### **DESCRIPTION DE L'ACTIVITÉ**

- T1- Prendre connaissance du CCTP, des plans d'exécution, des règles de l'art.
- T2- Identifier les particularités et contraintes liées à l'environnement de travail.
- T3- Façonner des conduits et des supports de transmission et d'énergie.
- T4- Effectuer les contrôles associés.
- T5- Renseigner le compte-rendu.

#### **CONDITIONS D'EXERCICE**

#### **Moyens et Ressources**

- Les documents prescriptifs : CCTP, plans d'exécution, normes et règles de l'art
- Les équipements et les outillages
- Le support du compte-rendu (papier ou numérique)

#### Autonomie et responsabilité

- Totales dans le périmètre de la procédure

- Le façonnage est réalisé en respectant les documents prescriptifs
- Les contrôles associés sont réalisés
- Le compte-rendu est renseigné avec précision

A 2-4 : Implantation, pose des appareillages et équipements d'interconnexion

### **DESCRIPTION DE L'ACTIVITÉ**

- T1- Prendre connaissance du CCTP, des plans d'exécution, des règles de l'art.
- T2- Identifier les particularités et contraintes liées à l'environnement de travail.
- T3- Repérer les contraintes de réalisation.
- T4- Respecter les règles de sécurité.
- T5- Implanter et poser les matériels et les équipements d'interconnexion.
- T6- Effectuer les contrôles associés.
- T7- Renseigner le compte-rendu.

#### **CONDITIONS D'EXERCICE**

#### **Moyens et Ressources**

- Les documents prescriptifs : CCTP, plans d'exécution, règles de l'art
- Les appareils, matériels et outillages
- Le support du compte-rendu (papier ou numérique)

#### Autonomie et responsabilité

- Totales dans le périmètre de la procédure

- L'implantation et la pose sont réalisées conformément aux normes, aux règles de sécurité
- Le plan d'exécution et les règles de l'art sont respectés L.
- Le compte-rendu est renseigné avec précision L.

A 2-5 : Réalisation des activités de câblage et de raccordement en suivant des procédures détaillées

#### **DESCRIPTION DE L'ACTIVITÉ**

- T1- Prendre connaissance de la procédure.
- T2- Repérer, câbler, raccorder et/ou connecter les appareils, matériels et les supports de transmission en respectant les règles de l'art.
- T3- Respecter les règles de sécurité.
- T4- Renseigner le compte-rendu.

#### **CONDITIONS D'EXERCICE**

#### **Moyens et Ressources**

- La procédure, les schémas d'implantation et de raccordement, la nomenclature des appareils et matériels
- Les appareils, les matériels et les outillages nécessaires au respect de la procédure
- Le support du compte-rendu (papier ou numérique)

#### Autonomie et responsabilité

- Totales dans le périmètre de la procédure

- Les activités de câblage et de raccordement sont réalisées conformément aux prescriptions
- La procédure est respectée
- $\mathbb{L}$ Les règles de sécurité sont respectées
- $\mathbb{Z}^2$ Le compte-rendu est renseigné avec précision

A2-6 : Test et validation des supports de transmission et d'énergie

#### **DESCRIPTION DE L'ACTIVITÉ**

- T1- Préparer un plan de démarche qualité et sécurité.
- T2-S'approprier les éléments du projet d'installation et / ou d'intervention.
- T3- Respecter les règles de sécurité, habilitation électrique, raccordement fluide.
- T4- Tester et valider les supports de transmission et d'énergie.
- T5- Faire la recette des différents supports.

### **CONDITIONS D'EXERCICE**

#### **Moyens et ressources**

- Plan de démarche qualité et protection de l'environnement
- Sécurité individuelle « habilitation électrique et sécurité laser »
- Projet d'installation et / ou extraits du dossier d'exécution (plan de masse, nomenclature, etc.)
- Architectures de tous les réseaux
- Les équipements et outillages
- Les supports de transmission
- L'outillage
- Les appareils de mesure, de test et de validation ä,
- La procédure d'installation ÷.
- L. La méthodologie et l'organisation

#### Autonomie et responsabilité

- Limitées dans le domaine professionnel (travail en équipe)
- Totales pour les interventions dans le domaine grand public

- Les supports de transmission permettent de remplir les fonctions attendues
- Les raccordements énergétique et fluidique sont validés et testés
- L'installation des supports de transmission et d'énergie est en adéquation avec le cahier des charges
- Une participation à la recette des supports et au renseignement du dossier de recette est assurée
- Un compte-rendu de test avec indication de la configuration est renseigné
- Une participation à l'explicitation du dossier de recette du donneur d'ordre est assurée
- Un bilan des dysfonctionnements rencontrés est établi en vue d'un suivi et retour en interne pour modification
- Un état des lieux est remis au client et les plans de récolement sont renseignés
- Les règles de sécurité sont respectées

A2-7 : Mise en place, configuration, paramétrage, test, validation et mise en service des appareils, matériels et logiciels

#### **DESCRIPTION DE L'ACTIVITÉ**

- T1- Mettre en service les éléments (appareils et matériels) sur site et raccorder à la distribution des énergies et aux supports d'interconnexion.
- T2- Installer et paramétrer les logiciels et les appareils en fonction des options et spécificités retenues.
- T3- Vérifier préalablement le fonctionnement de ces appareils à partir des spécifications et procédures de test.
- T4- Vérifier les caractéristiques de fonctionnement de l'installation en conformité avec le projet.
- T5- Procéder à la réception de l'installation par le donneur d'ordre et/ou le client.
- T6- Informer, conseiller et former le client sur l'utilisation, le fonctionnement et l'entretien.
- T7- Mettre en œuvre les procédures de recette.

#### **CONDITIONS D'EXERCICE**

#### **Movens et Ressources**

- Dossier d'installation et/ou notice d'installation et d'utilisation et/ou bon de commande
- Plan de l'installation électrique
- Schémas d'implantation et d'installation. L.
- Procédures d'installation
- Procédures de test
- Procédures et documents d'installation et de validation des logiciels
- Éléments (Matériels et appareils) à installer
- Matériels de tests et de validation L.
- L, Logiciels
- Outillage L,
- Dossier de recette
- Procès-verbal de réception si nécessaire

#### Autonomie et responsabilité

- Partielles sous la conduite du chef de projet pour le professionnel
- Totales pour le grand public

- L'ensemble de l'installation fonctionne conformément au projet et/ou au cahier des charges et/ou au bon de commande
- Le dossier de recette est renseigné
- Le dossier de recette est explicité au responsable
- Le dossier des ouvrages exécutés est renseigné
- La réception de l'installation est prononcée par le donneur d'ordre et/ou le client
- Les conseils d'utilisation, de fonctionnement et d'entretien sont donnés
- Le procès verbal de réception est renseigné
- Le client est satisfait

# **DP13 –** Tableaux croisés - Compétences- Savoirs

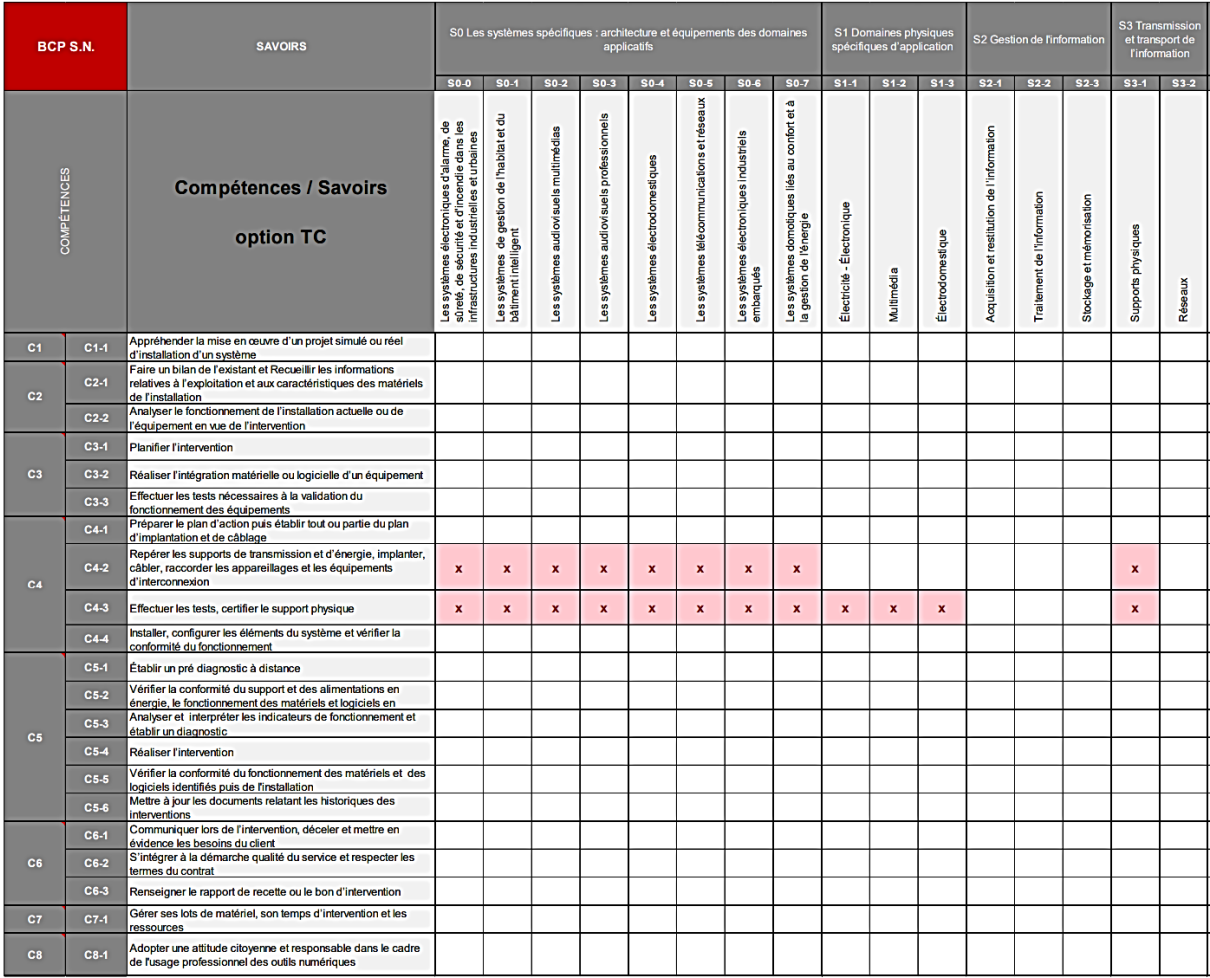

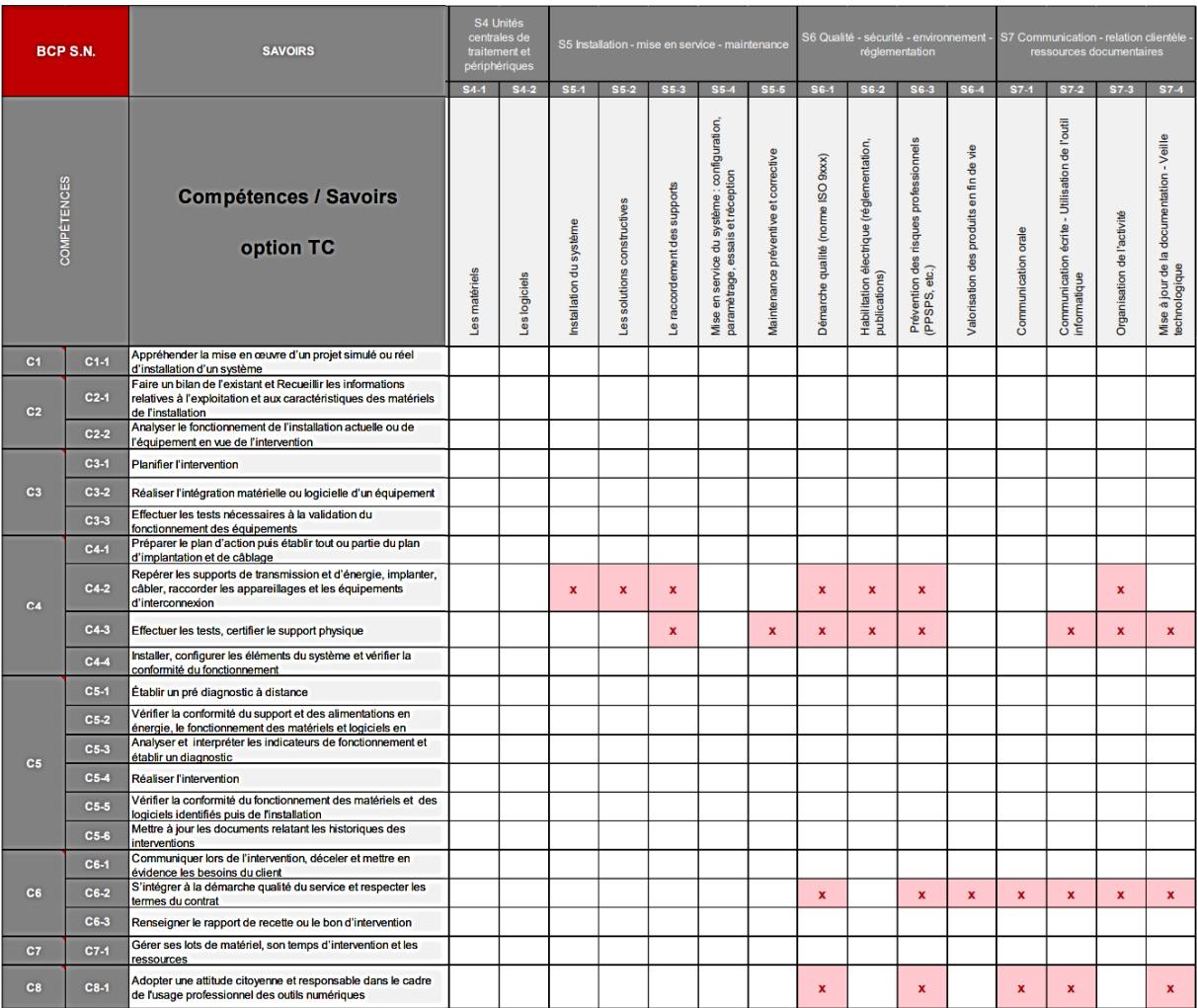

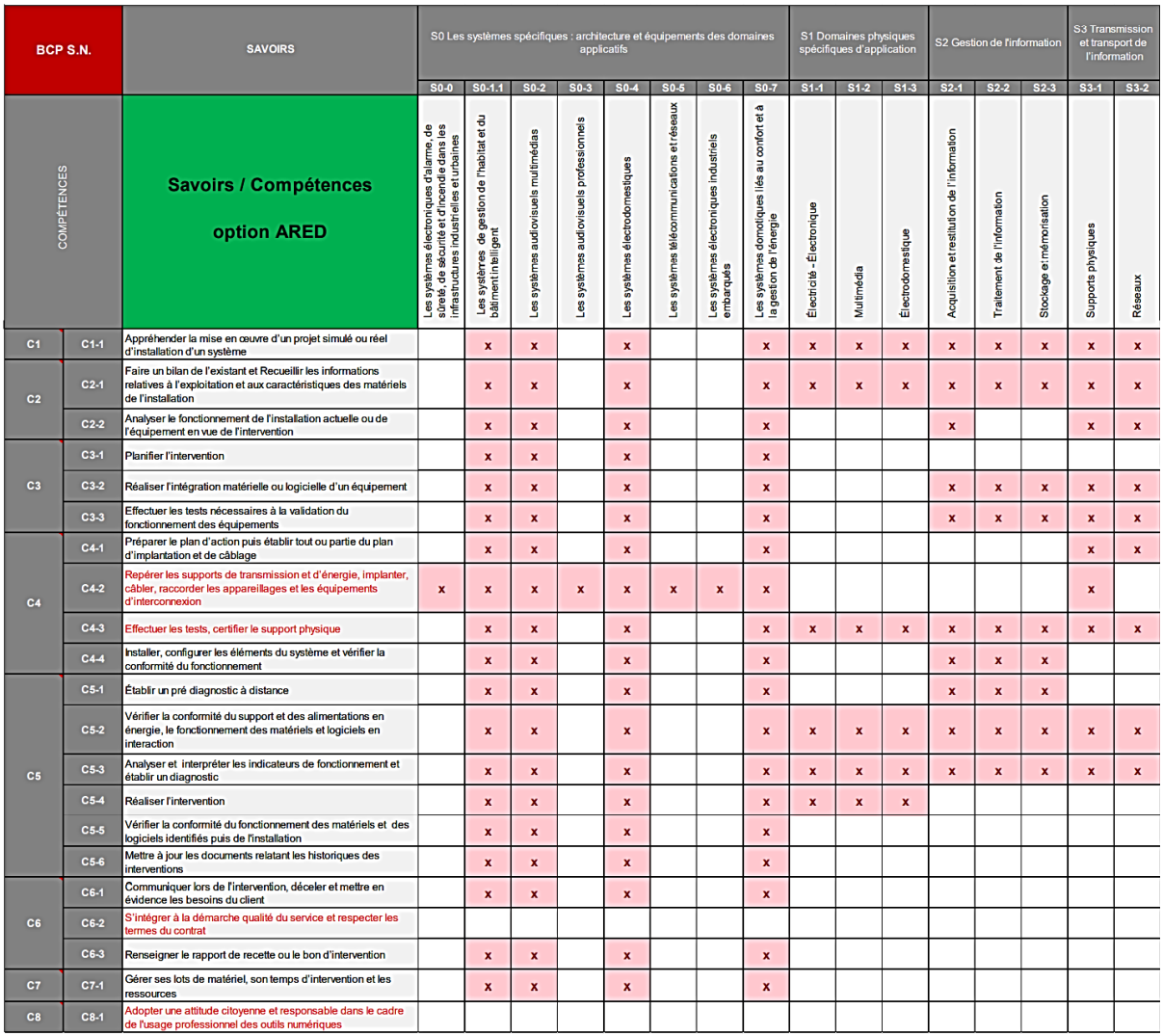
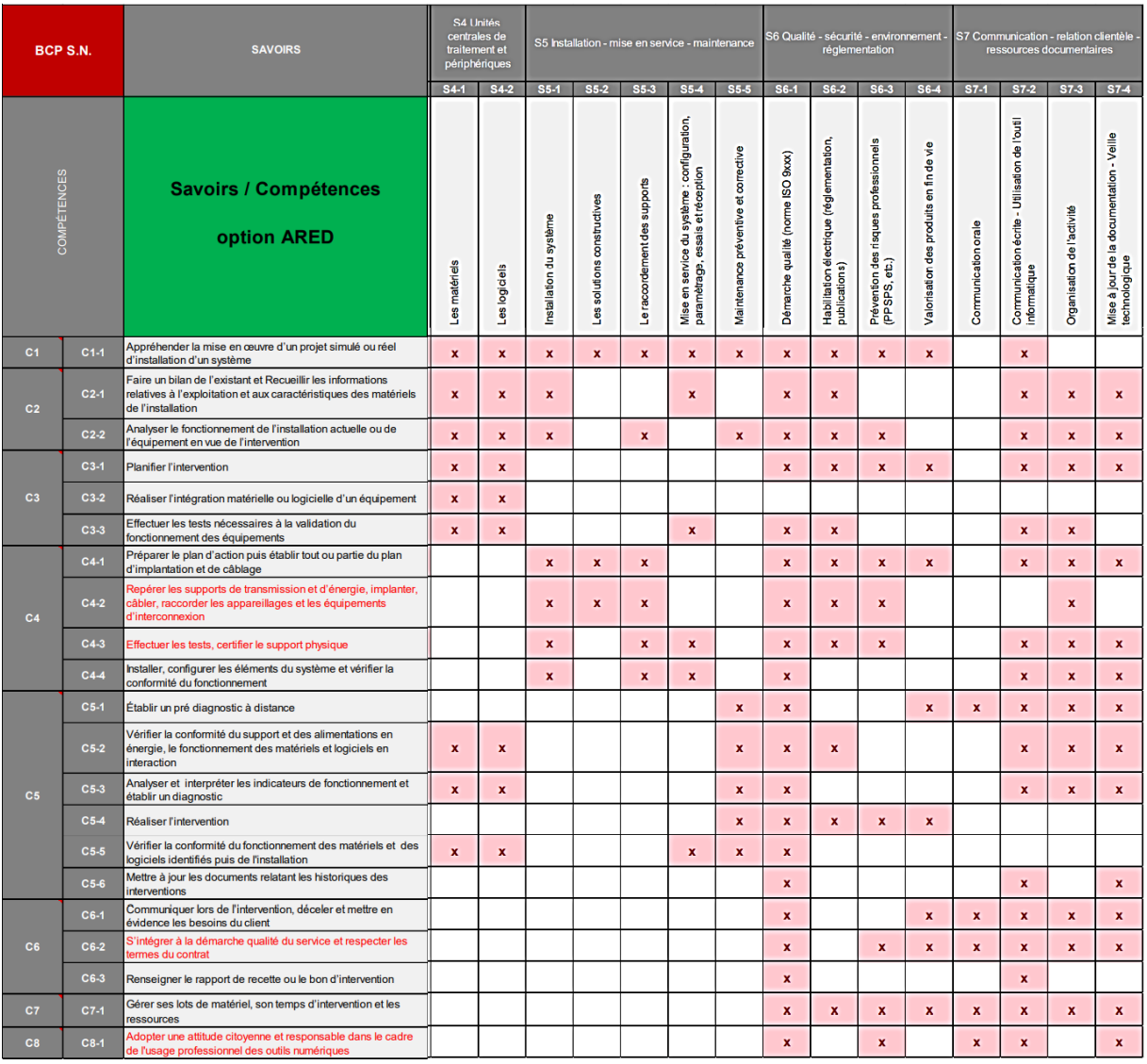

## **DP14 –** Sous-Epreuve E32 - Extrait du référentiel du BAC PRO SN

#### **SOUS-ÉPREUVE E32 :**

PRÉPARATION, INSTALLATION, MISE EN SERVICE, MAINTENANCE D'UN SYSTÈME NUMÉRIQUE

Coefficient : 6 U 32

Cette sous-épreuve est spécifique aux options SSIHT, ARED et RISC, du baccalauréat professionnel.

#### *Finalités et objectifs de la sous-épreuve*

Cette sous-épreuve doit permettre de vérifier les compétences du candidat à réaliser la préparation, l'installation, la mise en service et la maintenance d'un système numérique de l'option considérée. **Contenu de la sous-épreuve** 

Les contenus sont définis dans le tableau des unités constitutives du référentiel de certification (unité U32).

Les situations proposées doivent prendre appui sur des systèmes numériques de technologie récente, représentative de l'option professionnelle.

Cette sous épreuve a pour but de valider les compétences du référentiel de certification suivantes :

C4-3 Effectuer les tests, certifier le support physique.

C4-4 Installer, configurer les éléments du système et vérifier la conformité du fonctionnement.

C5-2 Vérifier la conformité du support et des alimentations en énergie, le fonctionnement des matériels et logiciel en interaction.

C5-4 Réaliser l'intervention.

C5-5 Vérifier la conformité du fonctionnement des matériels et logiciels identifiés puis de l'installation. Le candidat doit :

- préparer les équipements ;
- installer et configurer les équipements ;
- vérifier visuellement la conformité et la qualité d'exécution de l'installation (y compris les connexions) ;
- effectuer les mesurages et les réglages préalables à la mise sous tension ;
- mettre en service ;
- effectuer la réception ;
- réaliser la maintenance de tout ou partie de l'installation.

## **[...]**

#### Contrôle en Cours de Formation

Le contrôle des acquis des candidats s'effectue sur la base de **deux situations d'évaluation** organisées en établissement durant le temps de formation, par les professeurs chargés des enseignements professionnels.

Des professionnels sont, si possible, associés à cette évaluation.

Les caractéristiques de cette épreuve sont définies dans le chapitre contenu de la sous-épreuve. Á l'issue de la situation d'évaluation, l'équipe pédagogique de l'établissement de formation constitue pour chaque candidat un dossier comprenant :

- l'ensemble des documents remis au candidat pour conduire le travail demandé pendant la situation ;
- les documents rédigés par le candidat pendant le temps imparti à la situation d'évaluation ;

- **une fiche d'analyse** du travail effectué par le candidat, rédigée par l'équipe pédagogique en terme de comparaison entre ce qui a été réalisé par le candidat et ce qui était attendu avec la fiche d'évaluation (barèmes détaillés, critères d'évaluation...). Sur cette fiche est également consignée une synthèse notée de l'évaluation du travail réalisé par le candidat.

Seule **cette fiche d'analyse** est transmise au jury, accompagnée de la proposition de note. Les autres éléments du dossier décrits ci-dessus sont mis à la disposition du jury, qui peut demander à en avoir communication et de l'autorité rectorale pour la session considérée et jusqu'à la session suivante.

Après examen attentif des documents fournis, le cas échéant, **le jury formule toute remarque et observation qu'il juge utile et arrête la note**.

#### **Première situation d'évaluation**

- coefficient : 3 ;
- durée recommandée : 3H ;
- période recommandée : second semestre de la classe de première.

#### Objectifs :

Le candidat, en autonomie, doit préparer, installer, paramétrer et vérifier le bon fonctionnement d'une installation.

#### Activités :

- préparer et tester les équipements ;
- réaliser l'intégration matérielle et logicielle ;
- paramétrer le système;
- valider la configuration réalisée ;
- effectuer la maintenance corrective en cas de dysfonctionnement du système ;
	- renseigner un compte-rendu de test pré établi ;

#### **Deuxième situation d'évaluation**

- coefficient : 3 ;
- durée recommandée : 3H ;
- période : second semestre de la classe terminale.

#### Objectifs :

Le candidat, en autonomie, est placé devant une installation qui présente un dysfonctionnement, il est demandé de procéder à la maintenance puis de vérifer le bon fonctionnement.

#### Activités :

- collecter les indicateurs de fonctionnement ;
- mettre à niveau les matériels et les logiciels ;
- contrôler les équipements d'installation ;
- sauvegarder les configurations ;
- établir un plan d'action ;
- utiliser les outils de diagnostic, de procédure de tests pour analyser les symptômes de dysfonctionnement ;
- localiser les éléments défaillants, intervenir, remettre en état et en conformité ;
- procéder aux essais ;
- compléter les documents relatifs à la maintenance.

 **[...]**

#### **DP15 –** Grille horaire Baccalauréat Professionnel

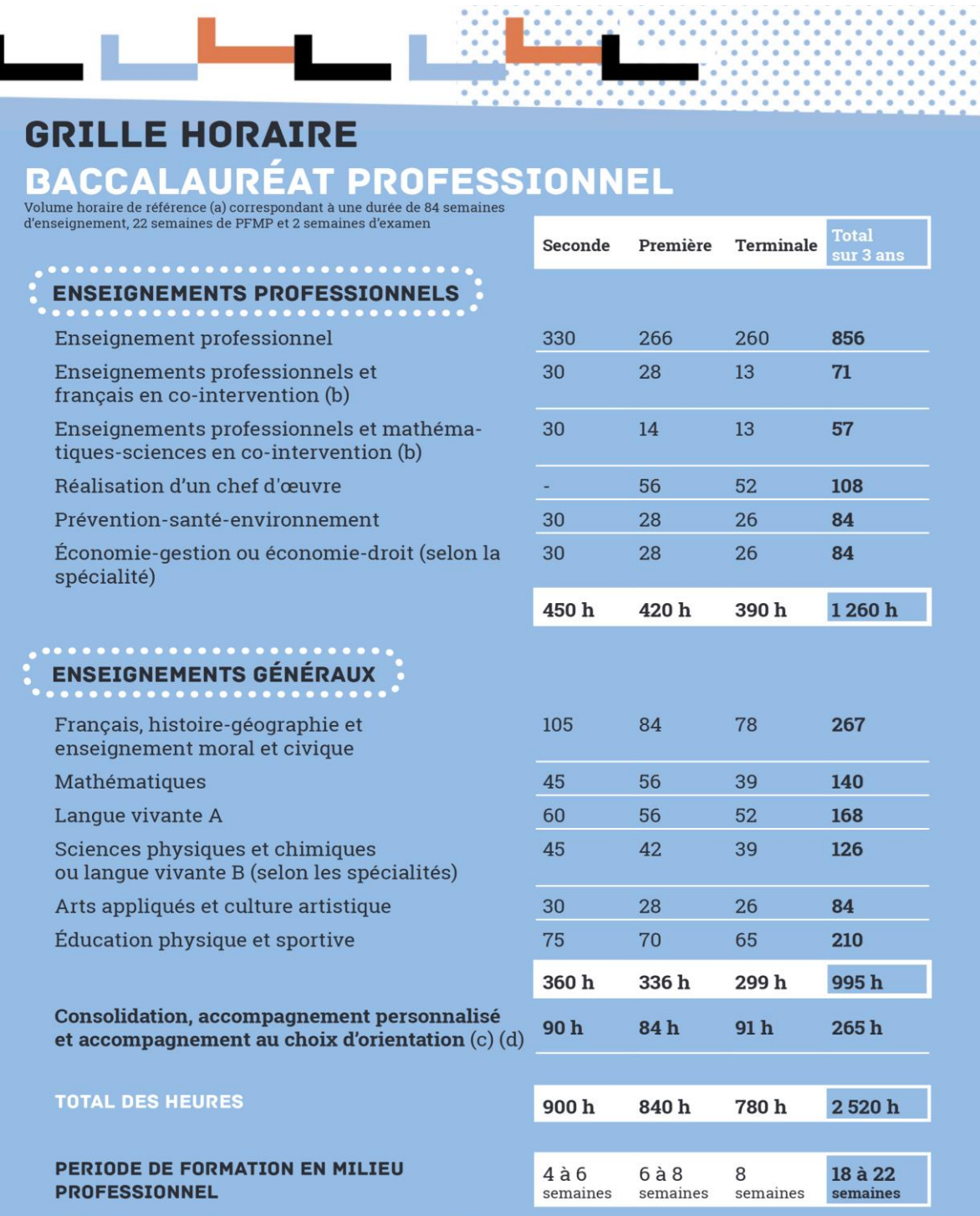

 $\sim$ 

(a) Volume horaire élève identique quelle que soit la spécialité (2520 h)<br>(b) La dotation horaire professeur est égale au double du volume horaire élève.<br>(c) y compris les heures dédiées à la consolidation des acquis des é

П

 $\blacksquare$ 

## ILLUSTRATION DU CONTENU DU MODULE DE PRÉPARATION À LA POURSUITE D'ÉTUDES

Ce module concerne tout autant la poursuite au sein d'une formation de niveau III (BTS), d'un diplôme de niveau IV (mentions complémentaires), d'une préparation concours (aide-soignant, gendarmerie, police, éducateur, etc.) ou encore d'une formation complémentaire d'initiative locale et ce, quelle qu'en soit la modalité (statut scolaire ou apprentissage).

Ce module doit amener à travailler avec les élèves leur projet. Il s'agit, tout d'abord, de mieux le définir et/ou de l'enrichir en confrontant le profil et les motivations de l'élève aux caractéristiques et exigences des formations post-baccalauréat. Durant cette période qui couvre les premiers mois de la classe de terminale, les activités proposées sont communes aux deux modules d'insertion professionnelle et de poursuite d'études. Elles ont pour objectifs de renforcer la connaissance et l'estime de soi, de modifier certaines représentations concernant les formations et les métiers. L'objectif est de pouvoir mettre en miroir, au terme de cette période, le projet du jeune avec lui-même.

Il s'agit, ensuite, de développer et/ou de renforcer, d'une part, les compétences nécessaires à la prise de décisions à laquelle l'élève sera confronté dans le cadre de la procédure Parcoursup, d'autre part, les compétences transversales, comportementales et humaines aujourd'hui recherchées dans tous les secteurs de l'activité économique et sociale.

Dans le cadre de ce module, l'élève bénéficiera d'un accompagnement destiné à l'aider à élaborer et/ou conforter son projet de poursuite d'études. Pour cela, il devra :

- S'autoévaluer en apprenant à se connaitre, à faire le bilan de ses compétences, de ses talents, de ce qui a évolué dans ses projets personnels de parcours (évolution de ses centres d'intérêt et valeurs par rapport aux années précédentes). Cet Item est commun aux deux modules de la classe de terminale ;
- Se projeter dans l'enseignement supérieur en dépassant l'autocensure et en ouvrant son horizon personnel au-delà des seules représentations des formations rencontrées dans sa famille ou son environnement géographique proche. Il s'agit pour l'élève d'étayer son ambition individuelle par une familiarité acquise avec les attendus de l'enseignement supérieur ;
- Envisager à terme son insertion professionnelle en faisant évoluer ses représentations du monde économique et professionnel. Il s'agit pour l'élève d'appréhender les principes de fonctionnement et la diversité du monde économique. Cet item est commun aux deux modules de la classe de terminale
- Améliorer sa mobilité en appréhendant la nature des freins à la mobilité : financiers, physiques, matériels (transport, hébergement, etc.) et cognitifs (crainte de se déplacer ...). La mobilité constitue un vecteur d'ouverture sur le monde, d'émancipation des élèves, de dialogue interculturel et à terme d'employabilité ;
- Préparer la procédure Parcoursup à partir de l'identification des contenus et des attendus des formations de l'enseignement supérieur. Hiérarchiser ses choix, formuler d'autres choix,

analyser les alternatives, adopter une démarche ouverte de vœux tenant compte de ses chances d'admission. Prendre des décisions et suivre les procédures mises en place. Repérer les passerelles entre les différentes voies de l'enseignement supérieur.

Un ensemble de 4 fiches méthodologiques identifie des ressources mobilisables pour accompagner l'élève dans la construction de son projet de poursuite d'études.

- Fiche 1 : développer l'autoévaluation ;
- Fiche 2 : ouvrir le champ des possibles ;
- Fiche 3 : améliorer la mobilité des élèves ;
- Fiche 4 : accompagner l'élève tout au long de la procédure Parcoursup.

Pour y parvenir, les équipes s'attacheront à développer, chez l'élève, des compétences transversales, comportementales et humaines. L'élève sera amené à :

- Développer des compétences en littératie, en langues, etc. en travaillant notamment sur les stratégies de lecture pour comprendre et rédiger des écrits qui s'inscrivent dans un univers de référence spécifique. Item commun aux deux modules.
- Identifier le lien entre son travail scolaire et son itinéraire de formation.
- Renforcer son autonomie et sa prise d'initiative en étant placé dans des situations de travail qui demandent d'organiser, de planifier une démarche pour répondre à la situation proposée. Il ne s'agit pas ici de réaliser mais de s'interroger sur le « comment je ferais ? », sur « ce dont j'ai besoin pour faire ? » Item commun aux deux modules.
- Développer ses compétences sociales : écoute, empathie, travail collaboratif projet. Item commun aux deux modules.

Un ensemble de 3 fiches supplémentaires pour aider l'élève à se préparer activement à l'enseignement supérieur est également proposé.

- Fiche 5 : développer des compétences en littératie, en langue vivante, etc. ;
- Fiche 6 : renforcer son autonomie et sa prise d'initiative ;
- Fiche 7 : développer ses compétences sociales

### **DP17 -** Parcours éducatifs

# parcours

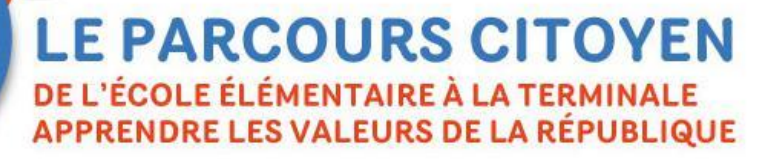

L'enseignement moral et civique<br>Il permet aux élèves de comprendre le bien-fondé des règles<br>régissant les comportements individuels et collectifs,<br>le niuralisme des opinions les convictions les modes de vie et C le pluralisme des opinions, les convictions, les modes de vie, etc Il favorise le respect des droits et de la loi.

#### L'éducation aux médias et à l'information

 $\mathcal{L}$ éducation aux médias et à l'information<br>Elle permet aux élèves d'apprendre à lire, à décrypter l'information<br>et l'image, à aiguiser leur esprit critique, à se forger une opinion et l'image, à aiguiser leur esprit critique, à se forger une opinion, compétences essentielles pour exercer une citoyenneté éclairée et responsable en démocratie.

## **PARCOURS AVENIR**

PARCOURS AVENIR<br>Le parcours individuel d'information, d'orientation Le parcours individuel d'information, d'orientation<br>et de découverte du monde économique et professionnel

Parcours Éducatif en Santé pour TOUS de la maternelle au collège

Grande Grande<br>mobilisation de l'École

de l'Ecole<br>pour les valeurs de la République

> **Parcours** d'éducation artistique et culturelle

**DP 18 -** Extrait du Vademecum « accompagner les lycéens vers l'enseignement supérieur »

## **UN ACCOMPAGNEMENT RENFORCÉ DES ÉLÈVES VERS LE SUPÉRIEUR**

#### **Deux professeurs principaux en classe de terminale et tutorat**

**Parce que le processus d'information et d'analyse est exigeant et demande un accompagnement constant des lycéens, les chefs d'établissement sont invités à nommer un second professeur principal** dans les classes de terminale dès le mois de décembre 2017.

**Les deux professeurs principaux ont pour mission d'assurer un suivi plus individualisé de groupes restreints de lycéens**, de les guider dans l'élaboration de leur projet d'orientation, notamment en les conseillant et en suivant leurs démarches, en préparant avec eux les deux semaines de l'orientation, en leur fournissant des informations et des ressources, en les accompagnant dans leurs prises de contact, leur participation aux journées portes ouvertes au cours de l'année scolaire avec l'appui des PsyEN.

**Les professeurs principaux exercent les activités de coordination et de suivi des élèves**. Ils accompagnent les lycéens au cours de l'année dans la conception de leur projet d'orientation et leur indiquent les progrès éventuels attendus au regard des informations qu'ils ont obtenues de la part des autres membres de l'équipe pédagogique. Ils recensent les intentions d'orientation des élèves en vue de préparer le premier conseil de classe.

**Sur cette base, les deux professeurs principaux seront en mesure de recevoir plus facilement les familles**. Celles-ci, mieux informées, échangent de manière régulière avec les équipes éducatives.

**Les professeurs principaux présentent et explicitent les nouvelles procédures et le fonctionnement de la nouvelle plateforme**. À cette fin, des formations académiques sont prévues pour eux.

**Après que les élèves ont saisi leurs vœux, les professeurs principaux coordonnent la rédaction des fiches Avenir** et préparent, en vue du deuxième conseil de classe, une synthèse des vœux de chaque élève.

L'indemnité de suivi et d'orientation des élèves sera modulée pour prendre en compte le travail spécifique des professeurs principaux.

**En tant que de besoin, les chefs d'établissement pourront également choisir de confier des missions de tutorat à des professeurs ou des conseillers principaux d'éducation (CPE)**. Les tuteurs accompagneront un groupe restreint d'élèves dans l'élaboration de leur projet d'orientation tout au long de l'année scolaire.

## **DP19 -** Extrait du vade-mecum- « accompagnement à l'orientation en voie professionnelle »

#### En classe de terminale

Les élèves ont le choix entre deux modules « Insertion professionnelle » ou « Poursuite d'études ».

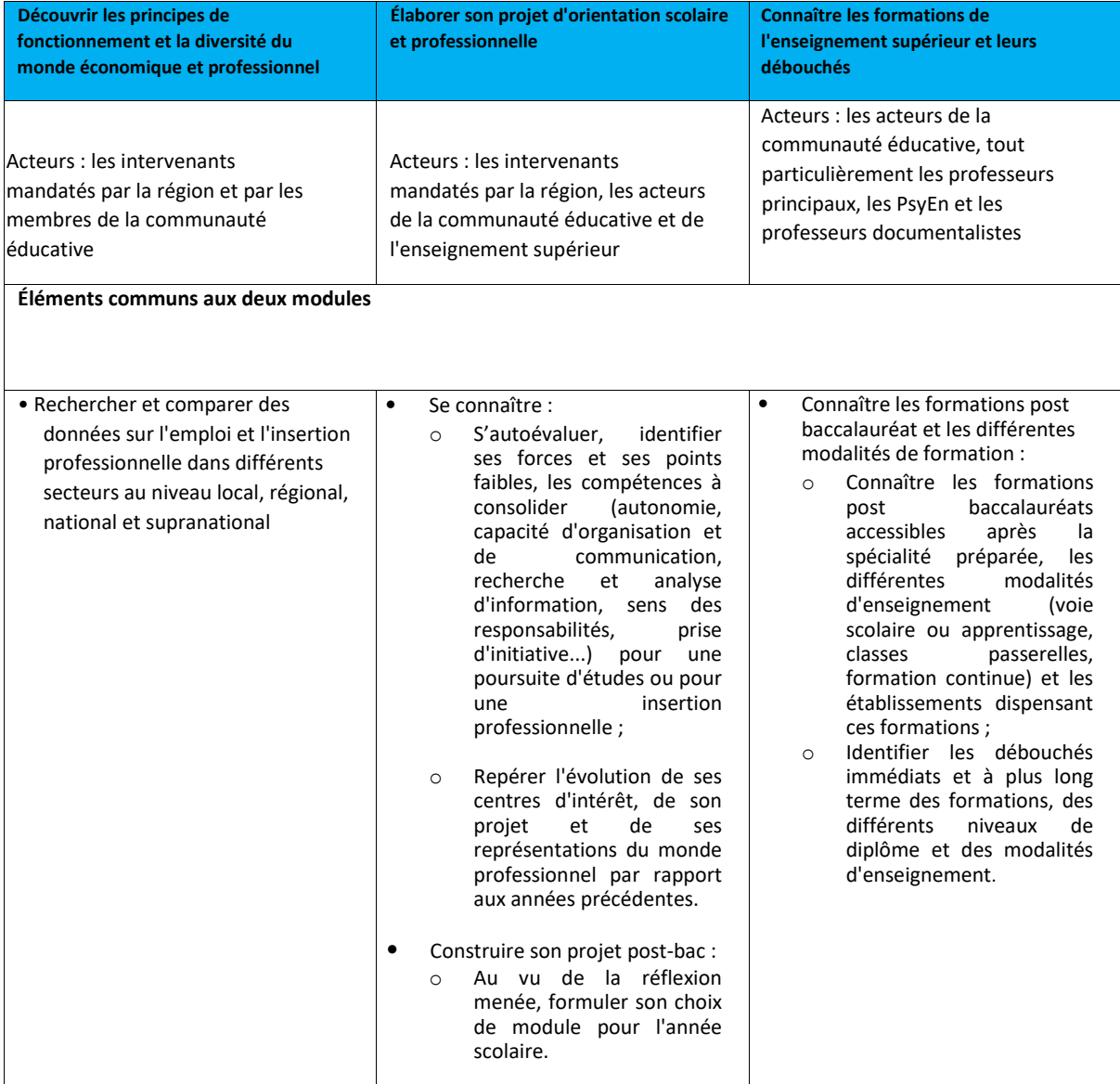

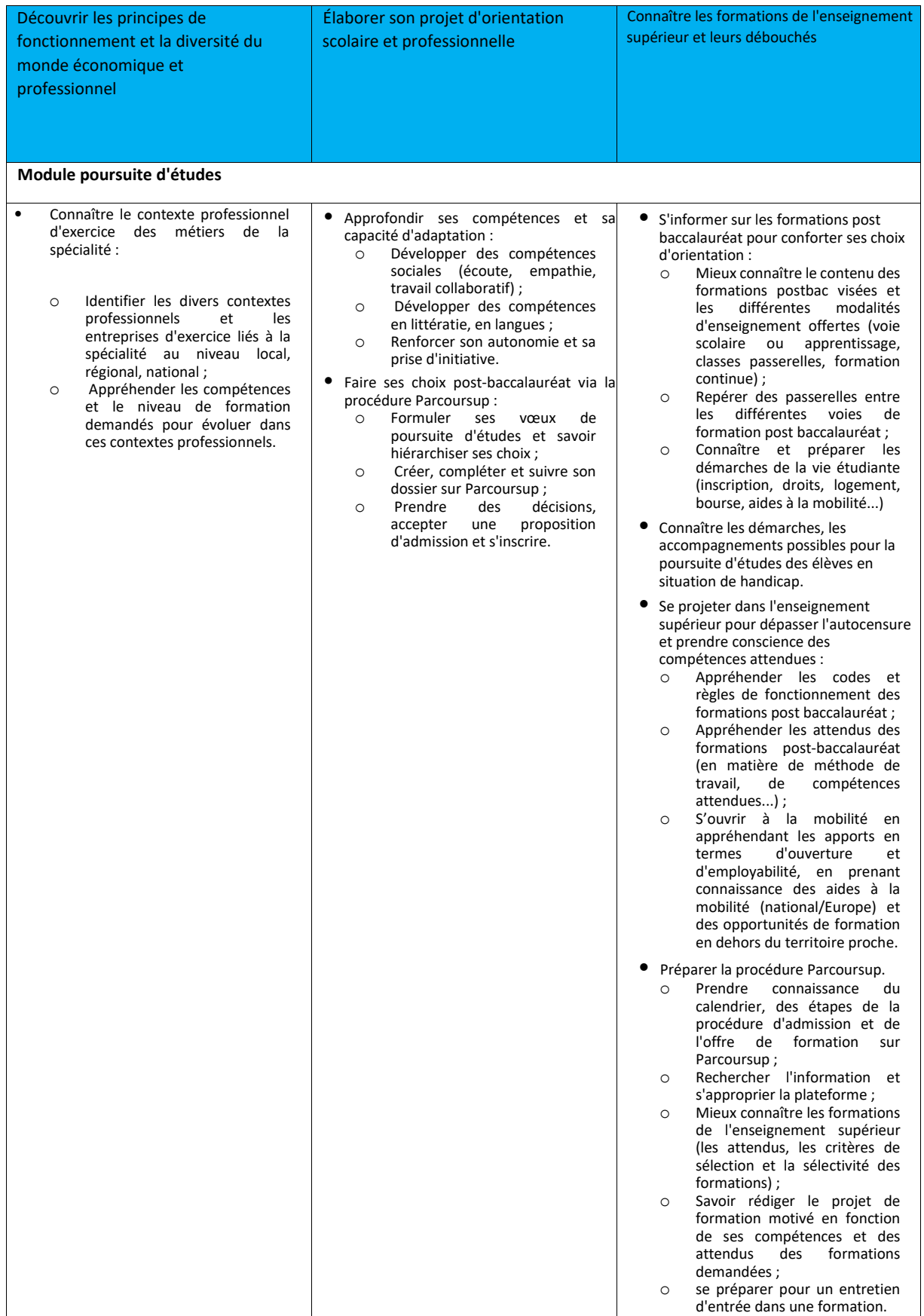

#### **Exemples d'exploitation de ressources pédagogiques**

- Entretiens personnalisés d'orientation en lien avec psy En
- Quiz/activités d'autoévaluation
- Visites d'ateliers, d'entreprise/association/administration sur le territoire et en dehors
- Rencontres et échanges avec des anciens élèves de la voie professionnelle sur leur expérience et leur parcours (étudiants et professionnels)
- Séances de retour d'expérience sur les PFMP (entretien individuel ou collectif, questionnaire, exposé, jeu de rôle...)
- Participation à des événements comme la semaine école-entreprise, la semaine de l'industrie, la semaine de sensibilisation des jeunes à l'entrepreneuriat féminin...
- Séances de recherche en CDI, en CIO ou en salle informatique (sites de l'Onisep, INSEE, CEREQ, CROUS, Parcoursup, réseau Jeunesse...) sur les métiers, les formations, l'emploi, la vie étudiante... Participation aux Olympiades des métiers
- Organisation/participation à la mise en œuvre d'un projet collectif au sein ou en dehors du lycée (association lycéenne, organisation des journées portes ouvertes et communication sur l'événement, organisation d'une rencontre sportive entre établissements, organisation d'une rencontre avec des professionnels, organisation ou participation à une mission humanitaire...)

#### **Actions spécifiques au module insertion professionnelle**

- Simulation d'entretiens d'embauche
- Participation à des ateliers de rédaction de CV, de lettre de motivation et/ou de projet de formation motivé
- Rencontre avec des professionnels, des entrepreneurs via des conférences ou tables rondes, réalisation d'interviews, ateliers...
- **Participation à un projet en partenariat avec le monde professionnel (tutorat par un professionnel,** mini-entreprise, challenge technologique, réalisation du chef d'œuvre...)
- Séance de recherche et d'analyse d'offres d'emplois sur les sites de type Pôle emploi
- Séance de recherches sur les démarches pour l'entrepreneuriat, sur les aides, les droits à la formation professionnelle (portail du CPA, moncompteactivité.gouv.fr)
- Mise en situation professionnelle (en milieu professionnel ou dans l'établissement) nécessitant de réaliser un projet en équipe, d'organiser et de planifier une démarche pour répondre à une situation proposée, en respectant les contraintes et les codes du milieu professionnel.

#### **Actions spécifiques au module poursuite d'études**

- Participation à des salons de l'éducation/salons étudiants, journées portes ouvertes d'établissements offrant des formations post-baccalauréat
- **Participation à des cours de BTS, immersion en formation post-baccalauréat**
- Participation à un projet en partenariat avec un établissement d'enseignement supérieur (tutorat par un étudiant, cours d'un professeur, concours d'éloquence, challenge technologique, réalisation du chef d'œuvre...)
- Simulation d'entretiens de sélection pour des formations sélectives
- Séances sur le site Parcoursup (information, recherche des attendus, création et suivi du dossier...) Séances de recherche sur les démarches de la vie étudiante et sur la mobilité (via les sites messervices.etudiant.gouv.fr, CIDJ, Erasmus +...)
- Rencontres de professionnels, de représentants de l'enseignement supérieur via des conférences ou tables rondes, réalisation d'interviews, ateliers...
	- Ateliers d'écriture pour le projet de formation motivé
- Séance de travail sur la presse : recouper l'information et exercer son esprit critique
- Mise en situation professionnelle en langue étrangère

En classe de terminale professionnelle

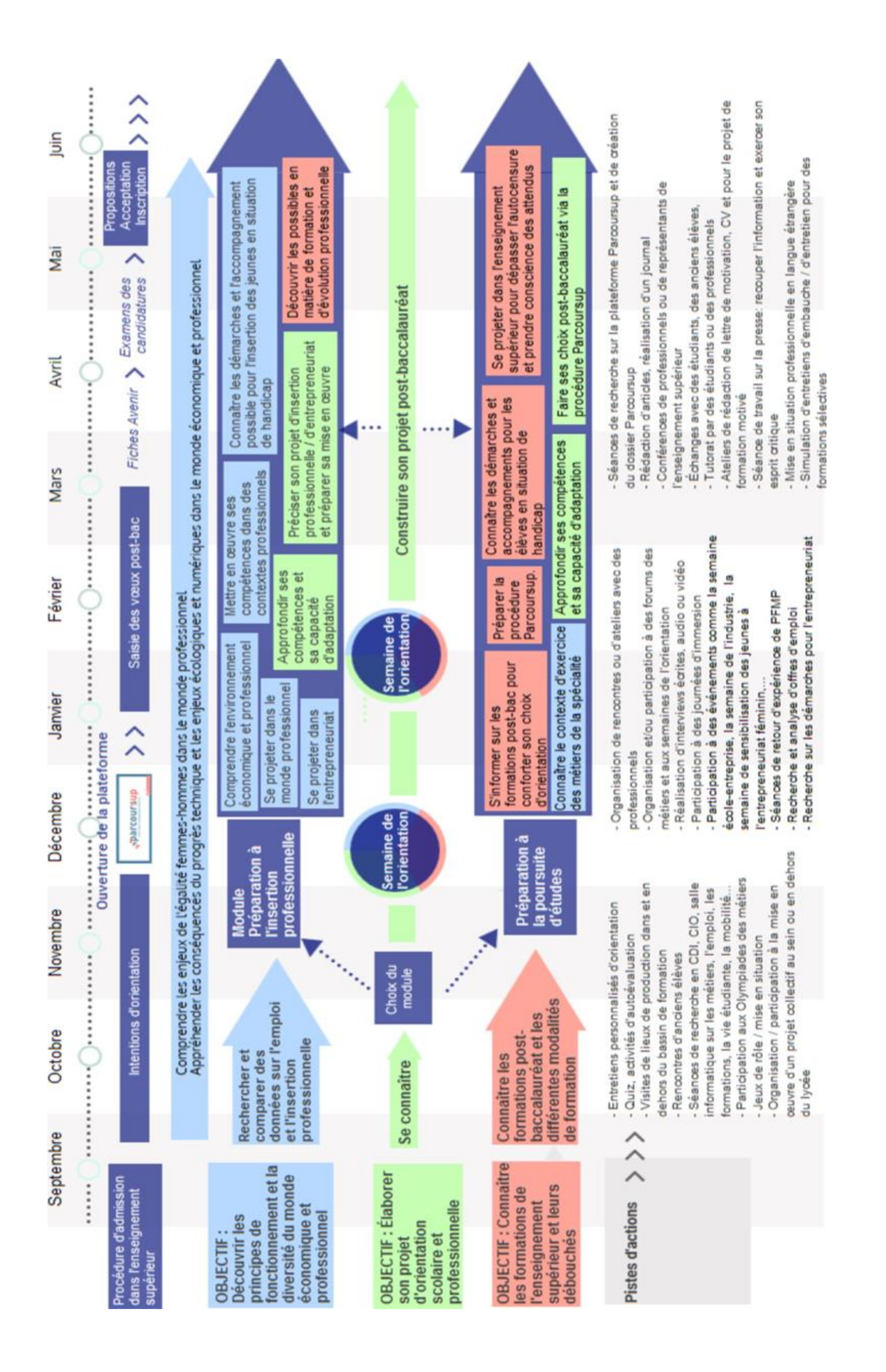

#### **DP 20 -** Fiche avenir- mode d'emploi

## QU'EST-CE QUE LA FICHE AVENIR ?

 - C'est une pièce essentielle du dossier de chaque élève de terminale sur la plateforme Parcoursup.

 - Elle est dématérialisée et transmise par la plateforme à chaque établissement d'enseignement supérieur choisi par l'élève, quel que soit le type de formation demandée (formation sélective - BTS, DUT, CPGE, écoles - ou formation non sélective de licence à l'université)

 - Elle est spécifique à chaque vœu formulé mais comprend des éléments communs à tous les vœux :

- Éléments communs à tous les vœux :
	- o Pour chaque discipline enseignée : la moyenne des deux premiers trimestres (ou du 1 er semestre) de terminale, le classement de l'élève dans la classe ou dans le groupe, l'effectif de la classe ou du groupe ;
	- o Les éléments d'appréciation des professeurs principaux.
- Éléments qui peuvent être différenciés selon les vœux formulés :
	- o L'appréciation des enseignants pour chaque discipline ;
		- o L'appréciation et l'avis du chef d'établissement.
	- Elle est à renseigner avec beaucoup d'attention et de bienveillance puisqu'elle est étudiée par les membres des commissions d'examen des vœux organisées dans chaque établissement d'accueil

## PAR QUI ET QUAND EST-ELLE RENSEIGNÉE ?

La saisie de la fiche Avenir est un travail collectif qui concerne l'ensemble de l'équipe pédagogique. Cette saisie est réalisée en plusieurs étapes articulées autour du 2<sup>e</sup> conseil de classe de l'année, entre le 14 mars et le 31 mars 20XX. Préalable indispensable : saisie des VŒUX par les élèves sur la plateforme Parcoursup du 22 janvier au 13 mars. Pour chaque vœux formulé, l'élève est invité à présenter son projet de formation motivé. S'il n'est pas à proprement parler intégré dans la fiche Avenir, le projet de formation motivé est un élément du dossier de l'élève transmis à l'établissement d'enseignement supérieur. Les enseignants et professeurs principaux pourront avoir une visibilité sur le projet de formation motivé ainsi que les attendus relatifs à chaque vœu au moment de renseigner leurs appréciations.

- **Étape 1 : chaque enseignant**, à partir du 14 mars et avant le conseil de classe, vérifie, pour sa discipline, les informations récupérées automatiquement concernant l'élève (note moyenne des deux premiers trimestres ou du 1<sup>er</sup> semestre, classement, effectif de la classe de l'élève) et rédige une appréciation en prenant appui sur les appréciations issues des bulletins qui auront été automatiquement initialisées, si l'établissement en a fait le choix.
- **Étape 2 : les professeurs principaux** de la classe, après concertation avec l'ensemble de l'équipe pédagogique, portent une appréciation sur 4 éléments caractérisant le profil de l'élève (méthode de travail, autonomie, capacité à s'investir dans le travail et engagement/esprit d'initiative). Ils peuvent, s'ils le souhaitent, valoriser une dimension supplémentaire déterminée librement.
- **Étape 3 : le conseil de classe** se prononce sur les vœux de poursuite d'études de l'élève dans l'enseignement supérieur afin d'éclairer le chef d'établissement appelé à donner un avis sur chacun des vœux.
- **Étape 4 : le chef d'établissement** saisit, au plus tard le 31 mars 2018, sur la plateforme Parcoursup, une appréciation sur la capacité de l'élève à réussir dans la formation visée et coche les cases correspondantes à son avis.
- **Étape 5 : les fiches Avenir sont transmises par la plateforme Parcoursup aux établissements d'enseignement supérieur** qui examinent tous les éléments, dont le projet de formation motivé, pour constituer le dossier de chaque

## COMMENT EST-ELLE REMPLIE ?

- Préalables techniques : l'administrateur du site Parcoursup du lycée doit renseigner pour chaque classe terminale :
	- o Le nom de chaque enseignant en regard de chaque matière figurant dans la liste présentée ;
	- Le nom des professeurs principaux.
- Chaque enseignant reçoit un identifiant et un mot de passe transmis par son lycée (ou ceux déjà utilisés l'an dernier) et se connecte à : https://qestion.parcoursup.fr puis à l'interface des Appréciations en ligne (AEL).

Il n'y a pas de hiérarchie entre les rubriques, chaque élément est important.

Chaque rubrique de la fiche est alimentée automatiquement à partir des informations renseignées via l'interface des Appréciations en ligne (AEL) sur la plateforme Parcoursup.

#### $\triangleright$  La saisie des enseignants

Chaque enseignant retrouve, dans une interface de saisie dédiée, celle des AEL, la liste des élèves pour lesquels il doit intervenir.

Si l'établissement a fait le choix d'une initialisation automatique des AEL à partir des remontées des notes et des appréciations pour chaque élève, l'enseignant vérifie les éléments reportés automatiquement par l'application (voir étape 1).

Dans le champ de texte libre d'appréciation, il retrouve la concaténation des appréciations qu'il a portées sur les bulletins scolaires des deux premiers trimestres ou du premier semestre. S'il le juge nécessaire, au regard des vœux formulés par l'élève, il peut modifier ces appréciations. L'objectif est d'apporter un éclairage utile au chef d'établissement d'origine et aux équipes des établissements d'enseignement supérieur, appelés à apprécier la capacité de l'élève à réussir dans la formation demandée.

Après consultation des vœux de l'élève auxquels il a accès dans l'interface des AEL, il peut par exemple valoriser des connaissances et compétences acquises par l'élève qui peuvent représenter des atouts pour réussir dans les formations qu'il envisage.

La saisie des professeurs principaux

Les professeurs principaux, en plus de leurs appréciations disciplinaires, portent une évaluation sur 4 dimensions qui peuvent être évaluées de la façon suivante :

- Méthode de travail : prise de notes, respect des consignes, capacité à organiser son travail, capacité d'analyse et d'argumentation, etc. ;
- Autonomie : capacité à effectuer des recherches personnelles, à mobiliser des connaissances et des compétences face à une situation problème, etc. ;
- Capacité à s'investir dans le travail : implication à travers la participation en classe, qualité du travail personnel, etc. ;
- Engagement, esprit d'initiative : participation aux instances du lycée, délégué, tutorat, participation à la vie associative au lycée ou en dehors, activités bénévoles ou de volontaires, stage en entreprise, dans des administrations ou associations pendant les vacances, période de mobilité à l'étranger, etc.

S'ils le souhaitent, ils peuvent valoriser une dimension supplémentaire du profil de l'élève (esprit d'équipe, qualité d'expression orale, obtention d'un prix lycéen, etc.).

#### La saisie du chef d'établissement

Pour chaque élève de terminale, le chef d'établissement peut consulter l'ensemble des appréciations portées par les enseignants, dont celles sur les 4 dimensions saisies par les professeurs principaux. Il peut également consulter les attendus des formations demandées et les projets de formation motivés renseignés par l'élève.

Au regard de ces éléments, il formule une appréciation et saisit un avis.

La saisie de l'appréciation et de l'avis peut être appliquée au choix à :

- Tous les vœux formulés par le candidat ;
- Tous les vœux du même type de formation ;
- Tous les vœux du même domaine ;
- Tous les vœux de la même spécialité ;
- Ce vœu uniquement.

L'avis du chef d'établissement se décompose en deux dimensions :

- **Cohérence du vœu formulé avec le projet de formation motivé** : apprécier à la fois la cohérence de la poursuite d'études souhaitée au regard du parcours scolaire de l'élève, la légitimité du choix d'orientation en lien avec la motivation exprimée et son degré d'intensité. On pourra aussi s'appuyer sur l'accompagnement réalisé en amont et sur la confirmation de la motivation et de l'ambition qu'il a pu susciter. Par défaut, l'onglet « cohérent » est activé et peut être modifié par le chef d'établissement ;
- **Capacité à réussir** : apprécier la pertinence des acquis au regard des attendus de la formation demandée, évaluer le potentiel de l'élève pour s'investir pleinement dans la voie souhaitée.

#### Cas particulier de l'expérimentation bac pro — section de technicien supérieur (STS)

Une expérimentation de l'admission des bacheliers professionnels en section de technicien supérieur, sur l'avis d'orientation favorable du conseil de classe de l'établissement d'origine est menée dans 23 académies. Dans ce cadre, un pavé de saisie de cet avis dédié à l'expérimentation est ajouté à l'interface du chef d'établissement. L'avis figure également sur la fiche Avenir lorsque le vœu d'un bachelier professionnel porte sur une STS.

#### **Le rôle des professeurs principaux**

- Accompagner les élèves et suivre l'état d'avancement de leur dossier sur la plateforme ;
- Coordonner le travail des autres enseignants de la classe et suivre l'état d'avancement des saisies ;
- Préparer le travail du conseil de classe ;
- Apporter leur appui au chef d'établissement.

#### **Points de vigilance**

- Le respect du calendrier ;
- La qualité et l'exhaustivité des éléments reportés ;
- La relance de l'élève aux différentes phases de la procédure : points réguliers, questionnement sur ses besoins d'éclaircissement et les réponses obtenues par les établissements d'accueil ainsi que sur ses prises de décision.

## **Documents réponses R1 à R12**

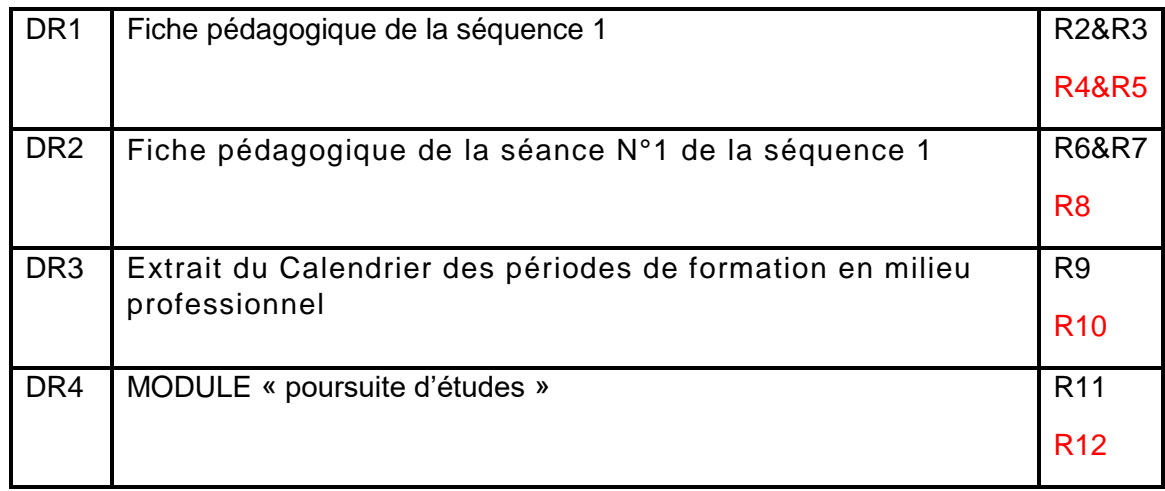

## **DR1 –** Fiche pédagogique de la séquence 1

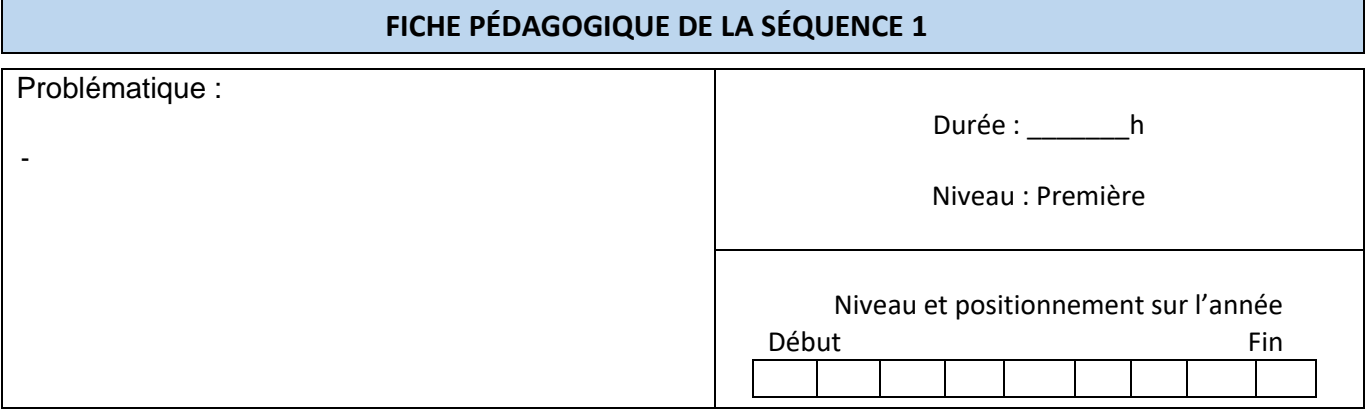

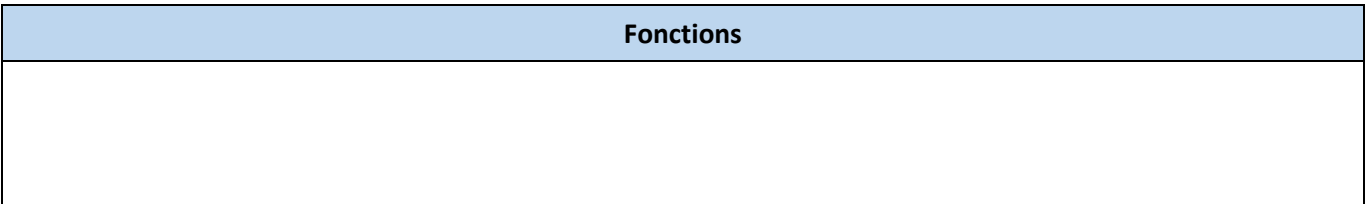

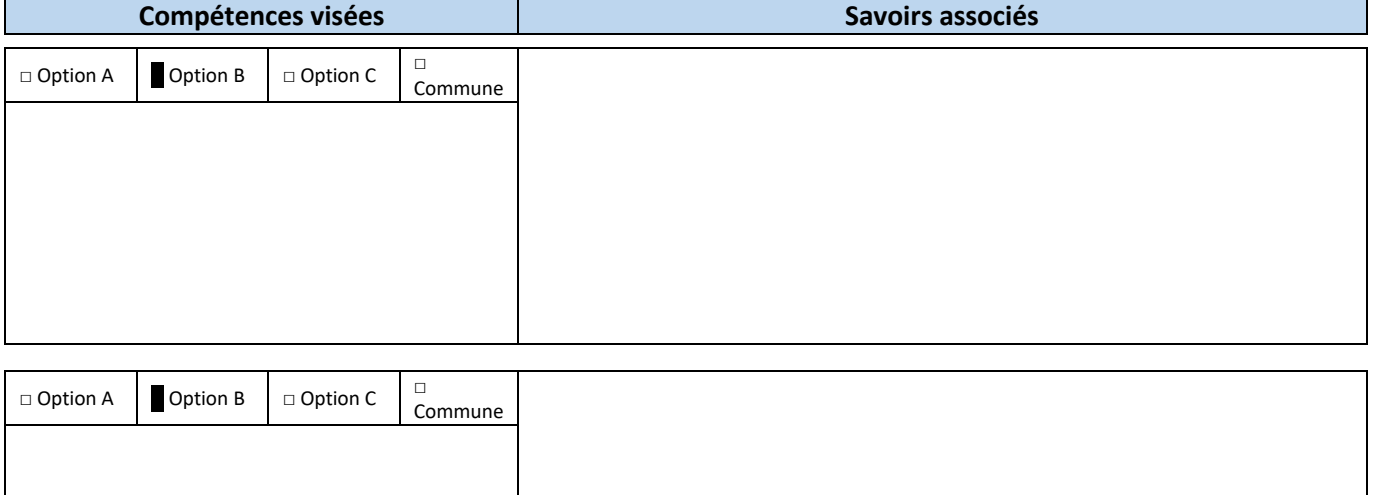

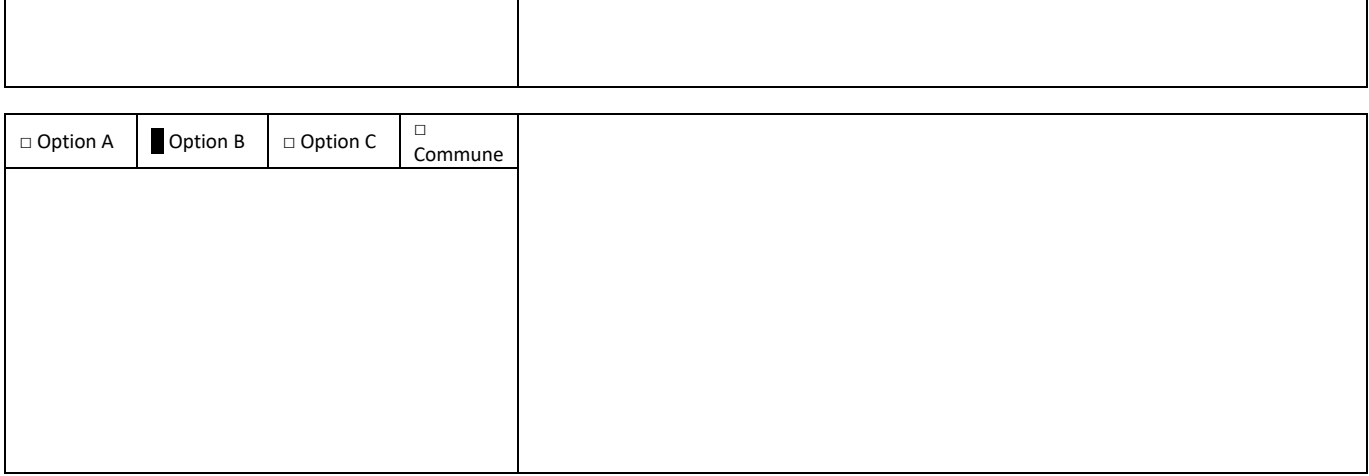

**Présentation du contexte professionnel**

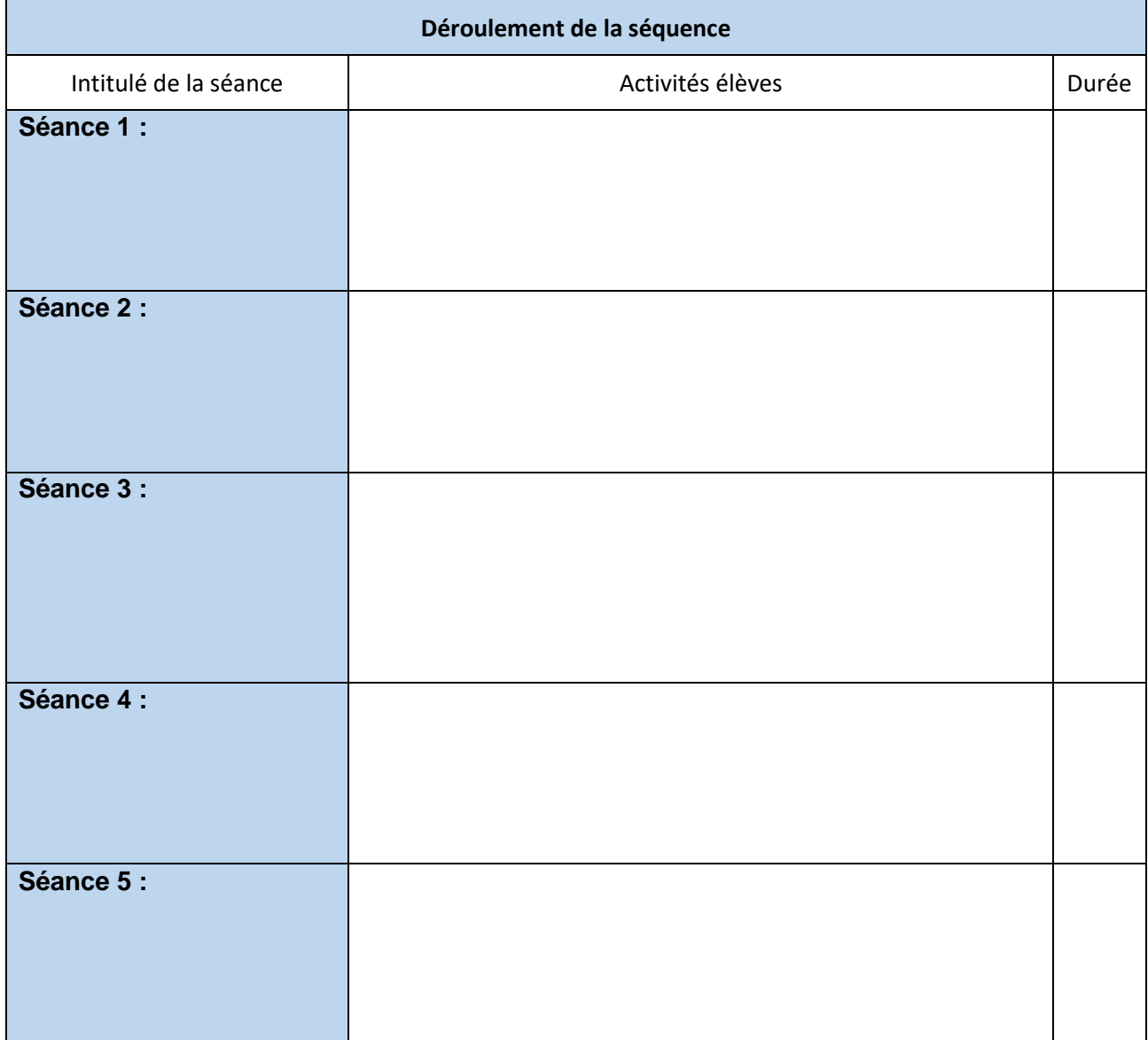

## **DR1 –** Fiche pédagogique de la séquence 1

#### **FICHE PÉDAGOGIQUE DE LA SÉQUENCE 1**

Problématique :

Proposer une modification de l'installation électrique actuelle de la maison de monsieur et madame Galtier afin de la rendre connectée. Pour cela, il faudra dans cette 1ère séquence :

- Etudier, tester et valider l'installation existante afin de proposer les modifications adéquates au cahier des charges.

Durée : **6h**

Niveau : Première

Niveau et positionnement sur l'année

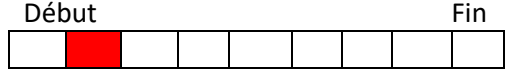

#### **Fonctions**

**F1 -** Fonction préparation des opérations et des équipements avant intervention sur site d'installation

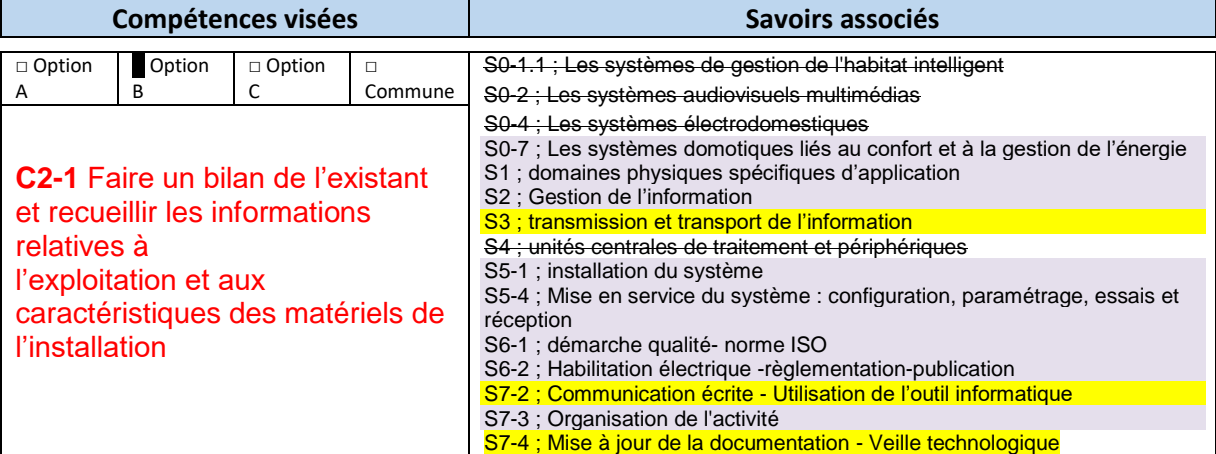

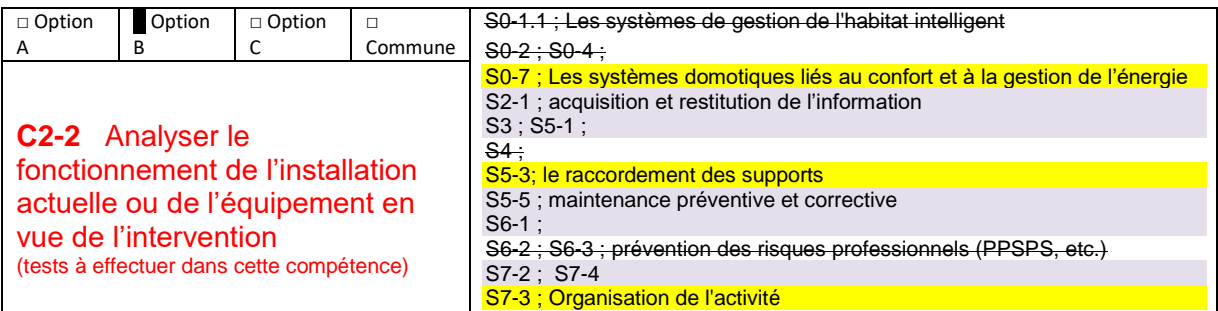

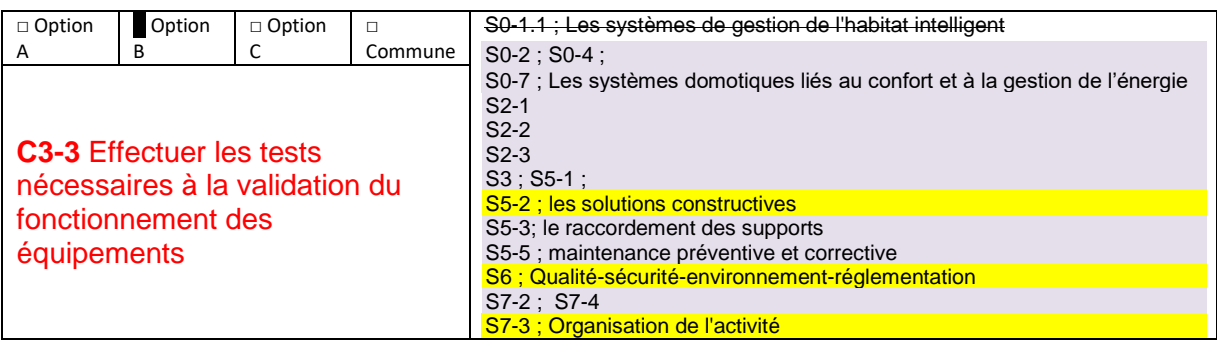

#### **Présentation du contexte professionnel**

Votre entreprise doit proposer la modification de l'installation existante de la maison de monsieur et madame Galtier pour la rendre connectée.

Votre chargé de travaux et responsable met en place 5 équipes de 3 techniciens.

Chacune de ces équipes est chargée de faire le bilan de l'existant électrique de la pièce qu'elle doit modifier afin de proposer (dans la séquence 2) une domotique adaptée aux besoins des clients.

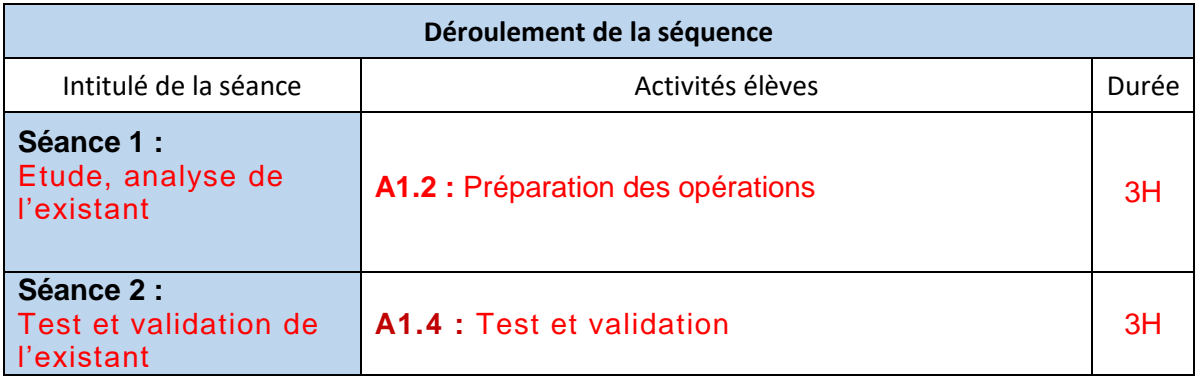

Choix des savoirs associés surlignés en jaune Les savoirs barrés ne doivent pas être proposés par les candidats Les autres savoirs surlignés en mauve sont acceptables

## **DR2-** Fiche pédagogique de la séance N°1 de la séquence1

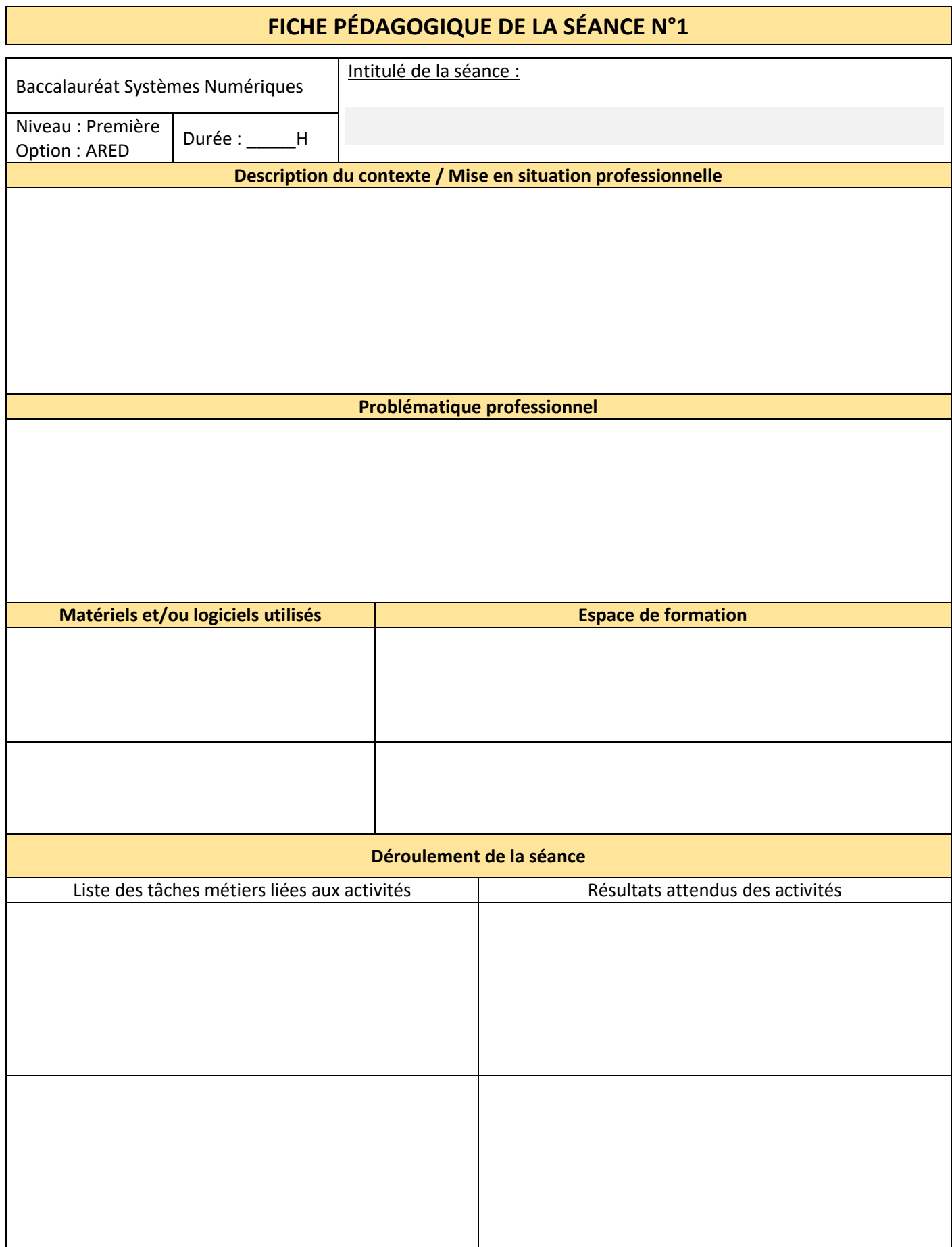

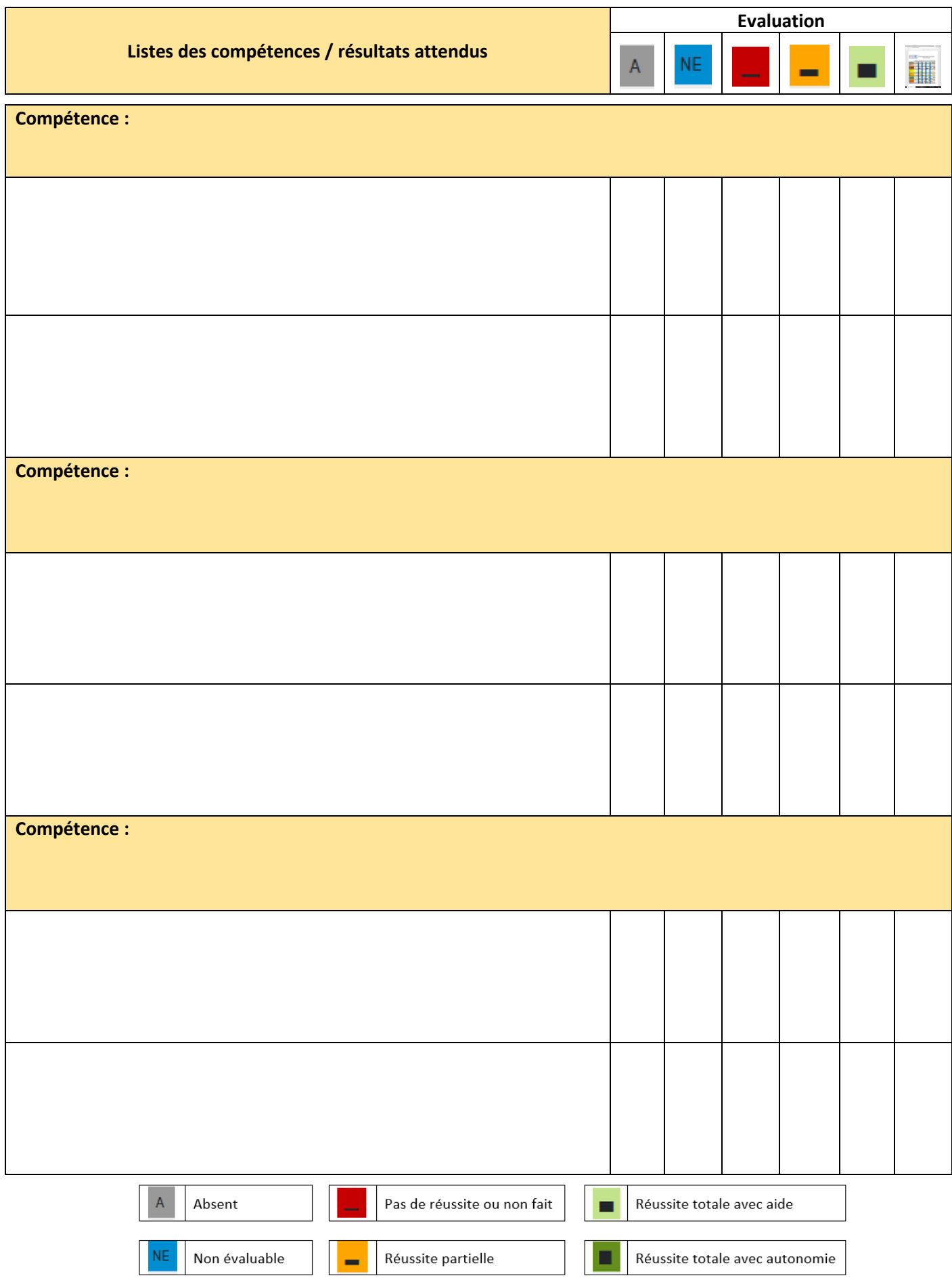

## **DR2 -** Fiche pédagogique de la séance N°1 de la séquence1 RA

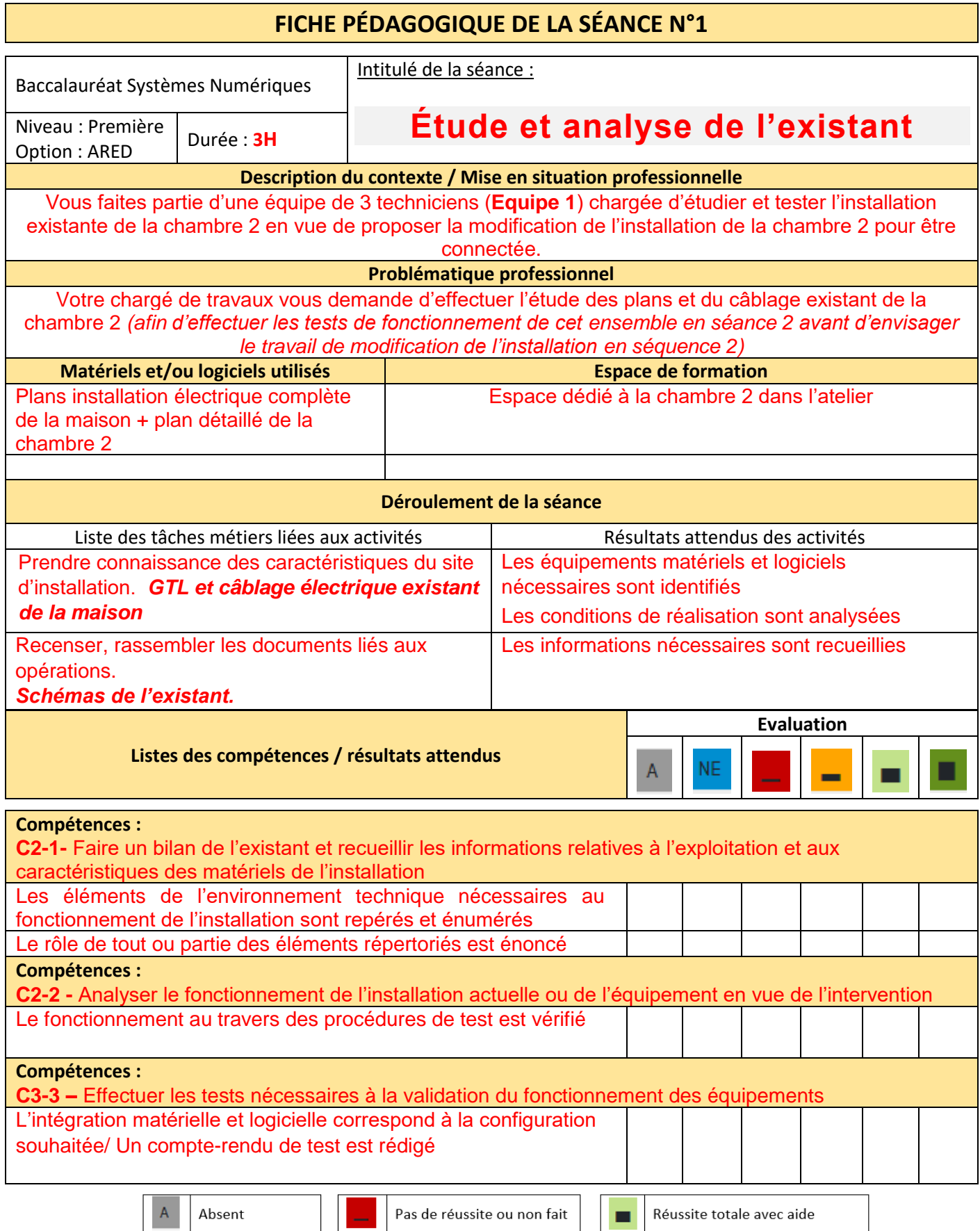

Réussite partielle

۰

CAPLP Génie Electrique option Electronique – Session 2023 R**9**

Non évaluable

NE

Réussite totale avec autonomie

п

**DR3 -** Extrait du Calendrier des périodes de formation en milieu professionnel

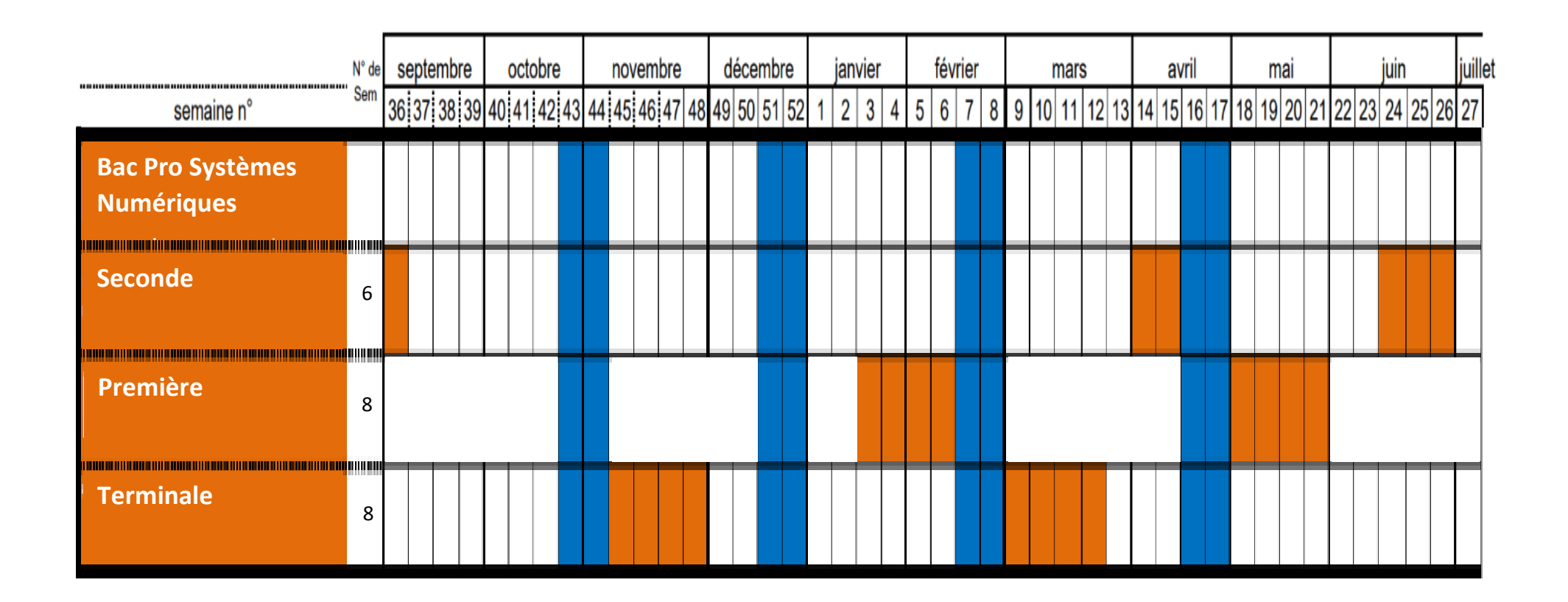

## **DR3 -** Extrait du Calendrier des périodes de formation en milieu professionnel RA

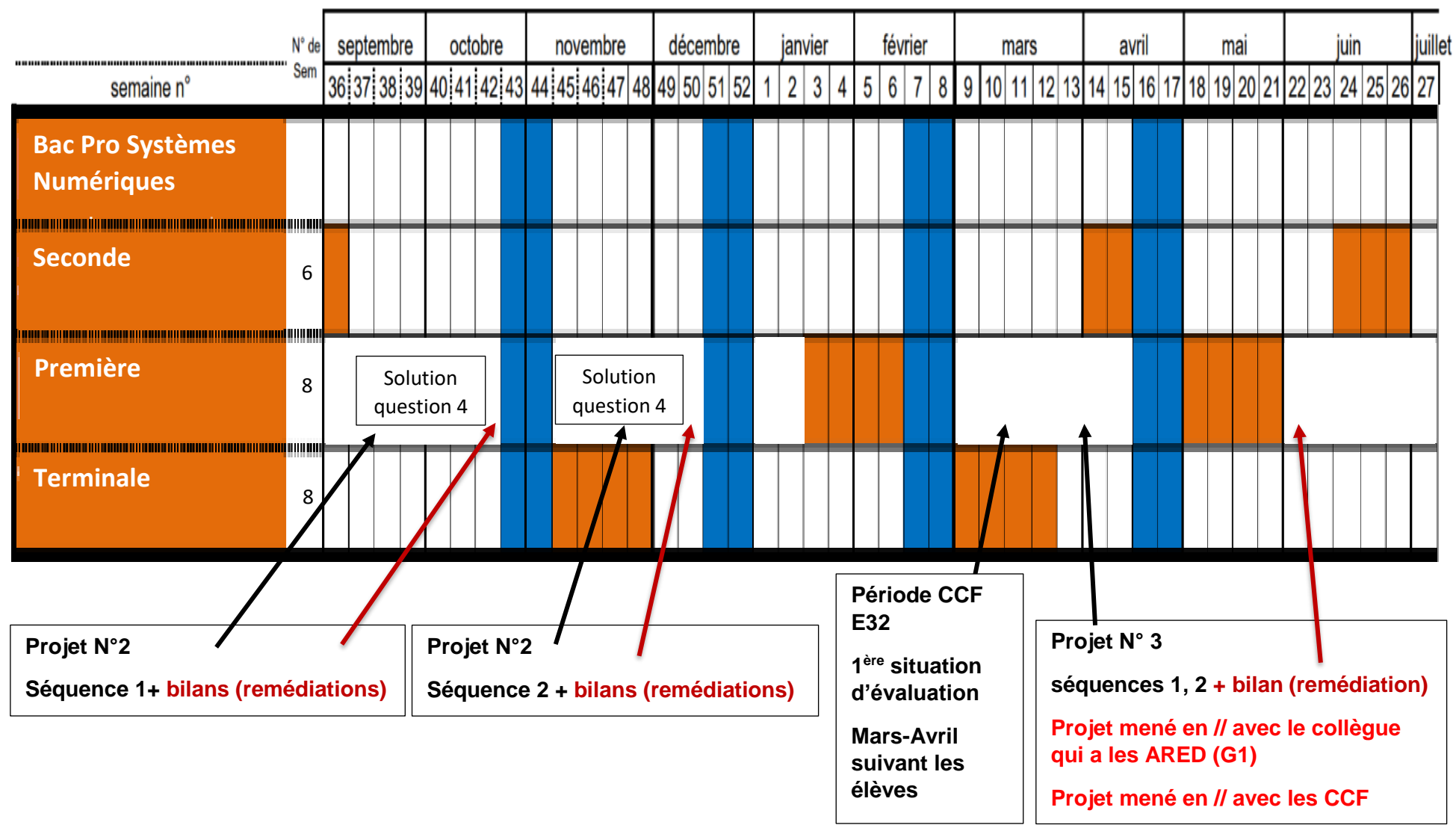

## **DR4**

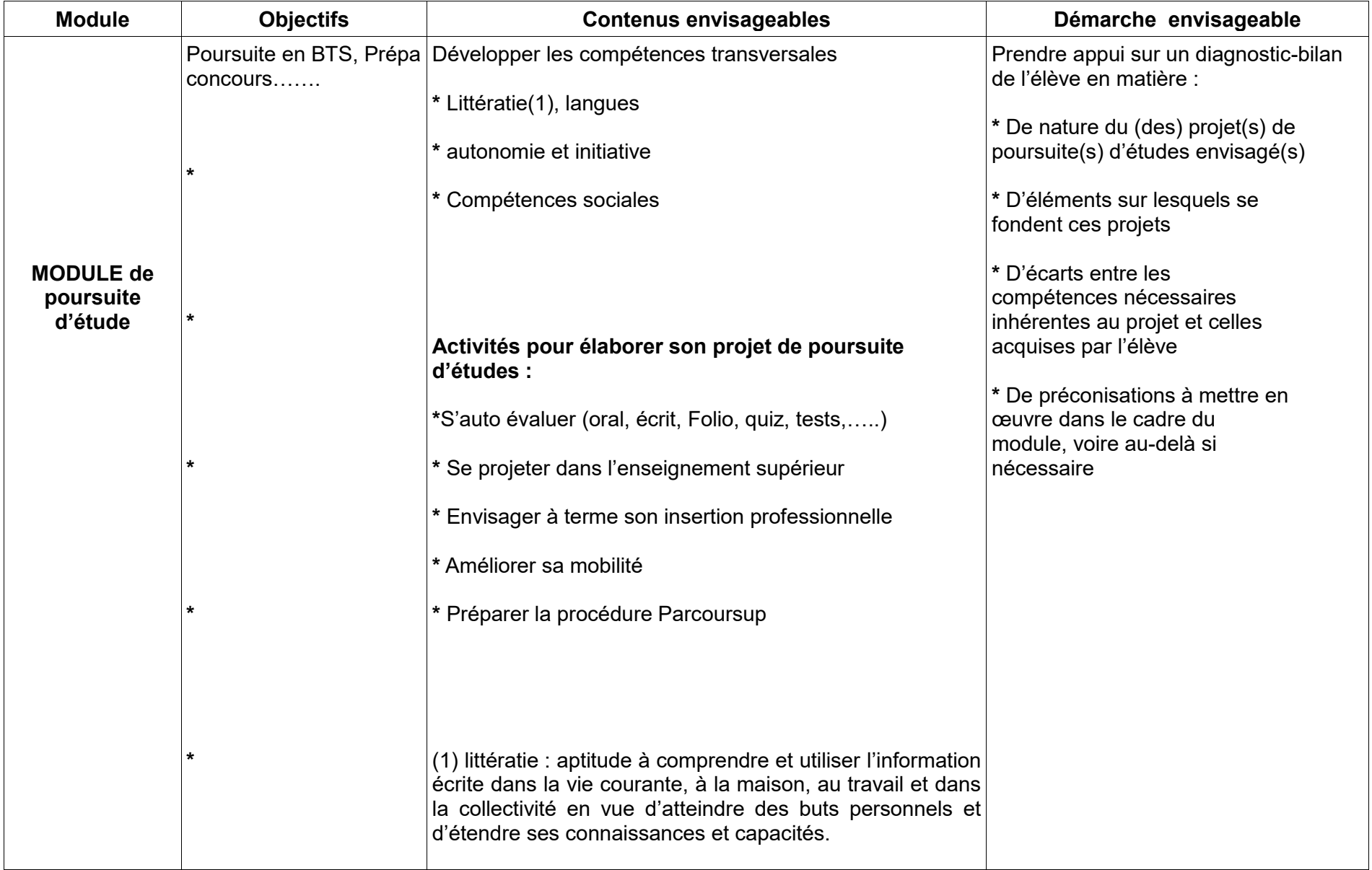

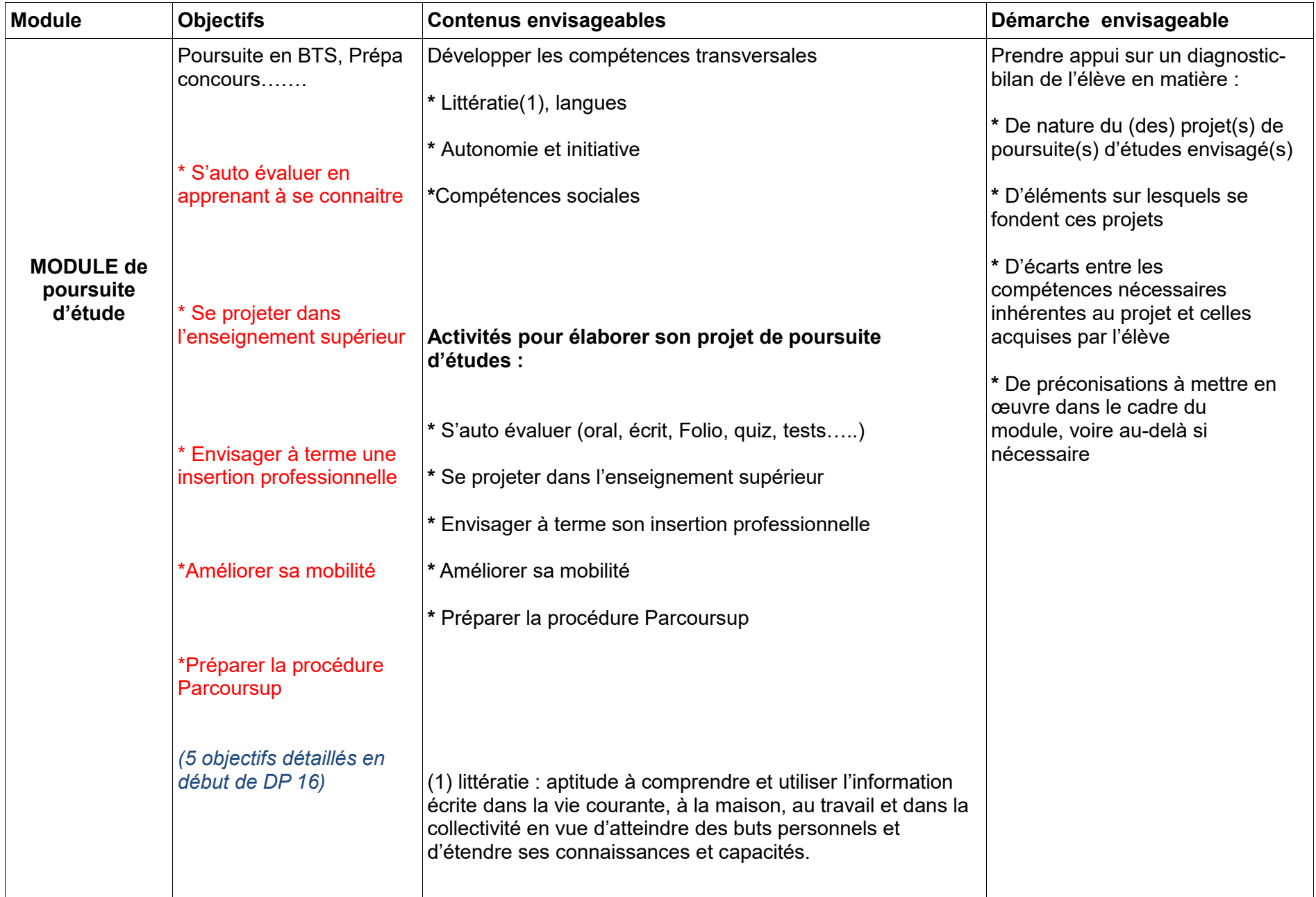